YOUR OCTOBER 1989 £1.3

## COMMOD ORF

Amiga C64 PLUS 4 PC C128

## MAHABRES Things that go bump in the night

Lifestyles 2000 • Role Playing
 Games • Program Pullout ...

7.70269"827007"

## DATA RECORDER

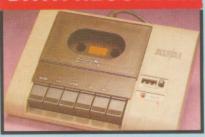

- **Quality Commodore compatible**
- Pause control, counter, etc.
- Suitable for 64/128.
- Send now for quick delivery.

## ONLY £24.99

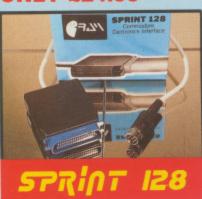

- Full feature Centronics Printer
- Connect your 64/128 to a range of full size Centronics Parallel Printers.
- Easy to use supports Commodore Graphics Set.
- Onboard Microprocessor Chip means no power programmes to load.
- Works with most applications.

## No more to buy!

## **EPROM** ERASER

- Frases up to 4 Eproms at once.
- Small size with built-in timer.
- Even fits in your pocket!
- Comes complete no more to buy.

## ONLY £39.99

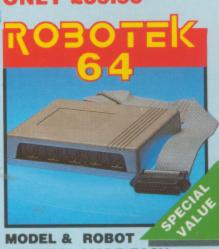

## CONTROL MADE EASY.

- 4 output channels each with
- onboard relay.
  4 input channels each fully buffered TTL level sensing.
  Analogue input with full 8 bit
- Voice input for voice control.
- Software features:- test mode/ analogue measurement/voice activate/digital readout etc.

## ONLY £39.99

INCLUDING HARDWARE/SOFTWARE/ MIC. ETC.(STATE TAPE OR DISK).

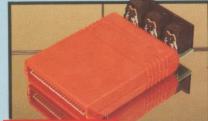

## MIDI 64

FULL MIDI INTERFACE FOR THE 64/128 AT A REALISTIC PRICE.

- MIDI in/MIDI thru/2 x MIDI out.
- Compatible with most leading software packages.

## NLY £29.99

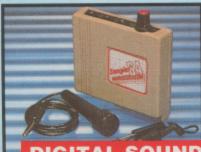

## DIGITAL SOUND SAMPLER

- The new sampler allows you to record any sound digitally into memory & then replay it with stounding effects
- Playback forwards/backwards with echo/reverb/ring modulation.

  Now with full sound editing module
- to produce outstanding effects.
  Full 8 bit D to A & ADC conversion.
- MIDI compatible with suitable interface. (i.e. Datel unit for £29.99, see ad.).
- Live effects menu includes real time display of waveforms. Line in/mic in/line out/feedback
- controls.
- Powerfull sequencer with editing
- Load/save sample. Up to 8 samples in memory at one time. Complete software/hardware
- package. Tape or Disk (please

## only £49.99

## GITAL DRUM SYSTEM

- Now you can turn your digital sound sampler into a digital drum system. 8 digital drum sounds in memory
- at one time. Complete with 3 drum kits. Real
- drum sounds not synthesised. Create superb drum rhythms with real & step time. Full editing. Menu driven. Load/
- Save facilities. Output to hi-fi or through TV

## ONLY £9.99 STATE TAPE OR DISK

## COM-DRUM **EDITOR**

- 24 drum sounds supplied on disk to enable you to construct your o drum kit.
- Re-arrange sounds supplied with a Com-Drum to make new kits.

  Load/save facilities.
- ONLY £4.99 DISKONLY

## PARALLEL PRINTER CABLE

- Connects full size printers to the parallel port of your C64/128.

  Many programmes and cartridges
- (Action Replay/Final Cartridge etc.)
  will drive printers from this port.

ONLY £12.99 COMPLETE

## MIDI MUSIC PACKAGE

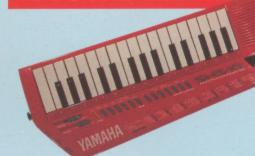

SAVE OVER

£70

UNBEATABLE VALUE PACK - THE YAMAHA SHS 10 FM MIDI COMPATIBLE SHOULDER SYNTHESISER, THE ADVANCED MUSIC STUDIO SOFTWARE & MIDI INTERFACE PLUS FREE MIDI CABLES TO CONNECT EVERYTHING TO YOUR

## FREE MIDI CABLES

## YAMAHA SHS 10 FM SYNTHESISER KEYBOARD

- Superbly styled guitar-type keyboard with shoulder strap. Top quality brandname.
- 2.5 octave keyboard.
- 25 built-in instrument and rhythm
- choices. Uses FM synthesis.
- Full MIDI standard.
- Superbly styled guitar-type keyboard with shoulder strap. Requires 6 "C" batteries or AC/DC adapter.

RESET

CARTRIDGE

user port cheaper type

reset buttons offered by others are

Unstoppable reset button.

unstoppable" programs

Add pokes from magazines etc.

Simply plugs in to cartridge port.

not unstoppable.

Resets even so called

NLY £5.99

## **MUSIC SYSTEM**

- A full feature Music Studio with MIDI.
- Editing and sequencer features.
- Many features too many to list!
- Sorry, disk only.
- **MIDI INTERFACE**
- MIDI In/Out/Thru.
- Simply plug in.

## FOR ONLY

NO MORE TO BUY!!

## 3 SLOT MOTHERBOARD

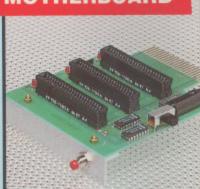

## **SAVE WEAR & TEAR ON** YOUR EXPANSION PORT

- Will accept three cartridges on it's high grade PCB.
- Switch in/out any slot.
- Fully buffered.
- Reset button and an onboard safety fuse.

ONLY £16.99

## THE ULTIMATE DISK TOOLKIT FOR THE 1540/1541.

- A disk toolkit is an absolute must for the serious disk hacker. Toolkit has more features than most for
- DISC DOCTOR V2 Read & write, any track & sector including extra & renumbered tracks. Repair damaged sectors.
  HEADER/GAP EDITOR - Decodes &
- displays ALL header information including off bytes & header gap. Rewrite the entire header & header gap. Renumber sectors. Also edit
- any sector tail gap.
  DISK LOOK Sort directory.
  Recover lost files. Display file start end addresses. Disassemble any file program directly from the disk to SCREEN or PRINTER including undocumented opcodes. Edit Bam.
- FAST FILE COPY Selective file copy. Works at up to 6 times normal speed.
- FAST DISK COPY Copy an entire disk in 2 minutes or less using single 1541.
- FILE COMPACTOR Can compact machine programs by up to 50%. Save disk space.
- FORMATTER 10 second format an entire disk or format any individual track or half track 0 to 41.
- ERROR EDIT Quickly find & recreate all read errors including extras & renumbered tracks or sectors & half tracks from 0 to 41.

**ONLY £9.99** 

## SPECIAL THE ULTIMATE **GRAPHICS** PACK! PACKAGE...

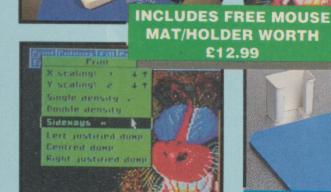

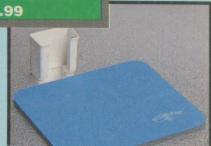

## COMMODORE

- ₹ 1351 Mouse is a high resolution two button mouse featuring optical counting, teflon guides, microswitches, rubber coated ball and high quality interface.
- When combined with OCP Advanced Art Studio this graphics package is quite simply the best system available. The features are unmatched...
- Create an image shrink it, expand it, move it, rotate it, copy it,
- colour it etc., etc. Spray patterns or shades, make elastic lines stretch and
- manipulate shapes. Zoom in to add detail in fine mode.
- Pulldown/Icon driven menus for
- ease of use. Mouse operation, plus joystick and keyboard control.
- 16 pens, 8 sprays, 16 brushes so flexible anyone can create superb graphics easily.

## COMPLETE WITH

- Full cut and paste facilities plus excellent printer support.
  Pixel edit, font editor, flip, invert,
- rotate, solid or textured fill and profescional manual make Art Studio simply the best graphics package for the Commodore (please state Tape or Disk).

TOTAL PACKAGE INCLUDING 1351 MOUSE/ MOUSE MAT/ HOLDER AND OCP ART STUDIO

## VIC 20 RAMPACK

- Simple plug-in memory expansion cartridges for your VIC 20. Never be short of memory again!
- Two models available 16K or 32K.
- Both models are switchable for various memory settings i.e. 3K,
- Many VIC programs require extra RAM this is your answer.

ONLY £14.99 FOR 16K ONLY £19.99 FOR 32K

NOW YOU CAN

INCREASE

THE MEMORY OF YOUR C16 EASILY

## C16 RAMPACK

- Plug in RAM cartridge gives you up to 16K EXTRA MEMORY!!
- That's over 28K free for Basic and ven an extra 18K in HiRes mode! Plugs in to memory expansion port - then just switch on.
- ONLY £14.99

This handy AC/DC Eprom Eraser will erase up to 4 chips quickly and

EPROM ERASER

- easily. Built-in timer and safety switch on
- Superbly styled small enough to
- fit in pocket even as it works!! Works from built-in battery (supplied) or from AC/DC adaptor if required.

## ILY £39.99

IMITED NUMBERS AT THIS AMAZINGLY LOW PRICE!!

## 256K SUPEROM **EXPANDER**

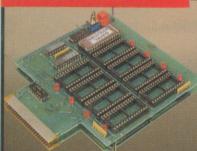

- Select instantly from 8 sockets which accept up to 32K EPROM each.
- Program your own EPROMs using our EPROM programer. No need to have lots of cartridges just make a selection from the Superom menu. Fully menu driven on power up.
- Select any slot under software controls.
- Unique EPROM generator feature will take your own programs - basic or m/c & turn them into autostart EPROMs. (EPROM burner required).
- Accepts 2764/27128/27256 EPROMs.
- On board unstoppable reset.
- On board operating systems no programs to load.

**ONLY £29.99** 

## **EPROMMER 64**

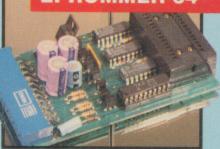

- A top quality, easy-to-use EPROM programer for the 64/128.
- Fully menu driven software/ hardware package makes programing/reading/verifying/copying EPROMs simplicity itself.

- Will program 2716, 2764, 27128 & 27256 chips, 12.5, 21 or 25 volts.
  - Fits into user port for maximum compatibility with cartridges/ Superom Board etc.
- Full feature system all functions
- covered like device check/verify. We believe Eprommer 64 is the most comprehensive, most friendly & best value for money programer available for the 64/128.
- Ideal companion for Superom Board, Cartridge Development System, our kernal expanders or indeed any EPROM base project.
- Comes complete with instructions plus the cartridge handbook

## **ONLY £39.99** COMPLETE

Y DESPATCHED WITHIN 48 HRS

BY PHONE

24hr Credit

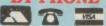

0782 744707

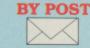

Send cheques/POs made payable to "Datel Electronics"

FAX 0782 744292

UK ORDERS POST FREE EUROPE ADD £1 OVERSEAS ADD £3

PRICES AND SPECIFICATIONS CORRECT AT TIME OF PRESS AND SUBJECT TO CHANGE WITHOUT NOTICE

CALLERS WELCOME - Please reserve goods by telephone prior to visit.

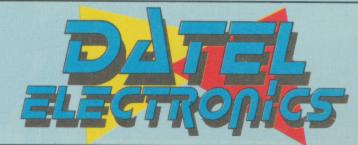

DATEL ELECTRONICS LTD., FENTON INDUSTRIAL ESTATE GOVAN ROAD, FENTON, STOKE-ON-TRENT, ENGLAND.

> SALES ONLY 0782 744707

TECHNICAL ONLY 0782 744324

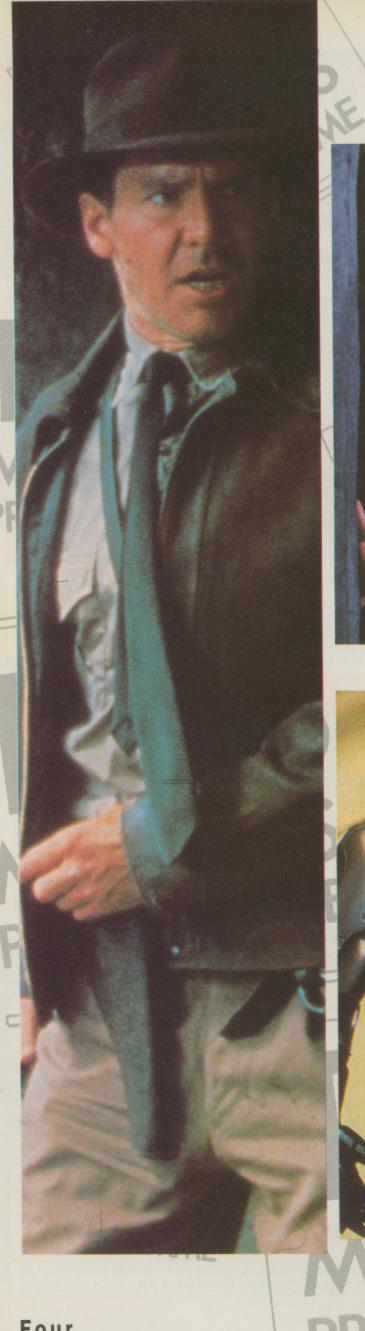

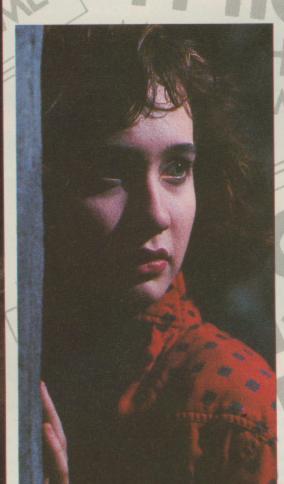

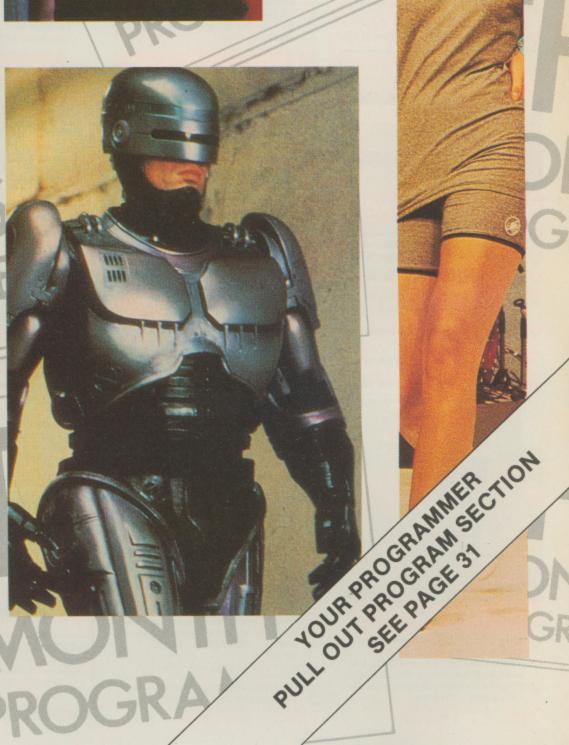

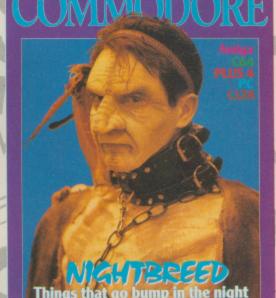

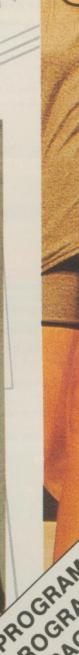

Four

## S TH'S MME

# ACINA SUPERIOR AND SUPERIOR AND

18 Role Playing Games
Mummy, mummy there's
a strange man gibbering
about demons in our
kitchen.

22 Nightbreed
If you go down to
Pinewood today, you're
sure of a BIG surprise...

28 Serious Software
Do you want to use your
C64/128 in a small
business?

10 Lifestyles 2000 Rik Henderson, roving reporter, stands on the spot and reports.

30 Indiana Jones
He always gets it Indy
end (get it - In the end!
Oh well).

## REGULARS

6 News

8 Amiga Workbench Made from the purest hardboard.

13 Desert Island Disks
Tony Crowther, come on
down! Ooo, what a
cliché.

16 PC Corner

Now go and stand in the corner. (Who writes this page?)

21 Big Wobbly Compo AKA. Bribe the editor page.

26 128 Corner And you can go and stand with him! 31 Your Programmer

Loads of great programming articles to pull-out.

78 Software for Sale Missed last issue? Don't worry you can purchase the listings anyway.

82 Back Page
Rik's rather wacky
comment on life, the
universe and press
releases.

## **GAMES**

57 American Indoor Soccer

But the Americans can't play soccer, they've all got oval balls.

58 Indiana Jones and the Last Crusade No I'm not going to repeat my Indy joke.

60 Tom and Jerry
I'd love to tread on that
mouse!

61 Jaws
Oh no, it's the pathetic shark.

62 Life and Death
Doctor, doctor, there's a
soup in my flies.

65 Hostages

Help, I'm being held by the peoples republic of Hemel Hempstead.

66 Time Scanner
I think I've run out of ball inuedos

67 Heroes of the Lance Sounds like a boil extraction clinic.

68 Treble Champions
Once, twice, three times
a champion.

69. Millenium 2.2

Space, the final front ear.

70 Robocop
I'm waiting for the sequel
- Robotraffic Warden

71 Nightdawn Night Rik!

72 Story so Far Vol.1
To cut a long story short.

74 1st CD Edition
CDs Make great frisbees,
you know!

gentle mist rolled through the office. Rik noticed that his colleagues around him were acting in a peculiar manner. Their eyes were hollow and, if stared into, could be described as bottomless pits. He started to fret and shift uneasily in his seat, and the others started towards him. As they approached, their top lips drew back to reveal slathering gums full of small, sharp needles where their teeth had once been; truly this was the end...

...Or just another day in the Your Commodore office.

We arrive at another issue, and what an issue. Some computer magazines may be heralding exclusives this

month, but none will have Nightbreed.

This new Clive Barker film has been delayed until April 1990 (and so has the computer game from Ocean), but that doesn't stop us giving you a taste of what is to come – thanks to Steve Jones of Sparkline and, of course, Clive Barker himself.

But this is not the only meaty morsel in your FUN FILLED SENSATIONAL SOARAWAY YC. We also have our pullout programming section, a feature on Role-Playing Games (with an exclusive Hound of the Shadow preview). A Lifestyles 2000 report, and no less than 15 pages of games reviews. As well as all your favourite regulars; surely we are the only complete Commodore magazine on the market.

I must dash now but if you're at the PC show on 27th September-1st October, drop by and we'll have a chat...

Rik Henderson

Deputy Editor: Richard
'Freddy Krueger'
Henderson
Technical Editor: Paul
'Cenobite' Eves
Group Editor: Stuart
'Creature from the Black
Lagoon' Cooke
Advertisement Manager:

Paul 'The Blob' Kavanagh Sales Executives: Maria 'Medusa' Wade, Jayne
'Bride of Dracula' Heigold
Ad-Copy Control:
Karen 'Carrie' Bashford
Artist: Alan 'Werewolf'

Batchelor

Designer: Mark 'The Thing'

Newton

Origination: Ebony Printers: Chase Webb

The contents of this publication including all articles, designs, drawings and programs and all copyright and other intellectual property rights therein belong to Argus Specialist Publi-All rights cations. ferred by the Law of Copyright and other intellectual property rights and by virtue of international copyright conventions are specifically reserved to Argus Specialist Publications any reproduction requires the prior written consent of the Company. @ 1989. Distribution SM Distribution, 6 Leighham Court Road, London SW16 2PG. Printed by Chase Webb, Plymouth. Opinions expressed in reviews are the opinions of the reviewers and not necessarily those of the magazine. While every effort is made to thoroughly check programs published for errors we cannot be held responsible for any errors that do occur.

Your Commodore incorporating Your 64 is a monthly magazine appearing on the first Friday of each month. Argus Specialist **Publications Editorial** and Advertisement office, Your Commodore, Argus House, Boundary Way, Hemel Hempstead HP2 7ST. Telephone: (0442) 66551. Subscription rates upon application to Your Commodore ubscriptions Department, Infonet Ltd, 5 River Park Estate, Berkhamsted, Herts HP4 1HL. U.S.A. Subscrpition Agent: Wise Owl Worldwide Publications, 4314 West 238th Street, Torrance CA 90505 U.S.A.

ISSN 0269-8277

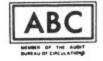

## Quick on the draw

OMARK, the company renowned for its license of Trivial Pursuit, the computer game, has done it again. The license grabbing team at Domark headquarters are set to launch the computer version of the hit game Pictionary.

If you haven't come across Pictionary where on Earth have you been living? It bears a certain resemblence to charades, but you are expected to draw the word for your team members rather than act it.

## Micro Illusions - on their own

US based Micro Illusions is set to go on their own in the UK following a recent split from its UK distributor Activision.

After a couple of months uncertainty as to just who

Domark claims that it has an "innovative graphics package" that allows the drawer to produce lines of varying thicknesses, circles, rectangles, solids, etc., with ease.

Pictionary, the compuer game, allows teams to either draw the words for their team members, or, if they don't feel up to it the computer can draw the words.

Pictionary should be out in September for the C64, PC and Amiga. Contact Domark on 01-780 2222 for more information.

was going to publish which product, Micro Illusions has announced that all of its products will be distributed in the UK by itself. Watch out for new titles with the Mirco Illusions label in the near future.

Micro Illusations can be contacted on (0480) 496497.

## **Budget Blast-em**

Ribbon is set to get your trigger finger twitching with its latest 2.99 C64 release – Syntax.

Armed with the latest cassette inlay squaking on about you having to handle the latest impulse drive fighter you can't go far wrong. If you're the sort of person who prefers something that challenges your brain cells rather than your trigger finger then Hi Q Quiz may be right up your street. Also priced at 2.99, the game features questions on Sport, Entertainment and Geography.

Blue Ribbon can be contacted on (0302) 321134.

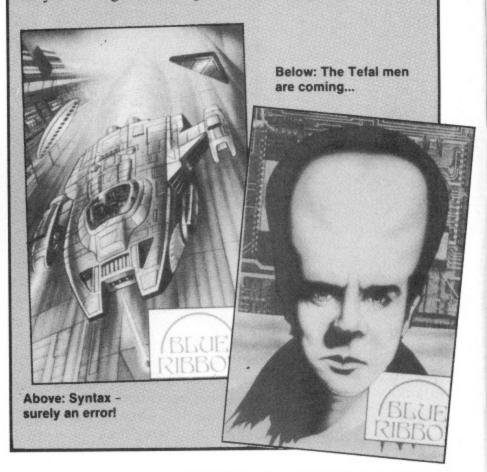

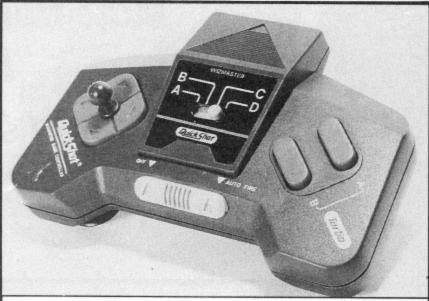

## It's a joystick - honest!

WHEN the picture of Spectravideo's latest joystick fell out of the envelope it was greeted with cries of "What on Earth's that". With a styling that looks as though it would be more at home on the bridge of the new Starship Enterprise than the living room floor the QS-118 Wizmaster appears to offer everything that the professional gamester requires.

The QS-118 features 3 different control mechanisms, push button finger and thumb control or two different sized levers, 2 fire buttons, auto fire and a computer system select switch.

Three versions of the Wizmaster are available, the QS-118F priced at £11.95 is the one that works with the C64 and Amiga. Contact Spectravideo on (0235) 555455 for details.

## Super Wonderboy is Dynamite

SOME game titles have obviously had hours spent on deciding on a title, Activision can't be blamed for the exciting title of Super Wonderboy, one of its latest coin-op conversions. Super Wonderboy is the second of Activision's wonderby arcade licences. The hero of the original game, launched way back in 1987, has now grown up and is called upon to defend the people of wonderland from a firebreathing dragon.

Super Wonderboy features 11 levels, 10 different weapons, winged boots, various types of armour, different shields – everything a young hero could want.

Activision's second coinup release is Dynamite Dux. Activision claims that we are in for a treat with the cutest game around featuring cartoon style graphics, six levels, two bonus levels with extra baddies on the 16 bit versions.

Watch out for these releases in September. Contact Activision on (0734) 311666 for more info.

## New show for Capital

A NEW computer show is set for launch in London in November. The Computer Shopper Show will take place at Alexandra Palace from November 24 to 26. Well known companies already pledging to appear at the show include Eve-

sham, Postronix, Trilogic and Tynesoft. Commodore UK will be taking a major role with the "Wonderful World Of Commodore" described by the organisers as a "major exhibition in its own right within the Computer Shopper Show".

So if you're after pre-Christmas bargains get to Ally Pally in November.

## PREVIEW

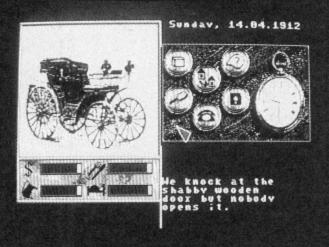

Above: Mystery of the Mummy - Rainbow Arts

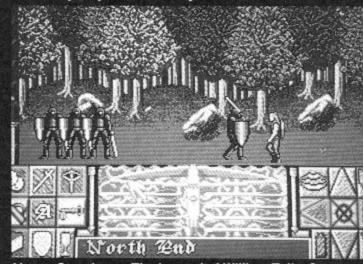

Above: Crossbow - The Legend of William Tell - Screen 7

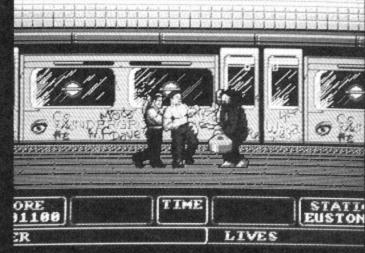

Above: Fallen Angel - Screen 7

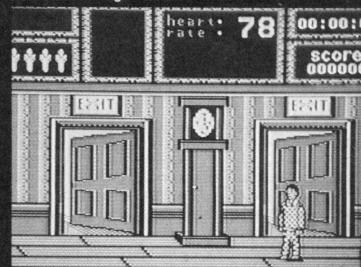

Above: Weird Dreams - Mirrorsoft

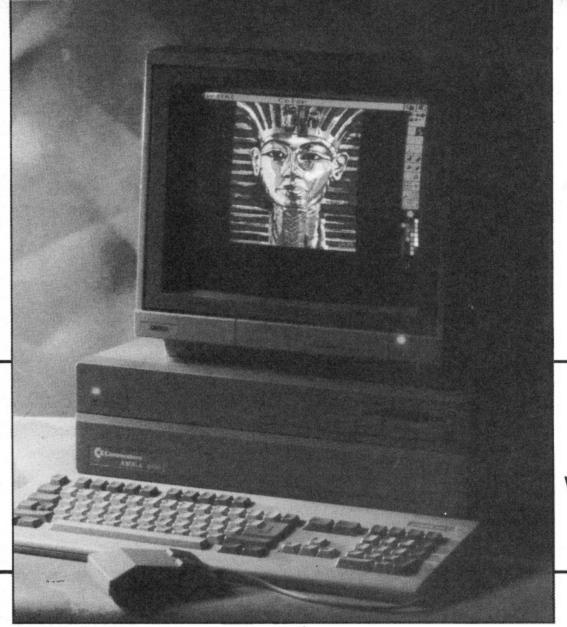

## More from the Amiga By Burghard Lehma

## AMI( WORKB

hen thinking about what to write in this column, it just crossed my mind that I haven't so far touched the more astonishing things the Amiga can do, like its amazing graphics and sound capabilities. Maybe people would like in a column like this to hear more about how to get into programming these. (By the way, as I said in the first of this column, let me know about your interests and opinions!)

On the Amiga you have basically two ways of accessing the more powerful features of the machine: The first involves programming the hardware directly. If you are a machine code programmer, this is less difficult than you might think.

The second way, and the much better one to start with, is by making use of the many facilities the operating system offers you. That is, by using the library functions of the Amiga.

The libraries give you access to nearly all the advanced features of the Amiga, especially when it comes to graphics. You get most of what you want from the graphic library which includes some 97 functions. These allow you to draw lines, fill in spaces, animate objects and much more.

The graphics library also includes some text printing routines.

On the Amiga text is created just like any other graphics. The advantage of this is that text and graphics can be intermixed freely.

If you program in Basic, most of the advanced facilities of the Amiga are available to you in form of Basic commands. Amiga Basic from Microsoft is quite good in this way, once you get to know it. The only apalling thing about it is the editor. In my book the Amiga Basic editor ranks tops in the list of the worst programs ever written.

But the word is, that *Microsoft* is developing a new version of their Basic which will be bundled with Workbench 1.4., expected to get onto the market sometime next year.

Anything has to be an improvement on the appalling present editor. I only hope that Microsoft will indeed spend some considerable time on improving the editor and not concentrate all their time on developing fancy new Basic commands and then do the editor again on the quick!

Amiga Basic also allows you to use the Amiga libraries. This is one of its strongest features, even though I would advise you to consider changing to C or assembler if you want to use the libraries extensively and do serious programming.

## he world of iga ard-Henry nann

## GA BENCH

## AMIGA WORKBENCH ■

This brings me to my pet-hate, which is C.

C is supposed to be the language of the Amiga. Most of the examples given in the Amiga References Manuals, published by *Addison Wesley*, are given in C.

Unfortunately, C is expensive, and, considering the time it takes to compile and link a program in C, I can't see for the life of mine what the supposed time advantage in program development over assembler is to be!

I program in assembler, using the GenAm assembler by HiSoft. Most programs I can execute almost immediately after I have written them and inspect the results of my efforts. Even if I break a large program down into modules and have to link them, I can look at the fruits of my labour far sooner than with C!

At this point a spot of advice to assembler programmers: Even if you have an assembler that can use the *Amiga Include* files, don't use them! It takes far too long for the assembler to assemble all the Include files which are needed from disk. Sometimes your source needs only one or two variables out of hundreds in a complete Include file.

Instead, type the library offsets and other systems equals your source needs at the beginning of the source file in yourself. This is initially a bit more work, but once you have done this, you can use most of it over and over again by just merging them into any new source file you are writing – that is, if your assembler has got a merging facility, which it surely has, if it allows you to use Include files... This additional work pays off handsomely in having your source files assembled in next to no time.

If you program in C, you have no other choice but to use the Include files. This is why compiling a C program can be such a long drawn out process.

At this point some of you might inquire, what on earth *Include* files are.

Include files are simply lists of system variables compiled by Commodore in order to make life supposingly easier for C and assembler programmers. On other machines you have to compile these offsets and variables yourself from books and manuals. The Include files, which come with every C-compiler and with most assemblers, make it unnecessary for you to type these things in yourself. And, as I've said, C-compilers depend upon Include files.

There are two types of Include files: The i-Include files for C-compilers and the h-Include files for assemblers. All Include files are categorized by the Amiga libraries. E.g. there is an Include file for the Exec library, one for the Intuition library and so on.

If you want to have a look at an Include file, simply use the "type" command from CLI or load the Include file into Ed, the CLI editor, or any wordprocessor.

Amiga Basic also requires Include files if you want to use libraries and devices from it. Unfortunately, Amiga Basic can't do with either the i-Include files nor the h-Include files. It needs special Include files, called "bmaps". There is a program on the Extras disk which converts any Include file into a bmap-file which can be used by Amiga Basic.

Finally, programming the Amiga hardware directly is, as I said, easier than you might think. What you do here simply is you write certain values into certain fixed locations. These are the registers of the special chips of the Amiga. This is very similar to programming, let's say, the SID sound chip on the Commodore 64.

Most of the information you'll need for that you'll find in the Amiga Hardware Reference Manual published by Addison Wesley. For people who are into machine code programming, this is the easiest to digest of the four massive reference manuals.

Even better, especially if you want lots of example programs in assembler, is the *Amiga System Programmer's Guide* published by *Abacus*. And then, I may tell you, there will very soon be a book on this subject on the market, written by yours truly and published by *Dabs Press* in England.

If you ever want to attempt to program the Amiga hardware directly, you have to be aware that the Amiga is a multitasking machine. Therefore, you can't program the Amiga as if you've got the whole machine to yourself. Whatever memory your program needs you have to allocate using the functions provided by Exec. If you program the hardware directly, very often it is a good idea to briefly suspend multitasking by using the *Exec Forbid* library function.

Always remember to switch multitasking on again with the *Permit* function and, when you are done, to free the memory you have allocated for your program! Otherwise it isn't fair to other programs!

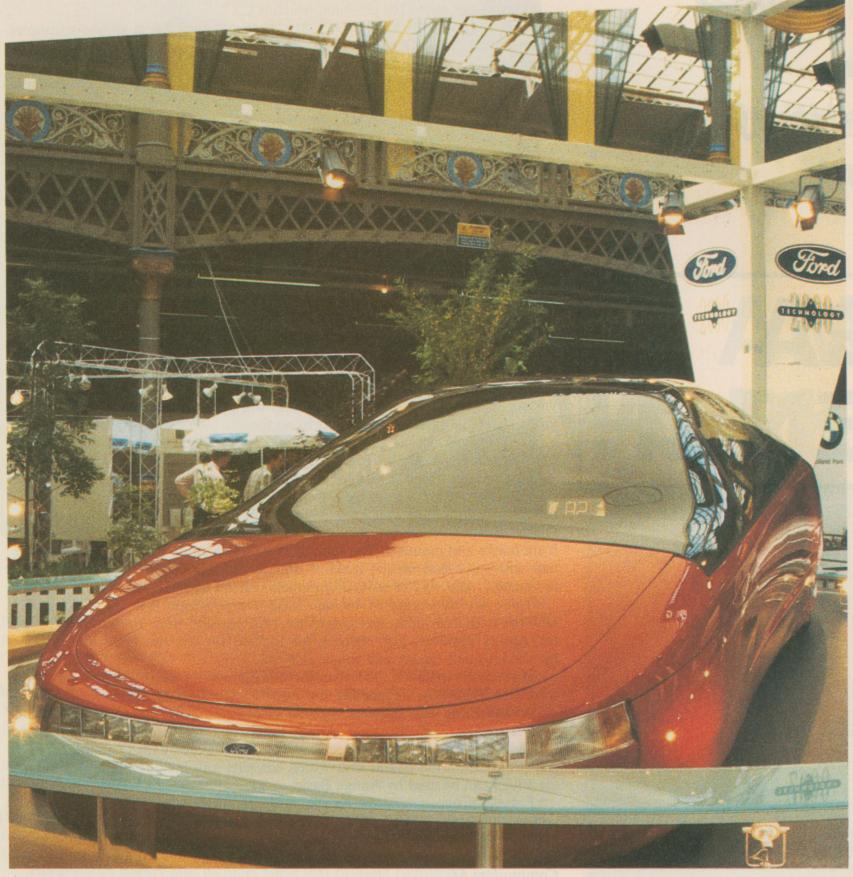

Above: The Probe V. I want one!

## FUTURE SH

Rik Henderson visits
The Daily Express Lifestyles 2000, and is thrust forward in time to sample a taste of the future.

Photography by Frane Maroevic

Ithough Lifestyles 2000 was hyped in just about every from of media, I really did not know what sort of show to expect. I knew that there would be many companies jostling to grab the punters' attention, but how much were they going to express the idea of life in the year 2000? Not much was the answer I came up with. But does that stop one from enjoying oneself, not bloody likely.

There were many stands, the majority of which being larger than an average one bedroom flat, although whoever came up with the idea of placing Sky TV next to BSB had better think a little for the next show – and a next show there will undoubtedly be.

We (my photographer pal, Frane, and myself) meandered into Olympia with our knees knocking (well, gently pressing the doorbell) with anticipation, when our eyes popped out and our tongues rolled to the floor; for there in front of us was the bar.

Once our palates had been christened with the beer of the year 2000, we set about to unearth some world shattering exclusives. Our first stop was the rather splendid Ford stand, with its car of the future the Probe V. A very sleek car indeed and one to be seen in. It has actually been heralded as more aerodynamically efficient than a super-sonic F15 military jet fighter. I'd swap it for my Raleigh Winner anytime.

We then strolled off to the Network Southeast carbuncle of a stand – after we'd broken out of the trance that the Probe V had placed us in – which was a lot better inside than out. It presented an accurate representation of what commuters – myself included – will be travelling on in the early nineties. It was very nice too, with digitised displays presenting time, destination, and current stop (this is in the first class section), as well as individual light switches for each passenger. The only problem I have with this is that the first line these trains will be installed on will be the Chiltern line. For those who don't know, Wembley Stadium is on the Chiltern line; I wonder how long the 77 vehicles planned for delivery in late 1990 will last?

On our way to more fun and future frolics we passed the Kaliber stand, and on a hot day, such as it was, the prospect of a free drink was a pleasant one to say the least. "But it's got no alcohol in it!" exclaimed Frane, oh what a chortle we had.

The BSB stand was far more extravagant than the one accommodating SKY, but then it had to be because of BSBs failure to release a satellite dish that works. They were even giving away free badges of yourself, digitised on a normal video camera. Naturally I went back a second time, there's nothing better than having something (or two) to remember the show with, even if they make you look a complete dipstick. But again, I do not see how this links into the theme of the year 2000.

The most impressive stand of all must go to Tomorrows World, their stand was so large that they had constructed a complete studio in the centre. Around the studio were lots of small exhibits, featuring inventions and gadgetry that had been displayed on the show at one point. An honourable mention must go to the light drums, this provided hours of endless laughter (or at least a few minutes) watching people trying to hit objects that they could not see. Practical? Not on your nelly; not for drums anyway. We watched an episode of TW being made with the public controlling all aspets of the production, one could hardly tell the difference between this and the real version.

The ultimate part of the show, for me, was the fashion show. To mull you into the mood of actually looking at the clothes and not the pretty girls parading them, the escapade had a theme. "Its the year 2000, the ozone layer has been destroyed, the green house effect is total" was the scenario, but honestly

OCK

E MARIE MARI

Above: Biggles Henderson in a rather perculiar aircraft.

Eleven

YOUR COMMODORE

## **FEATURE**

Below: If that's a model, I wouldn't mind sticking it together!

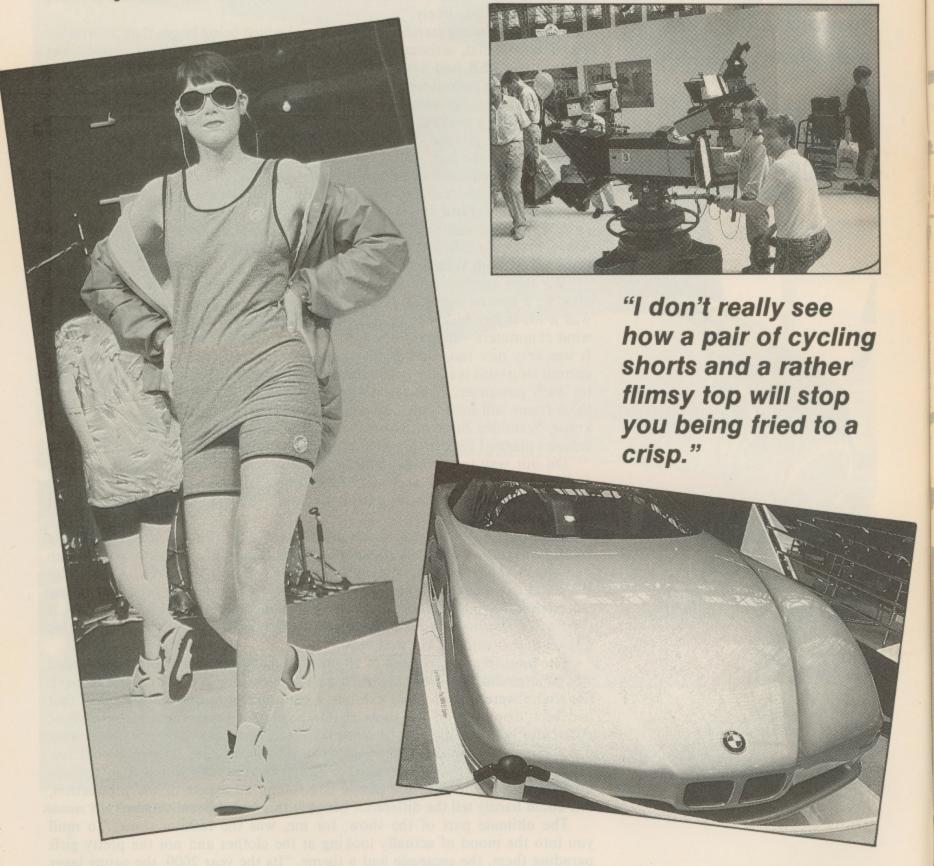

I don't really see how a pair of cycling shorts and a rather flimsy top will stop you being fried to a crisp. Oh well, the girls were pretty.

They must of been dying in the boiler suits that they had to wear for part of it, the whole exhibition was baking hot, and Frane and myself welcomed every chance we could get to have a rest. Fortunately we had plenty of chances, and therefore experienced a wonderful time.

Maybe Lifestyles 2000 wasn't quite the right title for such an exhibition – I would have liked to have seen a little more futuristic equipment, in preference to a bubbly spa bath – but for all out enjoyment you cannot fault it. Frane had a great time too, and even walked away with a radio cap as a prize (photographers nowadays, pah).

Also missing was an indepth look at the essential environmental issues – far more important for the year 2000 than satellite television – although Friends of the Earth were there, just not in force.

## GETING OBIA

Rik Henderson not so much grills Tony Crowther, but bases him slowly on gas mark 4. Well marinated of course.

n Monday 17th July I was bundled in the back of the new Cookemobile with the sole intention of interviewing a certain Tony Crowther. But to my surprise - after I was let out of the sack of course - Sheffield had far more to offer than anticipated.

To say Tony is dedicated to his profession would be an understatement. His life revolves around programming and now that he seems to be flavour of the month at Mirrorsoft, his future is looking very bright indeed. However, his past hasn't exactly been a failure. If one was to list all of his published games, that would take up pages alone, but everyone would recognise at least one of them - Monty Mole for instance. Having recently finished all the conversions of Phobia (92% in last issue and a YC SURESHOT), he is to embark on an enormous project which is to last eight to nine months.

The new game is currently carrying the working title of Federation War, although Tony mentions that this is very likely to change. It is unlike any other Crowther game in the respect that it has a Role Playing theme - although not in the mould of Bards Tale, Alternative Reality etc, - and it will be fairly

complex in gameplay.

## INTERVIEW ...

Based very loosely on the plot of Star Wars, you play the part of an evil commander (not unlike Darth Vader) and you must clear a planet from rebels who do not wish to comply with the Federation. Once this task has been completed you can turn on your superiors and try to take over the Federation base (not unlike the Death Star).

All this is done using a rather new graphical style. The map on which the action takes place is seen in a top down view, although everything is heavily 3D. Columns, walls and other landscape features (such as a waterfall) rise out of the darkness below towards the screen, and you can zoom down to see the floor. All the graphics are very well drawn, which is not surprising as Tony is at heart an artist, and he has recently programmed himself an easy to use Amiga Sprite Designer.

"All the graphics are very well drawn, which is not surprising as Tony is at heart an artist..."

## PERSONALITY PROFILE

Name: Tony 'Ratt' Crowther

Age: About 24

Favourite Computer: Amiga

Favourite Software Company: Mirrorsoft (naturally)

Favourite Films: Robocop, Pink Floyd's The Wall, The Last Starfighter, Any

Schwarzeneggar movie Favourite TV Show: LA Law

Favourite Books: 68000 Manual, Most Art Books

Favourite Food: Lisa's Cooking (grovel!) Favourite Records: Anything by Iron Maiden Favourite Sports: Cycling, Snooker on TV

Favourite Paper: The Trader because it comes free through the post Favourite Magazines: Any with good reviews of Crowther games

Worse Computer: Spectrum

Worst Computer Games: Any games that rip off an existing one

Worst TV Show: Neighbours

Likes: Programming

Dislikes: Lisa in a bad mood, Crap games, Not being able to drive

Other Hobbies: Painting (Art)

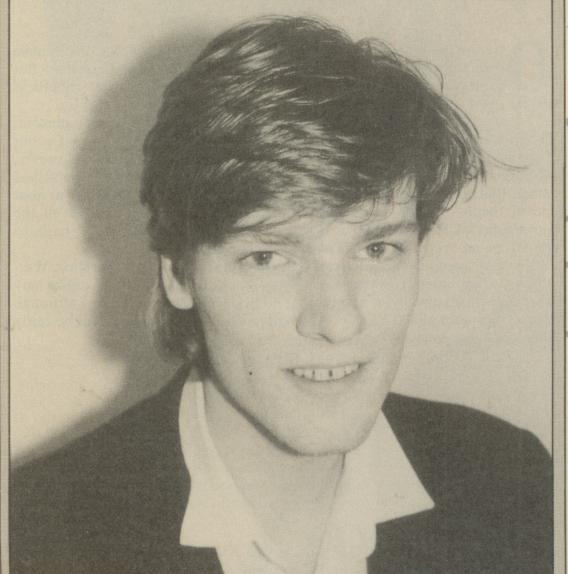

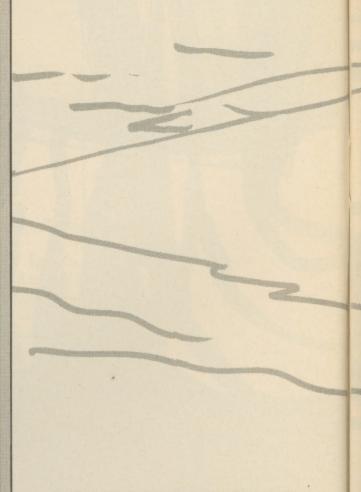

YOUR COMMODORE

## Desert Islands Disks

asked Tony that if he could have a computer – he requested an Amiga – and a gigantic power supply whilst stranded on a desert island, but was only allowed to bring along ten pieces of software, what would he take? This is his list...

## An Assembler

"This would eradicate the need for any other utilities as I could program my own. I don't like using other people's utilities anyway."

## **Dungeon Master**

"I was so engrossed in DM that when I faced the wizard, and couldn't get past him, I phoned FTL in America and asked them for help. Since then I've completed Chaos Strikes Back working for Mirrorsoft does have its advantages."

## Nebulus

"A very good game, possibly swayed by the fact that I received a free copy."

## Shadowgate

"Although this was my least favourite of the Mindscape games, it deserves a mention because I completed it in a day. David Bishop and I communicated over the phone, proving the old adage 'Two heads are better than one'".

## Shanghai

"I often play this with Lisa (the wife). It is one of the few games she enjoys."

## Emerald Mines 1 + 2

"I'll count these as one game, because I've got them both on one disk. I can't remember if they are called Emerald Mines or not, but I think they're better than Boulderdash, although almost clones."

## Bombuzal

"Okay, so it's my own game. I still play it often, it reminds me of all the hours I spent designing the screens. A lot of thought went into the later ones."

## Giana Sisters

"A silly little game, but fun none-the-less."

## Surgeon

"A sick game and very enjoyable. It's a shame though, my disk has gone corrupt."

## Any Infocom Adventure

"I have completed Zork One, but the Infocom adventures are easily my favourite games of all time. I prefer games that require a lot of thought."

And so we departed the Crowther household and visited my favourite part of Sheffield. The Pub. Congratulations must also go to the Crowthers as only three days after the interview Mrs Crowther gave birth to a bouncing baby girl, Sarah Anne Crowther.

## PC CORNER

Dear PC Corner,

I am writing to profess my thanks for the recent inclusion in your magazine of the Commodore PC's feature; and to inquire as to whether you may possibly be able to assist me with a few queries I have.

I recently decided to pursue a series of studies with the Open University. Armed with my trusty C64 I set about enquiring about the O.U. Information Technology course. Unfortunately I found that my C64 was not suitable for the course as it is not IBM compatible. The O.U. stipulate that the machine used for the course should use MS-DOS and have a minimum 512K RAM.

I therefore began to check out my local vendors. I soon discovered that I could get hold of a Commodore PC1, which I did. Okay, so I now have a machine matching the O.U.'s criteria, albeit a very basic one. Some time in the future I would dearly like to beef it up. I want back to the vendor and asked my questions of a blank-faced branch manager, and more than

2 weeks later I am still awaiting some form of written reply!

As I purchased a very basic PC, I am aware that I can increase memory on the motherboard up to 640K, however, with some commercially available software requiring upwards of 1Meg, obviously 640K is insufficient, I would like to add more. I asked therefore, with the present configuration of my machine, is it possible to add a hard card, and if so, how would I go about it? In the fullness of time, and as funds become available. I would also like to add other facilities such as a modem card and a fax card. Again I was met with a blank stare and "Give me your name and address, I'll consult our technical people and come back to you". Some two weeks later, I again visited the shop "No answers yet", and the same blank stare. Then I asked if I could upgrade the CGA card from the PC1 and replace it with an EGA card, or even a VGA card. I'm currently awaiting an answer from their "Technical People" on that too!

As the PC1 is an IBM clone, I assumed that there'd be very little or no problem with what I want to do, but I would like an authoritive yes or no

before I commit my precious finances.

I bought Your Commodore whilst I was using my C64, and in all honesty; have been earnestly looking for a PC magazine with a Commodore bias. In fact, I purchased the August 89 edition of the magazine because I still own my C64, and I wanted to study the listings to see if I needed to use any of them, when I stumbled across your PC feature. As I now have a PC1 and a C64; I now have twice the reason to continue purchasing your publication. When I purchased the PC1, I got Concept DATA's ABLE 1 software and GW Basic that was bundled with it but I am curious as to wheter or not, as with the C64, the Plus/4 and the C128, you provide listings in the magazine; are there any plans to include a similar facility for the PC's either in GW Basic or in any of the other languages available with

these machines?

Alistair Ian McCall, Thornaby-on-Tees.

Dear Alistair,

The problem of trying to get information about a computer from a sales man is an old, old story. You don't say exactly where you purchased your PC1 but I'm betting that it was from a main stream high street dealer. In my opinion the after sales help/service provided by many larger shops is simply atrocious, once they've got your money they simply want to give you your nice new

Got a floppy hard drive? Ou PC Specialist ( your PC pro

## PCCCO

package and watch you disappear into the distance. I have found that you can get much better help if you purchase computers, peripherals ect. if you go to a local computer dealer, OK so they may not be able to offer you all of those wonderful deals that you get on the high street but they are far more likely to be willing to offer you advice in the long term.

That's enough of me griping on, now for your queries. A hard card can be fitted to your PC1. Addons in Southampton produce one that is suitable.

Addons can be contacted on (0703) 620202.

Any PC standard modem and fax card can be plugged into the expansion box as necessary.

Now for the video cards, replacing the CGA card involves disabling the onboard video by switching on switch 4 as detailed in the user manual, page 1/5. Your new video card will need to be placed in the expansion box also.

Unfortunately you only have three available so it's your decision which boards you choose to use.

Your Commodore has prided itself on the quality of its listings for many years. As Commodore venture into new computers it is the magazines intention to move with them. Thus, yes we do intend to produce PC programming features and listings. However, while we have a large number of C64, Plus/4 and C128 programs arriving on our doorstep eac day we have never had any for the PC. So come on out there if you are into the PC and would like to write programming features or have produced a program that you think will be of interest to other readers of Your Commodore, get in touch!

PC's. If you have any opinions that you would like to share, questions that you would like to see answered, or simply ideas for articles then do write to us. Without your help we can't make this column work.

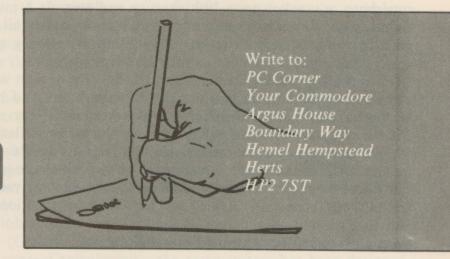

Due to the pressures of getting a magazine out each month we can only answer queries through this column and cannot answer them on an individual basis.

## BNER

py disk? A

Our resident

st can nurse

problems

Intergalactic layabout Alex Bardy explores the enormous world of Role Playing Games.

xplain the basic principles of a role-playing game (RPG) to the average 'man in the street' and opinions tend to be varied. √ ("a boardgame without a board?"), while others find it quite fascinating ("the best thing since sliced bread and...erm...monopoly"). Truth be told, RPGs have been around for well nigh 13 years now, and probably an awful lot more if people had only recognised it in times long passed; originally considered a direct descendant of the wargame, these past two or three years have seen the role-playing game become something of an artform among certain 'factions'. 'The Hobby' has grown immensely in popularity in recent years, commensurate with the comic and computer games industries actually - and the key to all this growth? Quite simply, creativity and leisure. And nowhere are these two factors more in evidence (or indeed, more important) than in a role-playing game...

The very idea of taking on the role of somebody else (much like an actor or actress in an award-winning oojamaflip) opens up a world of possibilities for the individual, but when that role can be anything from an alien to a superhero, a cowboy to a 19th century explorer, or a human to a fantastic creature of myth, that world of possibilities becomes all the more inviting, and there are usually three or four of you all playing such varied roles

that's what makes an RPG that little bit extra speciall.

Given a competent Gamesmaster (GM) - the person who 'runs' the game a role-playing session can literally last for hours and hours (all fun ones at that!). The major difference between your everyday comic or computer adventure game and a role-playing session lies in the flexibility of the game even the largest computer running the largest adventure game has a finite number of branches and/or endings. Not so with a role-playing game, which can (theoretically) run forever, while still continuously varying; the 'limits' of an RPG are classically defined as "the GM's imagination and leisure time", and that's about as accurate as you can get without doing a wobbler over the philosophical/metaphysical possibilities, etc.

Some of the more popular RPGs currently available include:

DUNGEONS & DRAGONS (D&D)/ADVANCED DUNGEONS & DRAG-ONS (AD&D) - the grandfather of them all, D&D is still very popular even today, not lest because of the huge amount of support material available for the system. For those who don't know (and haven't guessed), D&D is a fantasyorientated game with elves, fairies, orcs, and yes, dragons too - all making up a colourful and dangerous backdrop for adventure.

TRAVELLER/MEGATRAVELLER - another 'oldie' although this time the backdrop is a huge universe of galaxy-hopping travellers. Laser rifles, giant spacesports, and loads of technological marvels abound in this game, and support material (sourcebooks, scenarios, etc.) is extensive to say the least.

CALL OF CTHULHU (CoC) - the first of the new breed of RPGs, CoC is an RPG tied not so much to a particular genre as to a particular world (or more accurately, to the 'worlds' of a particular author). The gentleman in question is one Howard Phillips Lovecraft, a nihilistic author of early 20th

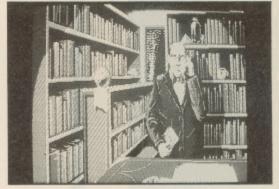

Above: Book him

Dano!

"The very idea of taking on the role of somebody else (much like an actor or actress in an award-winning oojamaflip) opens up a world of possibilities..."

## BOARD

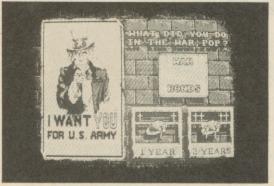

Above: I wasn't even born yet, actually!

century, his stories tell of some of the nastiest beasties you could never wish to meet, and he linked together two mythical worlds of such creatures (The Dunsanian Tales and The Cthulhu Mythos respectively).

The Call of Cthulhu RPG was originally based on Lovecraft's Mythos tales, but the game system has since been expanded to cover nearly all his works. Support material, once again, is generous. Recommended.

TWILIGHT: 2000 and 2300AD – two RPGs (loosely) set around our own Mother Earth, the former is one of the very few post-holocaust RPGs currently available, while the latter is set in – surprise, surprise – the year 2300 – a time when several powers (notably French, American, and Chinese) have achieved space travel, and colonised planets abound the galaxy. Both these games are well supported, and as an ardent fan of 2300AD, the latter comes highly recommended.

MARVEL SUPERHEROES and DC HEROES – both of these games (licensed by Marvel and DC Comics respectively) allow prospective players the chance to don fancy dress, mask, and all-important tights, and to go around leaping tall buildings and levelling blocks with single blows, etc. Great fun for all, and support material isn't thin on the ground for either game...

JORUNE – a truly different RPG this, it's a sort of science-fantasy game set in a world where magic and science become one and the same. The game has been around for quite some time, and has something of a token following at present, it seems to be becoming increasingly popular though.

Set in its own world, **Jorune** has an awful lot going for it, the complete 'alien-ness' of the world it's set in is just the first of many plusses. Unfortunately, there's very little support material for the game, and it looks set to stay something of a cult game rather than anything else.

**BATTLETECH** – this 'RPG' started life as a wargame and, after almost 5 years, has recently become extremely popular with the masses. The game revolves around huge metallic beasts (much like those Transformers you see in the TV ads) beating the hell out of each other across all kinds of terrain. Fun while it lasts, the game has been given tremendous support (indeed, over the last few years no other game has matched it for the sheer volume of material that's become available).

GURPS - GURPS (Generic Universal Role-Playing System) is an attempt to cash in on every genreof roleplaying - the game system has been designed in such a manner that you can use it for all settings, be they fantasy, SF, cartoons, espionage, or whatever. It's an experiment that's proven very successful, and currently available are sourcebooks (with extra rules, etc.) for all types of RPG, and even particular authors - there are books specifically covering André Norton's WITCH WORLD thingy and Alan Dean Foster's books for example.

SPACE: 1889 (1889) – one of the newest RPGs to be released, it covers a kind of pseudo-historical 19th century where a guy called Thomas Edison has discovered space travel, and people like H G Wells and Jules Verne are most certainly not crazy. Venus, Mars, and the Moon are also inhabited (by lizardmen, martians, and selenites respectively). Oh, and lasers, the atom, fusion/fission, etc. haven't been discovered yet – if it all sounds a bit unreal, that's because it is, for it's a marvel of game design, and plays extremely well to boot! And all the Victorian 'dressing' does nothing but enhance the game's overall effect on the players. Support material is limited at the moment, but things seem to be picking up in this direction now. 1889 is my personal fave of the bunch at the moment but I'm sure I'll get over it soon, promise...

## HOUND OF THE SHADOW

hose familiar with the 'Call of Cthulhu' role-playing game will recognise the theme behind Electronic Arts latest computerised role-playing adventure. Having a distinct Cthulhu Mythos flavour, it is based in London in the rip-roaring 1920s - and we can be assured that there is more than a tad of horror involved.

The first task to be performed, as in the RPG, is to create a character. This is done very impressively, using mood graphics to the maximum effect. You can be male or female - this is your first choice - American or British, and you can choose from numerous professions. Not only are there characteristics involved (you do not get to see them, only sentences on what sort of person you are) the skill system is enormous.

There are many skills which you possess, but they are all set at an average level. Once you have determined how experienced your character is to be via age, etc - you get to raise some skills a little, in order to be more adept

at certain tasks.

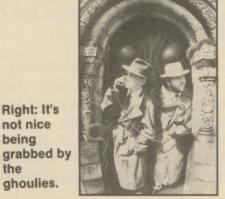

not nice being

the

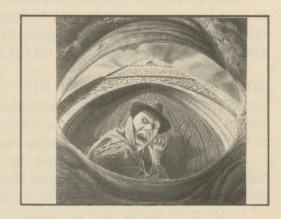

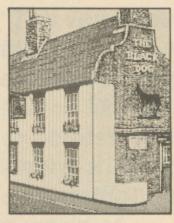

Left: What's this I spy, well blow me down it's a

The gameplay itself is rather like a text adventure, although graphics are well distributed throughout. The difference between this and, say an Infocom adventure, is that The Hound of the Shadow is completely interactive. Depending on how proficient you are at certain skills, different text will come up at some sections. Every little feature that your character has, which makes him/her an individual, has an affect on the play, although it is possible to complete the game with any sort of character.

The parser is not enormous, nor is it overly complex, but this is not a programming error, it is in fact a feature. The parser is very simple to use indeed. This saves you the hassle of having to find the correct words to key into the computer in order to complete a simple logic problem.

Unlike most other adventures (which describes The Hound of the Shadow perfectly), this game goes not rely on objects to build a complex clue pattern. Instead people are the order of the day, provoking you to take more active role in what goes on around you, and allows you to slip into your character easily.

Every action undertaken saps away time, which is important to the plot. The timeline is a very important feature. This is to be stringently adhered to otherwise the Hound, for it is after you or your friend, will rip you to shreds in typical H. P. Lovecraft tradition.

The graphics are very moody, painted in a duo-tone style in a crumbly colour of beige/brown-much like those older photographs found in everybody's attic. The game text changes every time it is played with another character, and there are many, many small features added which make the game seem a little more personal to the particular character involved.

Although The Hound of the Shadow is not in the Bard's Tale mould, it is in every way as much an RPG, if not more so. The interaction level is superb, and rumour has it that if this is a success, more will follow with the ability to use your previous character(s). Rik Henderson

# A SHEP IN WOLF'S CLOTHING

Win a sword, care of those wonderful people at Audiogenic, in our Lone Wolf competition.

Maim your neighbour, Slice a friend...

ou too can be as barbaric as Hemel Hempstead; as muscular as Rik Henderson, with a Live Role-Playing sword made from foam (we don't want you hurting anybody now, do we. Do we?) This is the first prize in our Lone Wolf competition.

Also included as first prize are the two new Lone Wolf novels (signed of course). Four second prize winners receive the two signed books.

What you have to do is study the photograph to the right and think of some speech bubbles for what you think may have been said – the sillier the better.

Write them on the back of a postcard, or sealed envelope, and send them to:

Silly Buggars Compo, Your Commodore, Argus House, Boundary Way, Hemel Hempstead, HP2 7ST.

Closing date: 31st September 1989.

## The Rules

Entries will not be accepted from employees of Argus Specialist Publications, or Audiogenic. This restriction also applies to employees families and agents of the companies.

The entry restrictions form part of the rules and the Editor's decision is final. No correspondence will be entered into. In the event of a postal strike, we reserve the right to extend the closing date. BIG WOBBLY COMPOBIG WOBBLY COMPOBIG WOBBLY WOBBLY COMPOBIG WOBBLY COMPOBIG WOBBLY WOBBLY WOBBLY COMPOBIG WOBBLY WOBBLY WOB

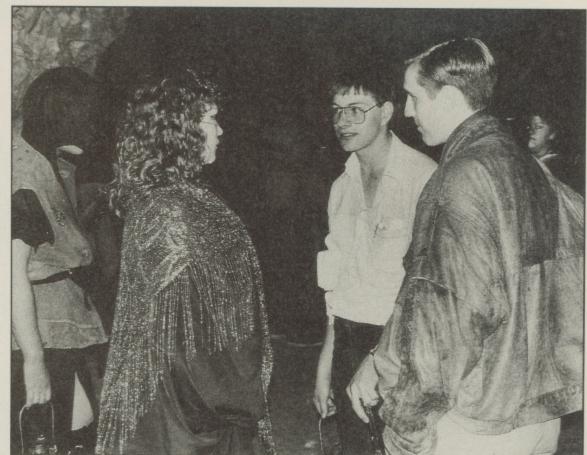

BIG WOBBLY COMPO BIG WOBBLY COMPO BIG WOBBLY COMPO

## BREEDING NIGHTMARES

Clive Barker's new film has a dark fantasy theme. Dave Hughes and Alex Blair talk to him on a very frantic, very elaborate, Pinewood set.

Photography by Murray Close

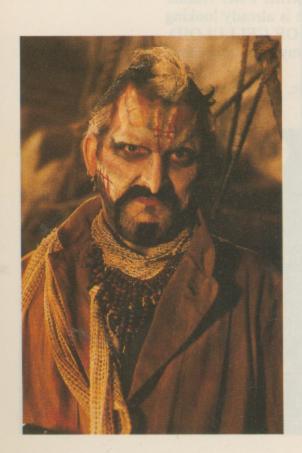

live Barker, although a prize-winning and highly-acclaimed horror writer, playwrite, critic and general man-of-the-moment among horror fans, it is without a doubt the film HELLRAISER for which he has earned himself mot notoriety. A brilliant, stylish, complex collage of ideas, images, brutality, secuality and death, HELLRAISER was Clive's directorial debut, a film made on a shoestring budget which has become the horror movie of the Eighties, establishing its central bad-guys, the Cenobites, as the new Freddy Kreugers, Michael Myers and Jason Voorhees. A sequel has already been released in the UK, although Clive himself merely oversaw the making of the movie, and there are plans for a third. Now Clive is working with a big budget, at a big studio, with big names and big ideas. As he told me on the set of the new picture, NIGHTBREED, "HELLRAISER was a little horror movie; this is a big fantasy movie. HELLRAISER was one house in Cricklewood; this is five sound stages at Pinewood Studios."

NIGHTBREED is based on one of Clive's own novels, CABAL. It follows the story of Boone, an innocent but mixed-up man convinced by his psychotic psychiatrist, Decker, that he is a mutliple murderer. Fleeing the authorities, Boone discovers a lost city wherein reside all the rejected horrors of the earth and, having unintentionally lead his pursuers to the city, fights to save it from those who would destroy that which they don't understand... It is written by Clive Barker and stars THE FLY, VIDEODROME and DEAD RINGERS director David Cronenberg and HILL STREET BLUES star Charlie Haid. Clive says it is "much more than a horror movie", describing it as having "more heart, less red meat" than his earlier films. A dark fantasy movie, then? "Absolutely," says Clive. "There is a large action element to it, and no movie

that stars David Cronenberg can be entirely safe for minors."

The set itself is a mixed bag, placed as it is between the famous 007 sound stange and the top secret BATMAN set. Canadian police cars and trucks litter the exterior locations, where Clive delightedly points out the exact spot of waste ground where one of Decker's more heinous crimes is committed (sorry, this is a family magazine). Impressive enough is the unfeasibly high wall of the city, Midian, which has been breached by the Sherriff (Charles Haid) and his men as I arrive. Talk is of a major scene involving a crashing juggernaut, which involves some testing special effects, and Clive's air is of excited anxiety. Inside, elsewhere in the sprawling Buckinghamshire studios, the place is infested with every grotesquerie imaginable: NIGHTBREED is said to contain over two hundred separate monsters, with HELLRAISER special effects team Image Animation once more providing some astounding visuals and, working closely with Clive, ideas for the monsters themselves. I am asked if I am available to be another monster (they are either short on extras or make-up...) - in fact, Ocean Software's Gary Bracey has already been roped in to play one of them during his research for the forthcoming computer game - but I decline and watch instead as Clive goes through the motions for another scene, before wrapping and sparing me some time over lunch for a chat.

His attitude is very clearly different to this film: he knows his financiers will be watching closely, and it is important that the film does good business both here and in the States. Recent box-office successes in the fantasy genre (including INDIANA JONES AND THE LAST CRUSADE, BATMAN (see my article last isue) and GHOSTBUSTERS II\$ suggest that he hasn't too many worries. Two minutes of sheer bloodlust were cut from HELLRAISER II, and Clive seems subconsciously aware that his movie-making must mature, or at least change. "I've never thought it was that important to advance," he says, "but it is important to change, to do something different all the time."

Emphasis this time around is very much on characterisation, particularly of the four lead roles: Boone, his girlfriend Lori, Decker and the Sherriff. "It is scary, but its major scares come from genuinely caring about the pepole who are involved in that situation. I don't think the audience is gonna come out of this movie feeling detached about the characters, in the same way that they were detached from the HELLRAISER characters. HELLRAISER was a very cold picture: you couldn't really care for the characters." I ask him if working with David Cronenberg fed Clive's own vision of the movie, but he demurs. NIGHTBREED, he says is not Cronenberg's style. "His vision is much grimmer than anything in this picture, and although this is a dark picture in some respects, it is dark in a completely different way to the way he is dark. But it was wonderful to have him in the picture, partly because he is a hero of mine and partly because it was his first chance to do this. It's a massive role, and I think it comes across on the screen."

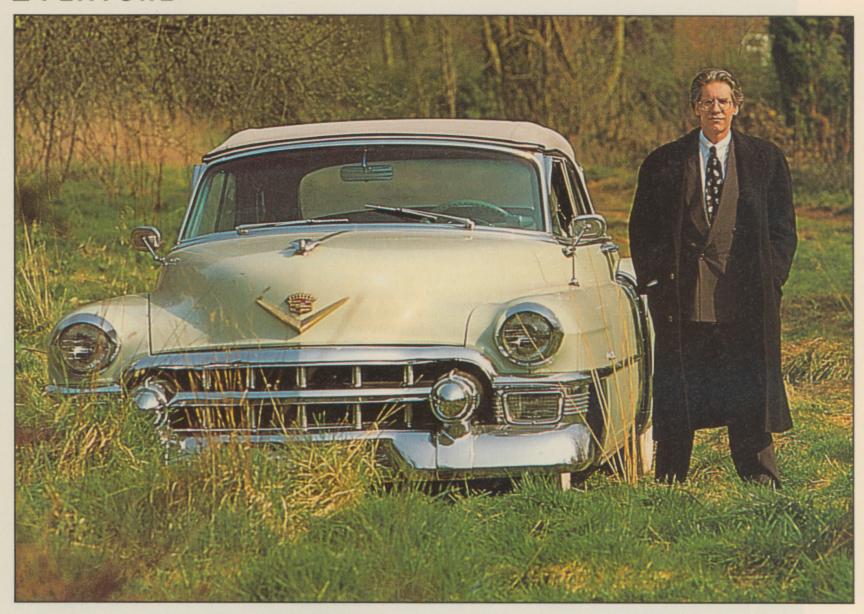

The latest news on the movie is that another six weeks' of filming is to begin at Pinewood, with Ralph McQuarrie (who designed much of the alien fauna of the STAR WARS movies) overseeing the ranks of the NIGHTBREED. More monsters are lined up, although a rumoured three-hour rough-cut has yet to be edited down to a more manageable two hours' worth, and although scheduled for release at Christmas of this year, the UK release is now to be nearer next Summer. In the meantime, Barker addicts can read his new bestseller THE GREAT AND SECRET SHOW (the first of The Art trilogy) and look forward to the sequel to CABAL, which, Cive says, will probably be turned into the NIGHTBREED sequel. HELLRAISER II screenwriter Peter Atkins' script for HELLRAISER III has been accepted, and Clive is already looking at a screenplay for another of his stories, this time SON OF CELLULOID, which appeared in both the BOOKS OF BLOOD and my own magazine, SKELETON CREW.

For Clive Barker, obviously, darkness is not an obstacle, but big business, the tapping of which is clearly his Art.

## NIGHTBREED - THE GAME

live Barker's new film Nightbreed is to be pixelised by film license supremos, Ocean Software. This can only be judged as another brilliant marketing move by the company responsible for the Batman movie game (another superb license deal).

The game is to follow the plot of the film very closely (as contacts have told us) of

which Ocean is a world expert, due to the fact that its Public Relations manager was asked to make his screen debut as one of the **Nightbreed**.

Apparently, Clive Barker himself had a reasonable input into the game design, thus making it very accurate on the detail side. We have also been informed that it is to be more of an arcade game than anything

else.

As already explained in the main feature (what do you mean you haven't read it yet?), the plot of the film involves a character named Boone, who has been wrongly adjudged to have murdered somebody. Thus he goes on the run.

Unfortunately he runs too far, into the city of Midian – a land full of various nasties; the Nightbreed. Here he starts to change himself, into one of the said creatures, and then it gets juicy.

Now that the movie has been rescheduled for an February release, the game has followed suit. It will be available on the Amiga and C64, and you can bet that it'll be every bit as horrific as its cellular counterpart.

Rik Henderson.

"Ocean software's
Gary Bracey has
already been roped
in to play one of
them (the
Nightbreed)..."

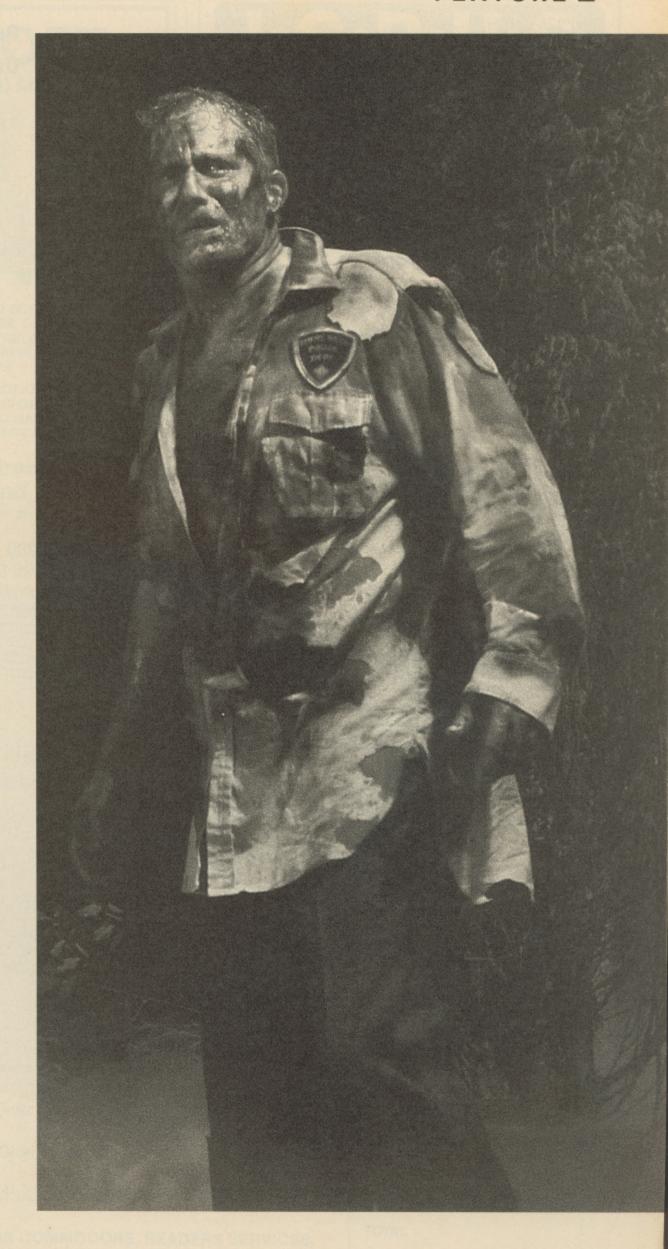

## **128 CORNER**

Dear 128 Corner,

Congratulations on the new C128 Corner. The article is a great idea, I hope it is a success. Here are a few hints and tips for you.

For a secret message from your 128 enter: SYS32800, 123, 45,6

POKE4784, 9: POKE54785, 230 will increase the size of characters on 80 col. screen (may not work on all versions of 128).

1581 partitions can be accessed from Fontmaster 128 by sending the disk command: /:partition name.

When using Micro Clerk 128, pop-up menus can be moved around the screen using the TAB key.

Graphics created on CADPAK 128's second screen can be used with Fontmaster by loading them into the convertor as a hi-res picture.

I hope that these will be of some use to you.

P. Traynor, Warrington, Cheshire.

Dear 128 Corner

I am looking forward to reading articles about the C128 in the new 128 Corner. The following questions may be of interest to other readers, in addition to myself.

What Viza Software is available for the C128 for Word Processing, Database and Spreadsheets.

What officially does CP/M stand for. And what range of software can one used and is available.

Is is possible to switch from the C64 mode to the C128 mode and vice versa with a cartridge installed without damaging your computer.

I look forward to your reply in the pages of YC.

J. Bradley, Lanarkshire, Scotland.

Two Viza products were launched for the C128. The first of these was Viza Classic, a very powerful wordprocessor and a favourite in the office. The second program is Viza Star. This program offers both database and spreadsheet functions, while not as pretty or friendly as Viza Classic it is still a very powerful program. Try Financial Systems Software if you are trying to track these down-

CP/M stands for Control Program for Microcomputers. Basically it was the fore runner to MOS/DOS and the version of CP/M found on may IBM compatibles. CP/M allowed programs written to be run on a variety of computers.

There is a large amount of CP/M software available – mostly professional/business applications, unfortunately there is too much to list here.

If you want to investigate CP/M software further we suggest you take a look at the CP/M Kit and the CP/M Users guide. Both of these are available from Financial Systems Software.

You could also try contacting the CP/M Users Group at: 72 Mill Road, Dartford DA2 7RZ.

Most cartridges are designed for the Commodore 64 computer and will not allow you to access the C128 while they are plugged in, they will start up the computer in C64. The only cartridge that we are aware works in C128 mode is the Warp Speed this, like just about everything else is available from Financial Systems Software. Switching between C64 and C128 mode while a cartridge is plugged in, if the cartridge allows it, will cause no problems.

Dear 128 Corner

I like the C128 pages in YC. Could you mention in them that the C128 version of Supersoft's World Style, formerly called Word Perfect, has now been modified to correctly underline when used with Commodore's own daisywheel printer, DPS1101. I solved the problem for them, and they sent me a very nice gift in return. Word Style works in either 40 or 80 columns. It has two work areas, between which text can be transferred. An easy to use, very basic word processor, it's good value for £20. Anyone with C64 or Plus/4 Word Perfect files can load them straight in to Word Style 128.

P. Simmonds, Skelmanthorpe, Huddersfield

Thanks for you letter, and the free plug for yourself. Hope that your comments will prove beneficial to some users out there.

Put pen to paper and tell us your news, views and groans

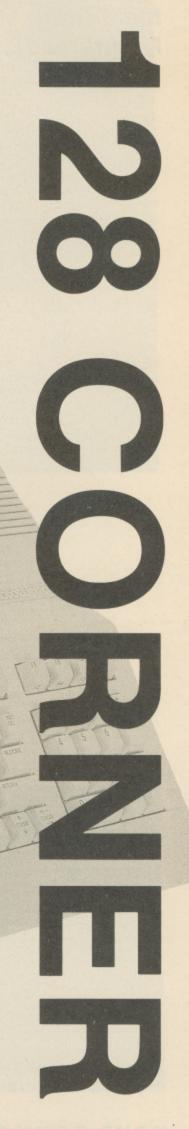

## COMSOFT

(Coldstream) Ltd.

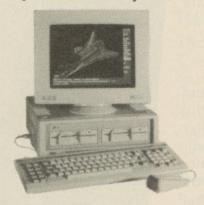

SUPPLIERS OF HARDWARE AND SOFTWARE FOR THE AMSTRAD PC-PPC-CPC PCW, COMMODORE SPECTRUM, ATARI, ATARI ST. MSX.
ELECTRON APPLE SERIES 2. APPLE MACINTOSH COMPUTERS

WE STOCK A VARIED SELECTION OF WORD PROCESSORS DATA BASES, SPREAD SHEETS & ACCOUNTANCY PACKAGES AND MANY OTHER ITEMS OF BUSINESS & LEISURE SOFTWARE ALL AT DISCOUNT PRICES

## 48 Duke Street, Coldstream, Scotland, TD12 4LF

Suppliers of Software and Hardware to government and Local Authorities

> TELEPHONE No. 0890 3232 FAX No. 0890 2927

SEND FOR OUR FREE CATALOGUE

## I-C-P-U-G

the Independent
Commodore Products Users Group
is the largest and most friendly
computer club in the country

Back issues of 1988 available to non-members as well as members, at £2.00 each, postage paid.

- Many local groups with regular meetings
- News magazine included in membership 100 plus pages of reviews, news and information every two months.
- We support all Commodore Machines old and new; PET, VIC20, 64,16, +4, PC, 128 and all AMIGAS.
- Free Software Library of public domain programs for all the above machines available to members on supply of blank disk or tape and payment of p&p. New members, do not send for this until membership number is received.
- Help and Advice
- Discount scheme
- Subscription only £13 per year (UK) plus £1 joining fee (overseas rates on application)

If you are seriously interested in using or programming any Commodore computer, then joining ICPUG is a must! For full details, send a stamped, addressed envelope to:

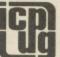

ICPUG Membership Secretary, Jack C. Cohen, 30, Brancaster Road, Newbury Park, Ilford, Essex, IG2 7EP

## **Binders**

Organise and protect your disk with Commodore Disk User disk binders and data disks.

Why not keep your Commodore Disk User program collection alongside your magazines in a stylish Disk User disk binder? The binder comes complete with 10 disk sleeves to organise and protect your program disks. Why not buy a disk binder to house all of your data disks? We can even supply Commodore Disk User data disks. The Commodore Disk User logo immediately identifies your disks and there's room to title them and document the disks details. Send for your disks and binders now!

Prices are as follows:

Commodore Disk User Binder £4.95, including 10 sleeves. Order code **BDYUI** 

Commodore Disk User Binder with 10 sleeves and 10 disks, £9.95 Order code **BDYU2** 

10 sleeves for insertion in binder, £1.50. Order code BDS10

20 sleeves for inclusion in binder, £2.75. Order code **BDS20** 

10 Commodore Disk User data disks, £5.95. Order code **BDD10** 

All orders should be sent to: YOUR COMMODORE, READERS SERVICES, ARGUS SPECIALIST PUBLICATIONS, ARGUS HOUSE, BOUNDARY WAY, HEMEL HEMPSTEAD HP2 7ST. Please allow 28 days for delivery.

PRODUCT NAME ORDER CODE QUANTITY PRICE

Overseas postage add £1.00

TOTAL

egular readers of Your Commodore will know that there's more to C64 computing than blasting aliens and solving adventures. In the next few pages we'll explore exactly what your C64 can do and what hardware and software is available to help you. First we'll look at the Soft Options of the programs you can run and then at the Hard Facts, which is the extra hardware you'll need to buy to get the most out of Commodore computing.

## **Soft Options**

7 ord processing utilities top most polls of computer applications and the C64 has its fair share. These range from the cheap and cheerful to the multi featured. At the top end of the scale World Writer 3, available through F.S.S.L., costs £39.95 but includes an 100,000 word spellchecker, a Thesaurus to ensure you always choose the right word and an outliner utility to plan your writing through a series of nested headings before you begin. The cheapest word processor is probably Logotron's Writer 1295 that logically costs only £12.95 but includes a spell checker even though its operation is strange and slow. Before you buy a word processor think about what you're going to use it for as common uses range from letter writing to magazine articles (even books), and buy one suited to your needs.

Other word processors worth considering are Super Script and PaperClip. If you're thinking of producing a club newsletter, or report including graphics and charts, then a DTP system will help considerably. For the C64 thereare-three-main contenders: GeoPublish, PaperClip Publisher and Stop Press. As with many packages each has its own strengths and weaknesses. Stop Press, from Database, is supplied complete with a three button mouse and is controlled by icons, but has a very limited selection of typestyles. PaperClip Publisher is very good but only supports the PaperClip word processor which reduces its value. Finally, GeoPublish is a little slow to use but, through a text grabber, you can incorporate text files from any word processor into your pages, and can also use any GEOS font and graphics from programs such as Print Shop and Newsroom.

## **Tony Hetherington gets** serious as he looks into the business side of the

## SERIOL

GEOS - a disk operating system devised by California based Berkeley Softworks - has developed into a comprehensive system; GeoPublish is only part of a range that includes the GeoWrite word processor, GeoFile database, GeoCalc spreadsheet and GeoChart graphing utility. The whole system uses windows, icons, pull down menus and a joystick or mouse controlled cursor.

If you want to store and retrieve data then Superbase is still one of the best C64 databzses. The Precision Software package can store and sort your data, perform calculations based on it and store the answers. One function of a database is to provide a list of names and addresses that can be used with a mailmerge utility, supplied with most word processors, in order to send out a letter to everyone on your mailing list.

They say a picture is worth 1000 words and if you want to create masterpieces using your C64 screen as a canvas thee is a wide range of packages to help you. Perhaps the best is the OCP Art Studio which was published by Rainbird. However, now Microprose has bought Rainbird, OCP bought its package back and then sold it to Datel Electronics. Luckily the program isn't as confusing and it now represents excellent value for money. The new Datel Art Studio offer bundles the package with a 1351 mouse, mouse mat and mouse holder for only £29.99.

With the addition of a modem, your C64 can become a gateway into the worlds of bulletin boards and online services, such as Compunet, that offers its users pages and pages of sample art, programs, and information at the press of a few keys and a BT phone socket.

Finally, you can add a teletext adapter to your C64 to view, store and read pages of information from Ceefax and Oracle services. These not only contain daily TV listings, weather and travel details, jokes and recipes but

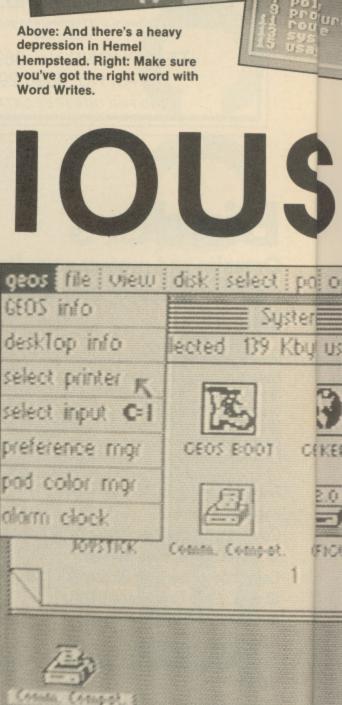

CEEFAX 152

HELD

8 2

PULSES

HEAVY RAIN

MOVING

NORTH

Sun

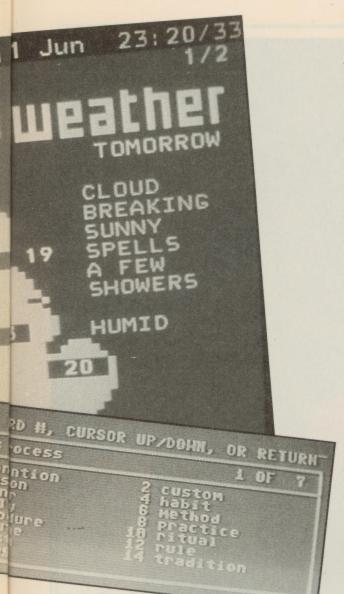

also the latest news, sports results and stock market prices. This becomes particularly useful if you're planning on using programs such as pools predictors, as a utility is supplied to read the screen buffer and will allow you to use the information in your own programs.

## **Hard Facts**

## Disk drives

Unless you're a glutton for punishment, or you actually enjoy long loading times, you'll need to invest in a disk drive. There are a number on the market, including Commodore's own. One of the best buys is Evesham Micros Oceanic drive which is a slimline drive, is fully compatible with Commodore's and comes free with GEOS. Expect to pay about £150 for a drive but look out for special offers.

## Printer

A good printer is essential if you want to get the most out of applications such as word processing and desktop publishing. These range from low cost Epson, Star and Mannesman Tally dot matrix printers to laser technology. The Star LC-10 C is particularly fun as it is not only a good black and white work horse it can also print out full colour images created by art packages.

## Graphics tablet

If you're really serious about C64 graphics and you've tried and dismissed joysticks and mice as electronic paintbrushes then why not invest in a graphics tablet. These are ideal for tracing in outlines of objects and pictures into a package and also make working with fine detail a lot easier. If you want the best then lookout for the **Koala Pad** as it's supported by most art packages.

## Teletext Adapter

Microtext produce a very reasonable teletext adapter that can either use a video recorder or tuner (supplied extra) and plugs into the C64's user prot. It has a cable that connects to the video out socket of the video recorder and can even be in a different room.

## SOFTWARE

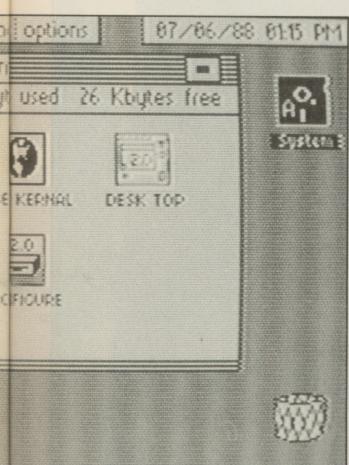

Above and left: GEOS, a system for every use.

"Stop Press, from Database, is supplied complete with a three button mouse..."

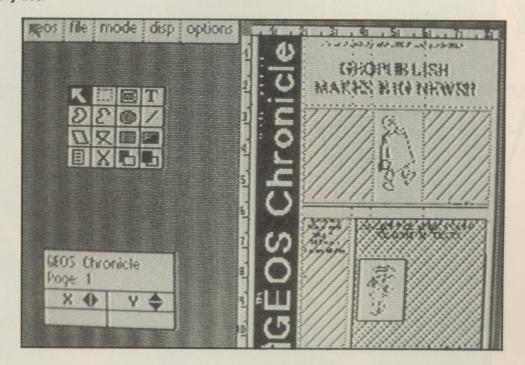

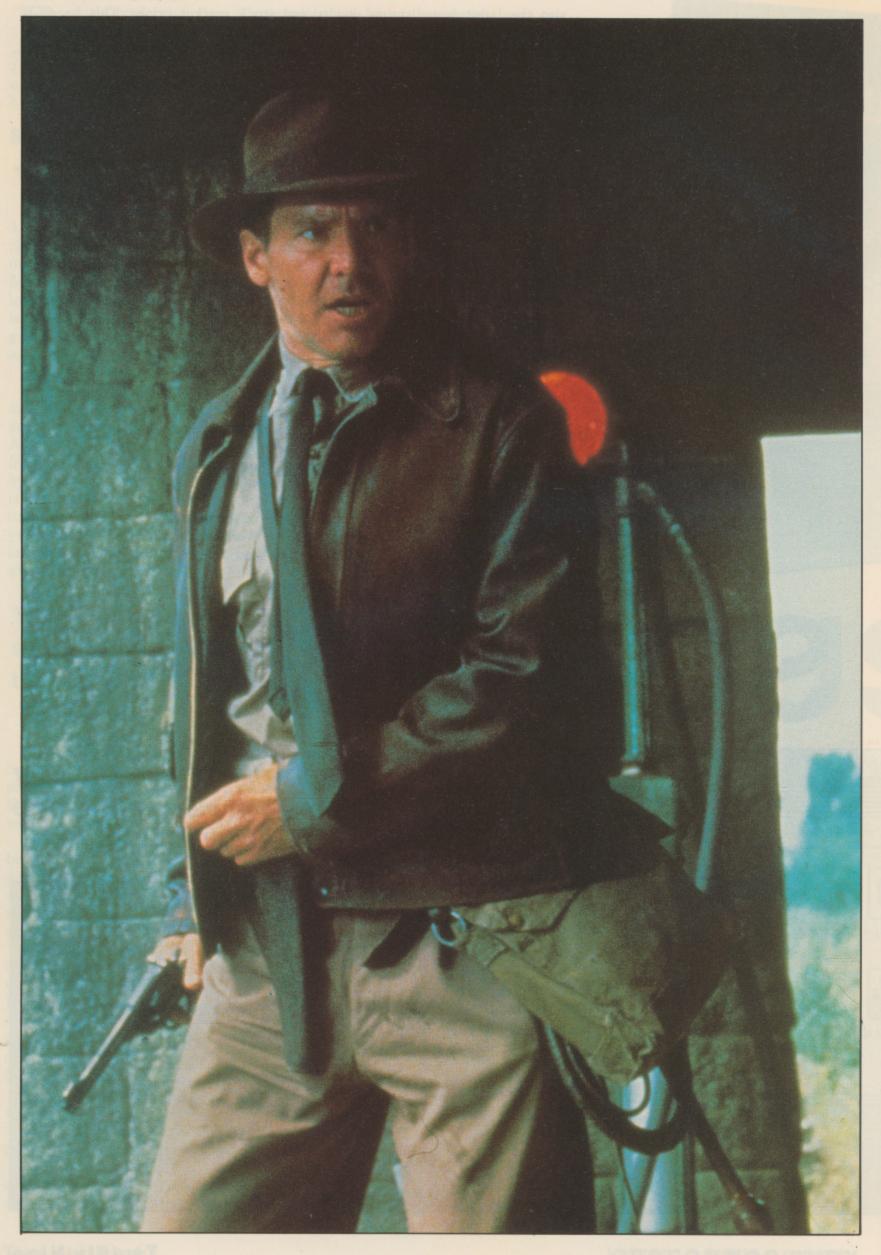

Thirty

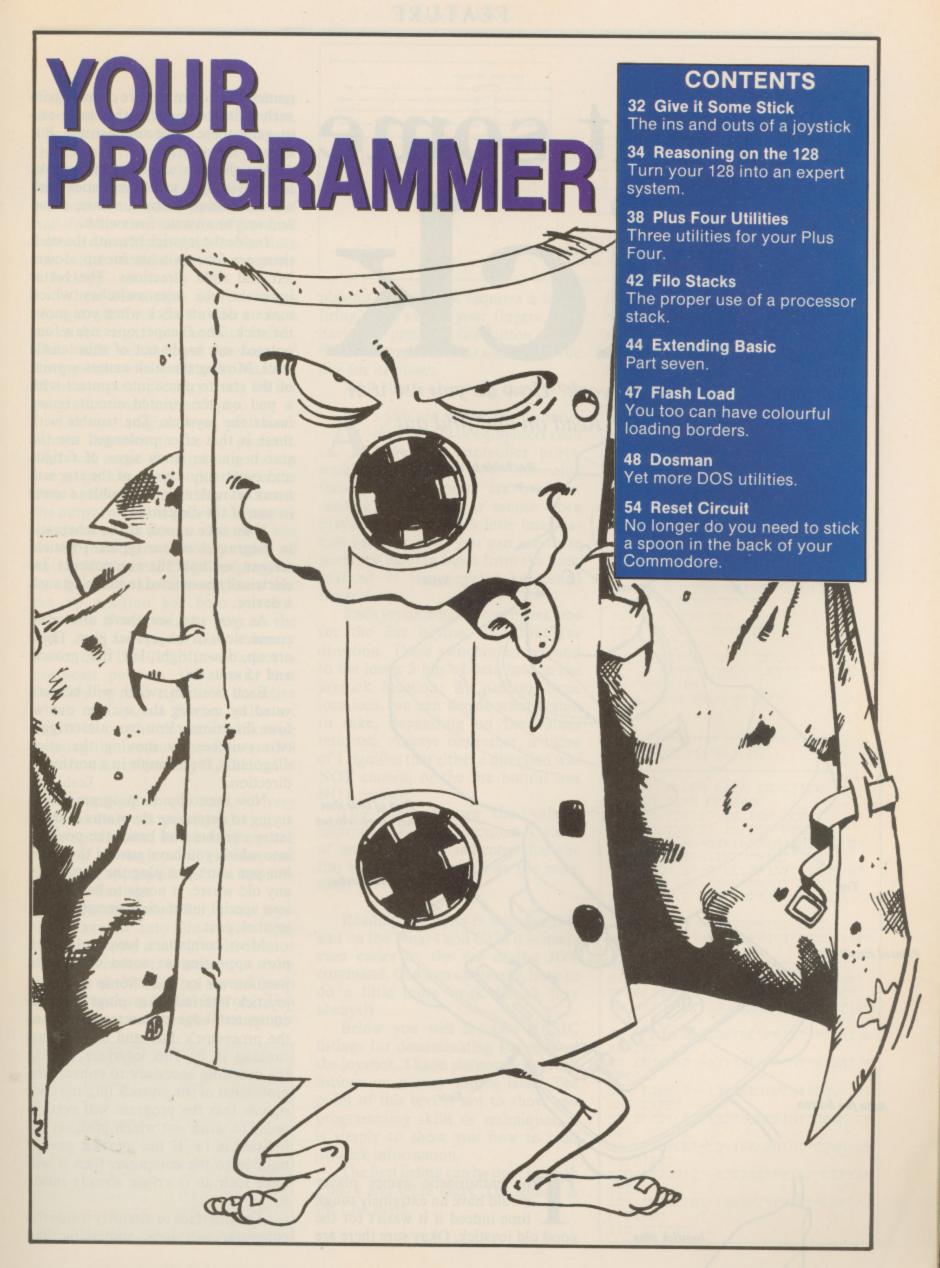

# Give it some Stick

Just how does a joystick work? How do you use it in your own programs? Read on and find out

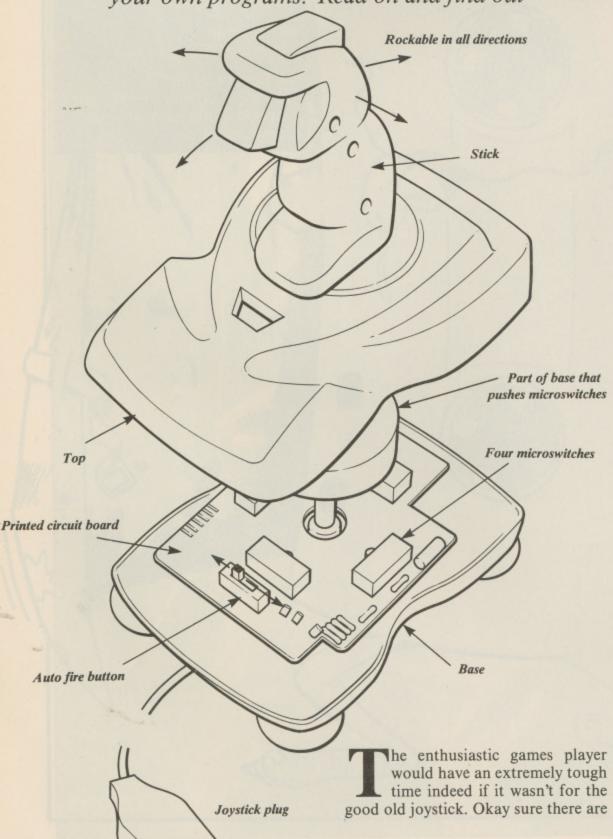

games that do not require control from such a device, but, for the shoot-emup game there is just no substitute. But how do they work?

We all know what a joystick looks like: basically it will have a stick with a fire button or buttons, a base, a lead and maybe an auto-fire switch.

Inside the joystick beneath the stick there are four switches for up, down, left and right directions. The better joysticks use microswitches which make a definite click when you move the stick. The cheaper ones use a four pointed star made out of thin tensile steel. Moving the stick causes a point of the star to come into contact with a pad on the printed circuit board inside the joystick. The trouble with these is that after prolonged use the star begins to show-signs of fatigue and eventually a point of the star will break off making it impossible to move in one of the directions.

If we take a look at the schematic in diagram 1 of our typical joystick, we can see how the components are electrically connected to make up such a device.

As you can see there are seven connections to the joystick plug. These are up, down, right, left, fire, ground and +5 volts dc.

Each position switch will be activated by moving the stick in one of four directions. You can also trigger two switches by moving the stick diagonally, for example in a northwest direction.

Now the computer program will be trying to determine the status of these latter switches and hence the position into which you have pushed the stick, but you can't just plug the joystick in any old where. It needs to be plugged into special interfacing circuitry via a joystick port.

Most computers have a joystick port appearing at some convenient position on its case. Some require a joystick interface that plugs into the computer's edge connector which has the processor's data and address bus running to it. This interface will do the decoding necessary to convert the movement of the joystick into the data signals that the program will need in order to work out which position the joystick is in. If the joystick port is built in to the computer, then it will have such an interface already inside it.

The interface or circuitry inside the computer will look something like

diagram 2. We have the address decoding chip and a data bus buffer. The address decoder is needed to read the status of the switches in the joystick at specific times, that is, when a specific unique address exists on the address bus and at no other time. If we did not do this then we would have all sorts of unwelcome data on the data bus, which would cause the computer to lock up.

When this unique address comes along it will force the decoder to issue an enable signal to the data buffer. This buffer will then put the status of the joystick switches onto the data bus of the computer circuitry ready for the program to read and act upon.

Let us imagine that you have moved the stick to the up position. This will cause the signal on the up line to go low (to ground). When the data buffer is enabled this will cause the output on D0 to go low, or in other words to be set to zero. The data bus would then have a binary value of 11111110 (decimal 254). The program would look at this value and know that the up position has been selected. Similarly if we push the stick to the right then we would have a binary value of 11111011. If we select a northeast position, this means that switches up and right will be active which will put a binary value of 11111010 on the data bus. Likewise pressing the fire button will cause D4 to go low thus obtaining 11101111. Get the idea?

The program will then, at very frequent intervals possibly during an interrupt routine, be working out the status of all the joystick switches and taking the appropriate action upon its data bus findings.

As mentioned earlier, some joysticks have an auto fire switch. This brings in to play a simple multivibrator circuit which issues a continuous series of pulses at about 10 per second (each pulse mimicking the fire button). This is basically a luxury for those people

| Plus 4 and C128 |            | C64   |            |
|-----------------|------------|-------|------------|
| Value           | Direction  | Value | Direction  |
| 0               | None       | . 0   | None       |
| 1               | Up         | - 1   | Up         |
| 2               | Up/Right   | 2     | Down       |
| 3               | Right      | 3     |            |
| 4               | Down/Right | 4     | Left       |
| 5               | Down       | 5     | Up/Left    |
| 6               | Down/Left  | 6     | Down/Left  |
| 7               | Left       | 7     |            |
| 8               | Up/Left    | 8     | Right      |
|                 |            | 9     | Up Right   |
|                 |            | 10    | Down Right |

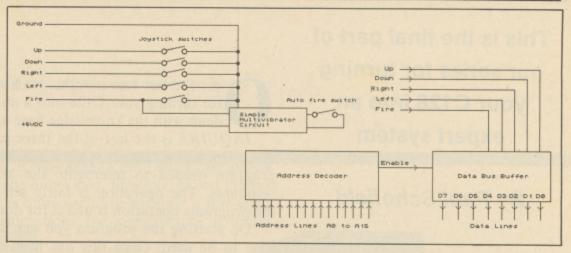

playing a game that requires a lot of firing, thus saving your fingers from having to press the fire button all the time. The multivibrator uses the +5Vdc line for its power.

Well that's about all there is on

s you are aware, the Commodore family of computers each have two controller ports, numbered one and two. Normally, these controller ports are used for reading the joystick or mouse when playing games. With a little imagination on your part, you can use these ports for gaining input from the user, instead of the normal keyboard method.

Each joystick has five switches, one for the fire button, and four for direction. These switches correspond to the lower 5 bits of data held in the joystick location. By peeking these locations, we can decide what action to take, depending on the values returned. Always remember, a value of 1 signifies that either a direction was NOT chosen, or the fire button was NOT pressed.

The table shows the values returned for each direction. A value of more than 128 indicates that the fire button was pressed at the same time.

Reading the ports is a simple job, and on the Plus/4 and C128 it is made even easier by the use of the JOY command. C64 users however, have to do a little more work (Don't they always!)

Below you will see two BASIC listings for determinating the state of the joystick. I have purposely kept the listings on a very simple level. The point of this text is not to show you programming skills or techniques, it is simply to show you how to read joystick information.

The first listing can be used by both Plus/4 and C128 users. The second is for C64 users.

joysticks. Once you've seen one you've basically seen them all, except that some are designed better for prolonged use and comfort and some are designed better for fast action. It really is a personal choice, so try before you buy.

JOYSICK 64

```
10 REM CG4 VÉRSION
15 REM DF JOYSTICK
20 REM READ PROGRAM
25 FORD=OTO10
30 READDISCOTINEXT
"10 ECSUBICOC
"15 IFDISCJO" - ""THENSS
50 PEIMIDITGE
SO PRINTELIES BUTTON": GOTO40
 1000 JC-PEEK SEBPO
 1010 FE-JPAME16
 1020 PETUPN
1030 DOTA"", "UP", "BOUN", "", "LEFT
", "UP LEFT", "DOWN/LEFT", "", "RIGH
T", "UP /RIGHT"
1035 DATA "DOWN/RIGHT"
 JOYSTICK PLUS4/128
10 REM PLUSY/C128 JOYSTICK
15 REM READ PROGRAM
20 REM JOY(1) IS FOR PORT1
25 REM JOY(2) IS FOR PORT2
27 IFJOY(2)=OTHENPRINT"NOTHING"
30 IFJOY(2)=ITHENPRINT"UP"
35 IFJOY(2)=ZTHENPRINT"RIGHT/UP"
40 IFJOY(2)=JTHENPRINT"RIGHT"
45 IFJOY(2)-JTHENPRINT"DOWN/RIGH
SO IFJOY(2) = STHENPRINT"DOWN"
SS IFJOY(2) = STHENPRINT"DOWN/LEFT
60 IFJOY(2)=7THEMPRINT"LEFT"
65 IFJOY(2)=8THEMPRINT"LEFT:UP"
67 IFJOY(2)=128THEMPRINT"FIRE"
70 IFJOY(2)-129THENPRINT"UP/FIRE
75 IFJCY(2)=13CTHEMPRIMT"RIGHT/U
BO IFJOY(2)=131THENPRINT"RIGHT/F
BS IFJCY(2)~132THENPRINT"DOWN/RI
GHT/FIRE"
90 IFJOY(2)-133THENPRINT"DOWN/FI
95 IFJOY(2)-134THENPRINT"DOWN/LE
100 IFJOY(2)=135THEMPRINT"LEFT/F
105 IFJOY(2)=136THENPRINT"LEFT/U
P'FIRE"
110 GOTO27
```

This is the final part of our series for turning your C128 into an expert system

By Paul Schofield

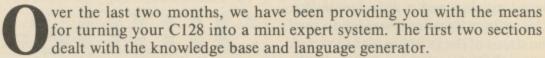

INQUIRE is the last of the three programs making up our expert system shell. Once your expert system has been fully tested, INQUIRE is the only program needed to interogate the knowledge base and evaluate the user responses. The operation is fairly self explanatory, but some knowledge of the programs operation is useful for designing and tuning your applications.

On starting the program you are first required to identify the knowledge base to be used. Once this has been done the target texts, condition texts, relation rules and implication rules are loaded into a set of arrays. The master array is the relation rules array, which defines the operations to be performed and includes the necessary references for extracting information from the other data structures.

Before questioning the user, the program first displays any help texts defined in the knowledge base giving background information on the topic of the knowledge base etc. If this is longer than a single page, it is displayed a page at a time and the user indicates when then next page is to be displayed.

After this a standard help text on answering questions is displayed. For each condition, it is permissible to answer (t)rue, (f)alse or (d)on't know.

The program then examines the relation rules array-starting at the entry for target 1. It scans each condition for the target and unless the condition is irrelevant for this rule, the user is asked to answer the condition question. The answer is saved and evaluated to determine whether it is the required result for the target. If it is, the program continues with this target, otherwise it marks the reason for abandoning the target and continues with the next target. There are two reasons why a target may be abandoned, either it is rejected, because a part of a condition has the wrong value or it is simply abandoned because of a don't know response. It is important to note that a don't know does not rule out a target, it is simply ignored during the first part, as there is maybe a solution that does not depend on the result of the particular condition.

After each condition is entered a further check is performed to see if any other conditions are implied by this result and the appropriate results for these conditions set. This means that as the inference engine proceeds through the scan of targets and conditions, it finds it already has the answers to an increasingly large number of conditions and so does not have to ask the user.

Hopefully, if Don't Know answers have not been given, a relation rule for a target will be satisfied. At this stage a subroutine is called, which displays the possible solution and gives the user the option to exit from the program or continue searching for further solutions. A further option – (W)hy, is also provided.

## Why?

The why option allows you to request a justification for the solution. What it does is back track through the targets and significant conditions processed to date and explain the actions it took. This is extremely useful for debugging a knowledge base and is also useful to the end user who wishes to examine the reasoning used to reach the solution. Where the expert system is used for categorizing and a new category has to be introduced this can give a useful clue to the new condition required and which targets are affected.

## No (More) Solutions

Alternatively, a More response after a solution or a number of Don't Know response can cause the inference engine to exhaust the list of targets. At this stage the user is informed that no or no more solutions could be found. The option to try again is given if any don't know answers were given. This causes a complete reassessment of the data to be performed. This time the don't know response only affects the current rule, so that if the same unknown condition exists in several rules and no clear answer is given it will be asked repeatedly. This means that the retry is very tedious and there is no point

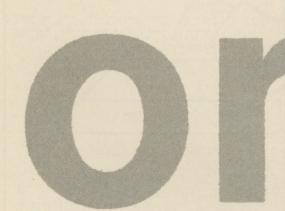

in requesting this unless at least some don't know conditions are going to be answered.

## **Applications**

Having already typed in three programs, it may seem a little late to be asking what use is our expert system shell. For the home user, however, expert system applications are far from obvious, so it is quite useful to consider a few areas of potential use and also some considerations for constructing a useful knowledge base.

One very obvious application for the home computer user is a program design aid, indeed I originally developed the forerunner of the reason program to assist in developing my Cribbage Master program. Good cribbage players, who have used-the program will no doubt have noticed a slight flaw in the pegging strategy with certain types of hand. This is a result of posing the question 'what card maximises the scoring possibilities?'. A more correct approach would have been to ask 'which is the least disadvantageous card to play?' In most cases the answer is the same and once the algorithms were coded and problem noticed, it would have required a major rewrite to correct a minor short coming.

Presenting the strategy in RAL format is very much simpler and quickly highlights oversights.

General categorisation applications are also easily handled, as are guides to procedures, such as an extended version of the chemical analysis example or the enevitable car maintenance. Some care is required in the latter of these uses as the order of both the targets and conditions can be quite critical to the usefulness of the system produced. The reason program can be quite helpful in sorting out some of these problems. In some specialised applications, it could prove to be a problem, that both targets and conditions have to be expressed in terms of text strings. A typical example is a solution, that is built up as a result of several rules being true. This tends to be a problem of many general purpose expert system shells, as what is really required is for a satisfied rule to trigger an action, which contributes to the general solution. This is, however, a disadvantage, if a single unique solution is sought. Such applications can, however, be handled by planning for multiple solutions and noting each target solution found and always continuing to look for further solutions.

One final application area that should be mentioned is education. The question and answer technique is quite a good way of illustrating to children how to approach various types of problem.

Figure 4 illustrates a simple knowledge base for identifying mathematical shapes. This also demonstrates how to use implies to reduce the numbers of questions asked and also shows how multiple solutions can be useful. In this case looking for additional solutions will demonstrate, that a square is also a rhombus, a rectangle and a parallelogram.

## Is our expert system shell intelligent?

It is still a subject of great debate as to what constitutes Artificial Intelligence. Some would argue that all programs are intelligent, whilst others would claim that to qualify, a program must mimic human intelligence. It is primarily the function of an expert system shell to provide a sensible strategy for evaluating the rules of the users system. It's the presentation of the rules by the user, that will determine how intelligently the particular system will respond. With INQUIRE I have deliberately left as much control as possible to be convenient for the applications in which I use it. This means that the order in which both targets and conditions are defined is critical to the performance of the finished system. In most applications, however, it is only the order in which the targets are examined, that is of any concern to the user and it would be preferable if the conditions where examined in the most efficient order. In other words the inference engine includes the intelligence to decide the best order to evaluate the conditions. One such strategy can easily be incorporated within INQUIRE.

After displaying the help texts, call a subroutine, which scans the relations

array r% by condition number and computes counts of the number of targets affected by each condition. These counts are then sorted to produce an array p%, such that p%(1) is the number of the most used condition and p%(cn) is the least used condition. The following changes are then needed in the main program:

1340 p=1: y=0 1350 do while p =cn and y=0 1355 c=p%(p) 1550 p=p+1

The only slight complication with doing this is that in computing the counts, implied conditions should also be taken into account. Otherwise it is possible that the revised evaluation strategy may prove less efficient than the original one, and that's not intelligent.

| HELP B                                   | 4 THE SHAPE HAS 4 SIDES                | 10 + 1 5 10   |
|------------------------------------------|----------------------------------------|---------------|
| POLYGONS KNOWLEDGE BASE                  | 5 THE SHAPE HAS 5 SIDES                | 10 - 2        |
| • IDENTIFIES SIMPLE POLYGONS FROM A •    | 6 THE SHAPE HAS MORE THAN 8 SIDES      | 11 + 1 5      |
| - DESCRIPTION OF THEIR CHARACTERISTICS - | 7 THE SHAPE HAS 6 SIDES                | 11 - 2        |
| END HELP                                 | B THE SHAPE HAS 7 SIDES                | 12 + 1 2 7 10 |
|                                          | 9 THE SHAPE HAS 8 SIDES                | 12 - 6        |
| TARGETS 20                               | 10 THE SIDES ARE ALL THE SAME LENGTH   | 13 + 1 2 7    |
| 1 AN EQUILATERAL TRIANGLE                | 11 TWO SIDES ARE THE SAME LENGTH       | 13 - 6        |
| 2 AN ISOSCELES TRIANGLE                  | 12 ALL ANGLES ARE RIGHT ANGLES (90     | 14 + 1 2 8 10 |
| 3 A TRIANGLE                             | DEGREES)                               | 14 - 6        |
| 4 A SQUARE                               | 13 THE OPPOSITE SIDES ARE ALL PARALLEL | 15 + 1 2 8    |
| S A RHOMBUS                              | 14 TWO SIDES ARE PARALLEL              | 15 - 6        |
| 6 A RECTANGLE                            | END CONDITIONS                         | 16 + 1 2 9 10 |
| 7 A PARALLELOGRAM                        |                                        | 16 - 6        |
| 8 A TRAPESIUM                            | RELATIONS                              | 17 + 1 2 9    |
| 9 A QUADRILATERAL                        | 1 + 1 3 10                             | 17 - 6        |
| 10 A REGULAR PENIAGON                    | 1 - 2                                  |               |
| 11 A PENTAGON                            | 2 + 1 3 11                             |               |
| 12 A REGULAR HEXAGON                     | 2 - 2                                  |               |
| 13 A HEXAGON                             | 3 + 1 3                                |               |
| 14 A REGULAR HEPTAGON                    | 3 - 5                                  | 18 + 1 2 6    |
| 15 A HEPTAGON                            |                                        | 19 - 1        |
| 16 A REGULAR OCTAGON                     |                                        | END RELATIONS |
| 17 AN OCTAGON                            |                                        |               |
| 18 SORRY - I DON'T KNOW THE NAMES OF     | 4 + 1 4 10 12                          | IMPLIES       |
| POLYGONS WITH MORE THAN 8 SIDES.         | 4 - 2                                  | +2 > -3 -4 -5 |
|                                          | 5 + 1 4 10 13                          | -5 > -6       |
|                                          | 5 - 2                                  | +3 > -4 -5    |
|                                          | 6 + 1 4 12                             | +4 > -5       |
| 19 SORRY - THE SHAPE IS NOT A POLYGON.   | 6 - 5                                  | +6 > -7 -8 -9 |
| END TARGETS                              | 7 + 1 4 13                             | +7 > -8 -9    |
|                                          | 7 - 2                                  | +B > -9       |
| CONDITIONS 20                            | 8 + 1 4 14                             | +10 > +11     |
| 1 THE SHAPE HAS ONLY STRAIGHT SIDES      | B - 5                                  | +12 > +13 +14 |
| 2 THE SHAPE HAS MORE THAN 5 SIDES        | 9 + 1 4                                | +13 > +14     |
| 3 THE SHAPE HAS 3 SIDES                  | 9 - 2                                  | END IMPLIES   |

```
10 FAST:DIM S$(1), X$(2)
20 SC$=CHR$(147):RN$="(RVS)":RF$
="(OFF)":CD$=CHR$(17):II=0:S$(0)
="":S$(1)=" MORE ":A$(0)="DON'T
                                             ": A$ (2
 KNOW": A$ (1) = "TRUE
 -"FALSE
30 GOTO 1000
100 N-N+1:PRINT:PRINT"A POSSIBLE SOLUTION IS, ":PRINT 110 PRINT T$(T):PRINT:S-1 120 PRINT "(RVS)(BLK)C(OFF)(BLU)
ONTINUE, (RVS) (BLK) W(OFF) (BLU) HY
  OR (RVS) (BLK) E(OFF) (BLU) XIT"; : I
NPUT L$:L$=LEFT$(L$,1):PRINT
      IF LS="W" OR LS="O" THEN GOS
 130
UB 200:PRINT:GOTO 120
140 IF L$="E" OR L$="-" THEN X=1
150 RETURN
200 FOR I = 1 TO T
210 PRINT CD$; "(BRN) TRIED (BLU) "
 ; RN$; T$(I); RF$: PRINT" (BRN) CHECKE
D: (BLU)
220 J=1:Y=0
230 DO WHILE J<=CN AND Y=0
240 IF R%(I,J)=0 THEN GOTO 290:E
LSE PRINT C$(J)
250 PRINT"(BRN)ANSWERED OR IMPLI
ED(BLU) - ";A$(R%(0,J)),
260 IF R%(I,0)=J THEN PRINT "(RV
S)(RED) ABORTED (OFF)(BLU)":Y=1
270 IF R%(I,0)=-J THEN PRINT "(R
VS) (BLK) REJECTED (OFF) (BLU) ": Y=
280 IF Y=0 THEN PRINT "(RVS) OR
 (OFF) "
290 J-J+1
300 LOOP: IF I<T THEN INPUT" (BLK)
PRESS RETURN TO CONTINUE (BLU)";
L.$
310 NEXT
 320 PRINT CD$;"(BLK)THEREFORE ";
T$(T)
 300 PRINT TS A POSSIBLE SOLUTIO
N. (BLU)"
340 RETURN
1000 WINDOW 0.0
1000 WINDOW 0.0,79,24 COLOR 6,16
:COLOR 5,7:PRINT SC$: CHAR 1,5,0
"REASON KNOWLEDGE BAS
E INTEROGATOR (INQUIRE)
",1:PRINT CHR$(142);CHR$(11);
1010 WINDOW 2,1,77,24:HN-6
1020 PRINT SC$;RN$;CD$;"(RED) SE
LECT KNOWLEDGE BASE (BLU)";RF$;C
1030 PRINT "CURRENT DISK IS : (B
LK)"; CD$:SLOW:CATALOG:FAST
1040 PRINT "(DOWN) (BLU) INSERT KN
OWLEDGE BASE DISK AND PRESS ANY
KEY TO CONTINUE.":PRINT
1050 GETKEY YS
1060 F$="":K$-"
                            :PRINT "DATA DIS
```

```
K DIRECTORY: (BLK)":PRINT:SLOW:
CATALOG:FAST:PRINT"(BLU)":INPUT"
NAME OF KNOWLEDGE BASE FILE [12
CHARS MAX] ";F$
 1670 IF LEN(F$)>12 THEN F$=LEFT$
 (F$,12)
 1080 F$-F$+".RKB"
 1090 SLOW: DOPEN#1, ""+F$, D0, U8, R:
IF DS< >0 THEN PRINT"(DOWN)(RED)";DS$;" (RVS) PROGRAM ABORTED. (O
FF) (BLU) ": DCLOSE#1: END
1100 INPUT#1, HN: INPUT#1, CN: INPUT
#1,TN:INPUT#1,II:FAST
1110 PRINT SC$; CD$; "(BLK)";
1120 REM DISPLAY HELP INFORMATIO
1130 DO WHILE HN>0
1140 DD-0:IF HN>16 THEN I=16:DD=
1:HN-HN-16:ELSE I=HN:HN=0
1150 FOR J=1 TO I:INPUT#1,H$:PRI
NT H$: NEXT
1160 IF DD=1 THEN PRINT CD$; "PRE
SS ANY KEY FOR MORE."; :GETKEY YS
1170 LOOP
1180 REM DIMENSION ARRAYS AND RE
AD IN DATA
1196 DIM C$(2N), T$(TN), R%(TN, CN)
:IF II<>0 THEN DIM T%(CN, 1.3)
1200 FOR I=1 TO CN INPUT#1, C$(1)
  10 FOR I-1 TO TN: INPUT#1
 NEXT
1230 FOR I=0 TO TN FOR
                                  J-0 TO CN
 INPUT#1,R%(I,J):IF I-0 THEN R%(
1.1) - 1

1225 NEXT:NEXT

1230 IF IL 0 THEN FOR I-0 TO CN

:FOR J-0 0 TO 1:FOR K-0 TO 3:INP

UT#1,I%(I,J,K):NEXT:NEXT:NEXT

1240 DCLOSE#1:PRINT"(BLU)":N-0:D
-0:S-0:M-0:REM MODE - INITIAL SE
1250 PRINT"YOU WILL BE ASKED A S
ERIES OF QUESTIONS TO ATTEMPT TO
FIND A SOLUTION."
  260 PRINT"EACH QUESTION
                                     SHOULD
    ANGWERED: ": PRINT
1270 PRINT"
IS TRUE"
1280 PRINT"
                                 CONDITION
                           F
                                 CONDITION
IS FALSE"
1290 PRINT"
                                DON T KNOW
                          D
  PRINT
1300 PRINT"AVOID DON'T KNOW ANSW
ERS AS THIS MAKES IT DIFFICULT TO FIND SOLUTIONS. ": PRINT
1010 REM THIS IS THE INFERENCE E
MGINE START WITH 1ST TARG
1320 T-1:X-0
1330 DO WHILE TK-TN AND X-0
         START WITH 1ST TARGET
1340 C=1:Y=0
```

. 0

```
1350 DO WHILE C -CN AND Y=0
1360 IF R%(T,C)=0 GOTO 1550
1370 IF R%(0,C)>0 GOTO 1440
1380 IF M-0 AND R%(0,C)-0 THEN Y
-1:R%(T,0)-C:GOTO 1560
1390 PRINT"(BLK)";C$(C);" (BLU)[
T/F/D] ";:INPUT L$:L$-LEFT$(L$.1
1400 IF L$="T" OR L$="1" THEN R%
(0,C)=1:GOTO 1440
1410 IF L$="F" OR L$="-" THEN R%
(0,C)=2:GOTO 1440
1420 IF L$="D" OR L$="-" THEN R%
(0,C)=0:D=1:Y=1:R%(T,0)=C:GOTO 1
560
1430 GOTO 1390
1440 IF R%(T,C)<0 GOTO 1470
1450 IF R%(0,C)=2 THEN Y=1:R%(T,
0) =-C:GOTO 1480
1460 GOTO 1480
1470 IF R%(0,C)=1 THEN Y=1:R%(T,
0) = -C
1480 IF II=0 GOTO 1550
1490 NI%=I%(C,R%(0,C)-1,0)
1500 DO WHILE NI%>0
       VI%-I%(C,R%(0,C)-1,NI%):VS%
1510
=1:IF VI%<0 THEN VI%--VI%:VS%-2
1520 R%(0,VI%)=VS%
1530 NI%-NI%-1
1540 LOOP
1550 C-C+1
1560 LOOP
            REIT, 0) -0 THEN GOSUB 100
1570
       IF
1580 T=T+1
1590 LOOP
 600 IF X-1 GOTO 2000
        PRINT SC$; CD$; "NO"; S$(S); "P
 610
OSSIBLE SOLUTIONS FOUND."

1620 IF D-0 GOTO 1700

1630 PRINT CD$; "DON'T KNOW ANSWE RS GIVEN DO YOU WANT TO TRY AGA IN LY N ": INPUT Y$:Y$-LEFT$(Y$
1640 IP Y$<>
2000
1650 M-1:D-0
                    Y" AND YSO GOTO
1660 ROR I-1 TO TN
       IF R%(I,0)>0 THEN R%(I,0)=0
1670
1680 NEXT
1690 GOTO 1320
1700 IF S>0 THEN GOTO 1800
1710 PRINT "(RED)NO SOLUTION FOR
DATA - KNOWLEDGE BASE INCOMPLET
E !!!(BLU)"
1720 GOTO 2000
1800 IF N-1 GOTO 2000
1810 PRINT "(RED) ":N;" SOLUTION
S FOUND (RGHT) FOR DATA !! (BLU)"
2000 END
```

### Plus/4 Utilities

We present three basic but very useful utilities for the Plus/4 and C16.

By D. Glass

ne thing that every Plus/4 owner knows, is that we are constantly being ignored by software companies and magazines. Between them, these pillars of the computer industry, are trying to squeeze us out, just as they did with poor old VIC20 users. But, thanks to magazines like Your Commodore, we shall overcome. I have decided to present you with 3 simple, but nevertheless, useful routines for our humble machine. The routines are Seqread, 1551 head clean and 1551 device.

### Segread

This handy little routine is particularly useful to those without Script/Plus. The routine will read sequential ASCII files made by Script/Plus, Super Script, Superbase and should read files from most word processors (including 3+1, but with strange results.) As it is written in M/C it can handle the speed of a 1551 disk drive and will display 'pages' very quickly.

### **How It Works**

We start at address \$1001 so that the program can be run from Basic, after setting up the screen display by changing colours and using the LINES routine at \$1122 to draw two lines across the top of the screen and by using the MULTI-WRITE sub routine at \$110B to write LISTA, the program now waits for the file name to be input. As the name is entered, it is stored in the tape buffer (\$0333) until a carriage return is entered. ",S,R," is then added to the file name. The program will try to open the file and checks the STATUS WORD. If no file is found then the program will jump to the no file routine at \$10B8 and carry through to the end routine at \$10BF.

If the file is found, then the NEXT routine (\$1093) is used to output the file contents to the screen, as it does so it will check to see if screen line 20 is empty, if not then a jump to the PAUSE routine at \$10CD is made. This will finish the current word by looking for a space and pause the program until an option is selected. Pausing is done by using UNTALK and LISTB is output to the screen. Once a key is pressed the program will either jump to the end routine at \$10BF or clear the screen, send TALK to the drive and return to the NEXT routine at \$1093, so continuing to read the file until the screen fills again or the file ends.

If end is selected the program can be re-run to read another file.

### Instructions

Run the program from Basic. The program will then ask for the file you wish to read, type this in (you can use wild-cards and pattern matching.) You need not add the usual sequential codes at the end of the file name as the program will do this for you. Press return and the program will look for your file, if it does not exist then the program will inform you of this and finish, check the spelling of your file using the directory and then re-run the program. When the file is found then the contents will be displayed on the screen until the screen is nearly full, the program will then pause to allow you to finish reading the screen. Press "y" to continue or "q" to quite this file, if "y" is pressed then the screen is cleared and the program will carry on until the screen is full again or the file finishes.

Re-run the program to read another file.

10 PEN DSAVE "DSERREAD"
20 REN : SETREADER :
10 REN : V D.1 -- PE-- \* TO RE" + (C) D.GLASS + THE PEN PONE 44, 32: PONE43, 1: PONE 8 TOO BEH DONE IN THE OFFICE BEFORE 120 PEN NOW LOOD THIS PROS OND PUN 150 PEN SUSTREAMENTOR OND 150 PEN SUSTREAMENT PARCE OND PUN 150 PEN PROGROM CON NOW DE PUN OS 210 18 8- 1 THEN 320 200 8248 6 100 638 4 1004 18 HAST TEO PRINTING OF DATA"; CHIE SONETS ייני שמעדמנות מבי and PRINTIDATA OK .. ". PRINTIBANE NO 220 PRINT"DOTO MISSING" 310 PRINT"DOTA SEPORT 350 DATA 11,15,10,0,158,52,48,48,5 100 2010 12,240,7,153,51,3,200,75 100 2010 70,10,168,44,157,51,3,200 140 2010 168,83,153,51,3,200,168,4 490 DATA 153,51,3,200,159,82,153,5 500 DATA 3,700,152,152,51,150,3,32 510 DATA 189,255,168,3,162,8,160,0 520 DATA 32,186,255,32,192,255,162 530 DATA 3,32,198,255,169,13,32,21 540 DATA 255,32,210,255,32,207,255 550 DATA 32,210,255,56,32,240,265 560 DATA 224,20,240,44,32,183,255 570 DATA 41,64,208,23,32,183,255,4 1 580 DATA 2,808,8,32,234,255,32,225 580 DATA 255,75,147,16,162,102,160 500 DATA 17,32,11,17,159,3,32,185 510 DATA 255,32,204,255,169,0,141 520 DATA 555,201,13,208,246,32,171 530 DATA 255,168,0,141,58,5,152,67 550 DATA 150,17,32,11,17,169,50,14 550 DATA 59,5,192,0,32,198,855,38

### Getting It In

Basic needs to be moved to \$2000 before loading the Basic loader.

Type the following exactly as shown, check before pressing return.

### POKE 44,32:POKE43,1:POKE8192,0:NEW (RETURN)

This will raise BASIC, giving space for the M/C. Load and run the Basic loader.

If all is well then the program will say so. If it is, then enter the **MONITOR** and type the following:-

### S"SEQREAD",D,1001,1178

Where D=8 for disk or 1 for tape.

The new program SEQREAD will be saved.

Reset the computer or if you have more than one of my routines then type F 1000 1FFF 00 (RETURN) to clear the work space then type X to return to Basic, type NEW (RETURN) and you are ready to load the next BASIC loader.

### 1551 Head Cleaner

This is an essential program for the 1551 user.

When the drive head is too dirty to read a disk, cleaning usually requires keeping a cleaning disk spinning for about thirty seconds. This program (held on tape for obvious reasons!) will spin your disk for you.

### **How It Works**

The program is in M/C to keep loading time to a minimum. We start at address \$1001 so that the program can be run from Basic, after setting up the screen display by changing colours and using the LINES routine (\$10B9) to draw two lines across the top of the screen and by using the MULTI-WRITE sub routine at \$10C9 to write LISTA. The section at \$1045-\$104C will set the top of a screen window just under the two lines, the program now waits for the user to insert a cleaning disk and confirm that fact using the keypress routine at \$1056.

When ready the program will set up a count of seven, and send an *INITIALIZE* command to the disk drive, resetting the drive and therefore spinning the disk, after resetting has occurred the program will decrement the on-screen counter, checking that "0" has not been reached, and send another 10 etc. until "0" is reached. This takes about thirty seconds. A sub-routine will check to see if the letter N has been pressed, if so the program will branch to NO (\$109F) which will close the channels and return to Basic. If the count reaches 0 without interruption then the channels will be closed and the program stopped.

### Instructions

Run the program from Basic. The program will pause for you to insert a cleaning disk. Press "y" then you are ready and the count down will begin. If for any reason you need to stop the cleaning then press "n" and the program will stop, close the channels to the disk drive and return to Basic.

Type RUN to restart.

### Getting It In

Basic needs to be moved to \$2000 before loading the basic loader.

Type the following *exactly* as shown, check before pressing return.

### POKE 44,32:POKE43,1:POKE8192:NEW (RETURN)

This will raise Basic, giving space for the M/C. Load and run the Basic loader.

If all is well then the program will say so. If it is, then enter the MONITOR and type the following:

```
DEVICE HUNBER
10 REM DEGUE "CDEVICE MO"
30 REN * 1951 DEVICE *
40 REN * NUMBER *
50 REN * U 0.1 *
TO REST * (C) D. GLASS *
BC REN: ************
110 REM POKE 14, 32: POKE43, 1: POKE 8
180,0:MEW
120 REST POKE IN THE ABOVE SEFORE
130 REST LOADING DATA
130 RET DEPTHS DATE
110 RET NOW LOAD THIS PROS AND RUN
150 RET ENTER HONTIOR AND
150 RET S"SEGREAD", 8, 1001, 1178
170 RET PROGRAM CAN NOW BE RUN AS
1F BASIC
180 :C*1:X*0
180 FOR A=4097 TO 4471
200 READ B
210 IF E=-1 THEN 250
220 POKEA, E
8+X-X:1+3-3 065
ATX-M 045
250 PRINT"NO OF DATA"; C:IF C↔374
  THENSSO
ESO PRINT"DATA ADDITION"; X: IF X > 3
ENISTHER BIC
200 PRINT"BATA DK..": PRINT"BAUE NO.
 290 PRINI"DATA HISSING"
300 END
310 PRINT"DATA ERROR"
340 REN**********DATA********
500 Dafa 11,15,10,0,158,52,98,98,3
```

SO1 DATA 0,0,0,169,147,32,210,255 502 DATA 169,29,141,25,255,141,58 503 DATA 5,162,2,160,0,24,32,240,2

504 DATA 32,182,16,162,4,160,0,24 505 DATA 32,240,255,32,182,15,162 505 DATA 3,160,3,24,32,240,255,168

```
511 DATA 255, 133, 3, 201, 56, 240, 7, 20
512 DATA 57,240,23,76,86,16,169,2
513 DATA 162,180,160,16,32,189,255
514 DATA 169,15,162,9,168,32,186,2
515 DATA 76,139,16,169,2,162,178,1
516 DATA 16,32,189,255,169,15,162
517 DATA 8,168,32,186,255,32,192,2
518 DATA 159,15,32,195,255,165,147
519 DATA 36,810,855,162,0,160,0,84
520 DATA 38,840,855,162,83,160,17
 522 DATA 168,0,141,58,5,96,37,57,3
 523 DATA 56,162,0,169,192,224,40,2
                                                        500 DATA 11,15,10,0,158,52,48, 18,5
1551 HEAD CLEAN
                                                        301 DATA 0,3,0,138,147,32,210,285
302 DATA 188,38,151,25,255,141,58
10 REM DSAUE"GISSI HEAD DLEAMER"
30 REM * 1351 HEAD *
    REM * 1551 HEAD
REM * CLEANER
               U 3.1
```

```
524 DATA 7,32,210,255,232,76,184,1
525 DATA 96,134,5,132,6,160,0,177

526 DATA 5,240,12,32,210,255,230,5

527 DATA 208,2,230,6,75,204,16,95

528 DATA 32,48,53,53,48,32,66,69,6
529 DATA 73,67,69,32,78,85,77,66,6
530 DATA 82,32,40,67,41,32,68,46,7
531 DATA 76,65,83,83,13,13,0,13,13
532 DATA 13,32,32,32,83,83,87,73,8
533 DATA 57,72,32,78,70,32,84,72,5
 524 Deta 32,78,84,72,88,82,32,68,8
 535 DATA 73,88,69,40,83,41,13,13,2
```

```
535 DATA 32,32,32,32,32,32,32,85,7
537 DATA 84.69.82.32.68.69.86.73.6
538 Dete 68.32.78.83.77.56.68.85 1
538 DATA 32,32,32,32,32,32,32,32,32,3
540 DATA 32,32,32,40,55,47,57,41,5
-
541 DATA 0,13,13,13,13,13,13,32,32
542 DATA 32,32,32,68,68,85,86,73,6
543 DATA 65,40,83,41,32,67,72,65,7
-
544 DATA 71,69,58,32,84,79,32,35,0
545 DATA -1
```

```
PONE 14, BELPONETS, 1: PONE B
132,0:NEO
130 REM POKE IN THE ABOVE BEFORE
130 REM LOADING DATA
140 REM NOW LOAD THIS PROG AND RUN
150 REM ENTER MONITOR AND
150 REM S"DISK", 9,1001, 1109
170 REM PROGRAM DAN NOW BE RUN AS
    EASIC
 180 :0-1:x-0
180 :0-1:x-0
      IF B=-1 THEM 850
220 PCKEA, B
230 C=C+1:X=X+B
240 MEXTA
250 PRINT"NO OF DATA"; C:1F COMST
THEN280
 ESC PRINT"DATA ADDITION", X: IF X > 3
270 PRINT"DATA CK . . " : PRINT"SAUE NO
 290 END
280 PRINT"DATA MISSING"
      PRINT"DATA ERROR"
      DEM
      REH
                  -------
350 35%
```

```
504 DATA 32,185,16,152,4,180,0,24
505 DATA 32,240,255,32,185,16,162
505 DATA 3,150,3,24,32,240,255,159
          DATA 50,141,58,5,24,162,226,16
  509 DATA 16,32,201,16,159,27,32,21
  509 DATA 255,169,84,32,210,255,162
  510 DATA 4,150,17,32,201,15,32,228
 511 DATA 255,201,89,240,7,201,78,2
 40
 512 DATA 62,76,86,16,169,147,32,21
 513 DATA 255,162,78,160,17,32,201
514 DATA 16,169,55,141,238,13,169
515 DATA 2,162,224,160,16,32,189,2
 516 DATA 169,15,162,8,169,32,186,2
515 DATA 188,13,182,0,183,183,185 517 DATA 32,182,285,169,15,32,185 518 DATA 255,32,226,255,201,78,240 518 DATA 205,235,13,173,238,12 520 DATA 201,255,162,0,160,0,24,32 522 DATA 240,255,162,0,160,0,24,32 523 DATA 201,16,169,0,141,58,5,96 524 DATA 162,0,169,192,224,40,240 525 DATA 7,32,210,255,232,76,187,1
 525 DATA 96,134,5,132,6,160,0,177
527 DATA 5,240,12,32,210,255,230,5
528 DATA 208,2,230,6,76,207,16,96
529 DATA 73,78,32,32,32,32,32,4
  530 DATA 53,53,49,32,72,59,65,68,3
```

```
531 DATA 67,75,69,65,78,69,82,32,8
532 DATE 84,73,76,73,84,89,13,13,0
533 DATA 12,13,13,13,32,73,78,83,6
534 DATA 82,84,32,57,76,69,65,78,7
535 DeTA 78,71,32,58,73,83,75,44,8
535 DATA 82,69,83,83,38,34,88,34,3
537 DeTA 84,79,32,83,84,65,82,84,1
538 DATA 13,32,32,32,32,32,32,32,32,3
538 Deta 80,82,59,83,83,32,34,78,3
540 DATA 32,84,79,32,65,56,79,82,8
541 DATA 13,0,13,13,32,32,32,32,32
542 DATA 32,32,32,75,13,32,32,3
543 DATA 32,32,32,32,82,82,85,78,7
544 CATA 73,78,71,45,46,46,46,46,4
545 Dote 46,46,46,13,13,32,80,82,6
546 DATA 83,83,32,78,32,84,79,32,6
547 DATA 66,79,82,84,44,32,55,32,3
548 DATA 73,79,34,83,61,51,48,32,8
549 DATA 69,67,79,78,68,83,13,13,3
550 DATA 84,73,77,69,32,73,78,32,3
551 DATA 73,48,34,0,13,13,13,13,13
552 DATA 13,32,32,32,32,32,80,8
553 DATA 79,71,82,65,77,32,84,59,8
554 DATA 77,73,78,65,84,69,68,00,
```

### S"1551 HEAD CLEAN", D, 1001, 11C9

Where D=8 for disk or 1 for tap.

The new program 1551 HEAD CLEAN will be saved.

Reset the computer or if you have more than one of my routines then type F 1000 1FFF 00 (RETURN) to clear the work space then type X to return to Basic, type NEW (RETURN) and you are ready to load the next Basic loader.

### 1551 Device

Do you have more than one Disk Drive?

Many people do not like opening up their drives and cutting jumpers etc. in order to access the second drive.

A short, quick MC program will do this for you. It was especially written for the 1551.

### **How It Works**

The start is at address \$1001 so that the program can be run from Basic, after setting up the screen display by changing colours and using the "LINES" routine (\$10B6) to draw two lines across the top of the screen and by using the MULTI-WRITE sub routine (\$11C6) to write LISTA, the program now uses the keypress routine (\$1056) to ask for the device number required and will compare the input to "8" and "9". If neither then a loop is made. The routine will jump to one of two routines, EIGHT (\$1066) NINE (107A) to select the number before passing to OVER (\$108B) to send the command to the drive, closing the command channels before printing LISTC (\$1153) to the screen, telling you that the number has been changed.

### Instructions

Run the program from Basic. The program will pause and tell you to switch of all of the drives that you do NOT require changing.

Switch off and confirm this by pressing either "8" or "9" as required. The drive will now be changed and the program will returned to Basic.

### Getting It In

Basic needs to be moved to \$2000 before loading the Basic loader.

Type the following exactly as shown, check before pressing return.

### POKE 44,32:POKE43,1:POKE8192,0:NEW (RETURN)

This will raise Basic, giving space for the M/C. Load and run the Basic loader.

If all is well then the program will say so. If it is, then enter the MONITOR and type the following:

### S"1551 DEVICE NUM",D,1001,1178

Where D=8 for disk or 1 for tape.

The new program 1551 DEVICE NUM will be saved.

Reset the computer or if you have more than one of my routines then type F 1000 1FFF 00 (RETURN) to clearn the work space then type X to return to Basic, type NEW (RETURN) and you are ready to carry on working.

### Filo-Stacks

Get to grips with the First In Last Out format of the

Stack

By Steven Burgess

stack can be described more simply by using an analogy, if you have a tower of building blocks, a stack of building blocks, you can only take blocks off the top and you can only put blocks on the top, if you try to take a block from the bottom of the pile (stack) then it will fall down, it is impossible to put a block on the bottom of this pile without first lifting it. The same rules apply to stacks in computers, data can only be put on the top of a stack and taken from the top. The acronym FILO, describes this, it stands for First In Last Out. The first item to be put on is the last to be taken off, and the last item to be put on is the first to be taken off.

| CONTENTS | LOCATION |
|----------|----------|
|          | 1        |
|          | 2        |
|          | 3        |
|          | 4        |
|          | 5        |
|          | 6        |
| -        | 7        |
|          | 8        |
|          | 9        |
|          | 10       |
|          | 11       |
|          | 12       |
|          |          |
|          | 100      |
|          | 101      |
|          | 102      |
| -        | 103      |

DIAGRAM 1.0

STACK POINTER = 0

Stacks are used extensively in machine language programs and are also used by BASIC, whenever GOSUB is encountered, the return address is stored on a stack, so that the computer can return to the correct place when the RETURN statement appears. Stacks are also used during FOR... NEXT loops. Machine language programmers use stacks to store the values of registers which may be corrupted by a routine, which they wish to use.

### Pushing!!

The process of adding items to a stack is called pushing, you push a piece of data onto the stack. The actual programming of this is very simple. In order to push data onto a stack you must have a number of things:

1.. A stack. (can use an array in BASIC)

2...A stack pointer.

| SP | CONTENTS  | LOCATION |
|----|-----------|----------|
| >  | 1021      | 1        |
|    |           | 2        |
|    |           | 3        |
|    |           | 4        |
|    |           | 5        |
|    |           | 6        |
|    |           | 7        |
|    |           | 8        |
|    |           |          |
|    |           | 100      |
|    |           | 101      |
|    |           | 102      |
|    |           | 103      |
|    |           | 104      |
|    | OT LOW DO | MITTER 4 |

STACK POINTER = 1
DIAGRAM 1.1

3..Data to push.

When you enter the data which you want to push the stack pointer is increased by one, the data is then PUSHED onto the location indicated by the stack pointer and you have finished. The same process is executed every time you push to a stack.

Let's pretend we have set up an array, in BASIC, as a stack, there is, currently no data stored therein. The stack pointer is pointing at location 0 (see diagram 1.0), let's enter a value, 1021, we increase the stack pointer by 1 and store 1021 in location 1 (see diagram 1.1). Entering another value, 4938, causes the same process to occur, except the stack pointer now becomes 2. (see diagram 1.2).

### Popping!!

you pop it. Popping an item from the stack causes the item which the stack pointer is pointing at,

|    | CONTENTS  | LOCATION  |
|----|-----------|-----------|
| SP | 1021      | 1         |
| >  | 4938      | 2         |
|    |           | 3         |
|    |           | 4         |
|    |           | 5         |
|    |           | 6         |
|    |           | 7         |
|    |           | 8         |
|    |           |           |
|    |           | 100       |
|    |           | 101       |
|    |           | 102       |
|    |           | 103       |
|    |           | 104       |
|    | STACK POL | NITED = 2 |

STACK POINTER = 2
DIAGRAM 1.2

| PF   | ROGRAM: STACK DEMO                | C4 | 170 IF AS="1" THEN GOSUB320'     | OE   | WN22, SPC17]": RETURN                                       |
|------|-----------------------------------|----|----------------------------------|------|-------------------------------------------------------------|
| 68   | 10 DIMS\$(20)                     | 65 | 180 IF AS-"2" THEN GOSUB400'     | CC   | 410 REM* PUSH *                                             |
| FB   | 20 PRINICHRS(147)"[DOWN2] [C      |    | PUSH                             | 9A   | 450 KEW******                                               |
|      | A,5*5,CS]"                        | AB | 190 GOTO 120 .                   | 95   | 430 :                                                       |
| FC   | 30 FORL-1 TO 20: PRINT" [5-,5     | 61 | 200 PEM*******                   | 50   | 440 PRINT"[HOME]"TAB(12)"[DO WN22]ENTER ITEM:"; 450 INPUTDS |
|      | PCS,S-J";L:NEXT                   | BB | 210 REM* ERROR *                 |      | WN22JENTER ITEM:";                                          |
| 09   | 40 PRINT"CHOMED";                 | 20 | 220 REM******                    | AE   | 450 INPUTDS                                                 |
| OA   | 50 OF "FTOCK DENOUS TO            | B4 | 230 D\$=""                       | 10   | 450 PRINT"[HOME] "TAB(12)"[00                               |
| 10   | 50 AS-"STACK DEMONSTRATION"       | CA | 240 :                            |      | WN22, SPC333"                                               |
| 57   | 50 PRINTTAB(20-LEN(AS)/2)AS       | 79 | 250 IF E=1 THEN ES="STACK FU     | 35   | 470 DS=LEFTS(DS,5)                                          |
| ٠,   | 70 PRINTIAB(20)"[DOWNS]MENU"      |    | LL : CAN'T PUSH"                 | D7   | 480 SP=SP+1:SS(SP)=DS                                       |
| A5   | 90 PRINTTAR/2014ER                | AB | 260 IF E=2 THEN ES="STACK EM     | 88   | 490 GOSUBS10'UPDATE STACK                                   |
| -    | 80 PRINTTAB(20)"[DOWN2]1PD        |    |                                  | 7B   | SOO RETURN                                                  |
| 50   |                                   | 53 | 270 PRINT"CHOME3"TAB(15)"CDO     | 70   | 510 REM**********                                           |
| 711  | 90 PRINTIAB(20)"[DOWN2]2PU        |    | WN221"; E\$                      | 50   | 520 REM* UPDATE STACK *                                     |
| OF   |                                   | A5 | 280 FORL=1 TO 2000:NEXT          | 78   | 530 REM*********                                            |
| O.   | 100 PRINITAB(20)"[DOWN2]3E        | F4 | 290 FORL=1 TO LEN(E\$): D\$=D\$+ | FC   | 540 PRINT"[HOME, DOWN2]"                                    |
| 80   |                                   |    | " ":NEXT                         | E1   | SSO FORL+1 TO 20: PRINT"CRIGH                               |
| on   | 110 SP=0:PRINT"CHOME]"; :FORL     | DB | 300 PRINT"[HOME]"TAB(15)"[DO     |      | T23"S\$(L):NEXT                                             |
| 14   | =O TO SP+2:PRINT"[DOWN2]>"        |    | WN221"; Ds                       | 3B   | 560 PRINT"CHOME";                                           |
| 89   | 120 GETAS: IFAS=""THEN120         | B9 | 310 RETURN                       | 30   | 570 FORL=1 TO 20+3: PRINT" ":                               |
| 03   | 130 IF A\$ "1" DRA\$ "3" THEN 120 | 54 | 320 REM******                    |      | NEVE                                                        |
| 99   | 140 15 05 4444                    | AB | 330 REM* POP *                   | 60   | 590 IF AS="2"THEN D=+1:                                     |
| mm . | 140 IF AS-"1"AND SP-0 THEN E      | EO | 340 REM*****                     | C7   | 600 PRINT"[HOME]"; :FORL=1 TO                               |
|      | =2:GOSUB200'ERROR ROUTINE:GO      | 65 | 350 :                            |      | (SP+2): PRINT" ": NEXT: PRINT"                              |
| OB   | 1012020                           | C4 | 360 PRINT"[HOME]"TAB(15)"[D0     |      | >"                                                          |
| OB   | 150 IF AS-"Z" AND SP-20 THEN      |    | WN223POPPED ITEM: "; S\$(SP):SP  | 18   | 510 PRINT"CHOMET"TARCED""CDO                                |
|      | E=1:GOSUB200'ERROR ROUTINE:       |    | =SP-1                            | Sec. | WNSISTACK POINTER: [LEFT2]"                                 |
|      | GOTO 120                          | 80 | 370 GOSUBSIO'UPDATE STACK        |      | ;SP                                                         |
| 13   | 160 IF AS="3"THEN PRINT"[CLR      | C9 | 380 FORL-1 TO 2000: NEXT         | EO   | 620 RETURN                                                  |
|      | ]";:END                           | E9 | 390 PRINT"(HOME]"TAB(15)"[DO     |      | NETUKA                                                      |

the last item to be pushed, to be taken off the stack (popped!) the stack pointer is then decreased, pointing at the item which was pushed before the previous one.

We shall now pop an item from the stack described above (see diag 1.2), to pop we simply read the item which is stored in the location indicated by the stack pointer. The stack pointer contains 2 so the item we pop is stored in location 2. The item is 4938, we then decrease the stack pointer by 1 so it becomes 1. Popping again gives us 1021 and empties the stack. The stack is empty when the stack pointer is 0. The stack is full when the stack pointer is equal to the number of elements defined in the array.

The program "STACK DEMO" demonstrates popping & pushing to the full. Type in the program using the syntax checker. Save it to DISK/ TAPE and type RUN (RETURN).

On execution you will be presented with a graphical represenation of a stack on the left hand side of the screen, the stack has room for 20 elements, on the right hand side of the screen is a menu. The options are as follows:

1..POP 2...PUSH 3..END

On selecting option I you will be told what the value of the POPped item is, if the stack is empty you will be informed.

Selecting 2, you will be asked to

enter a value, numeric or string, the value will then be added to the stack and you will be returned to the menu.

End is self explanatory.

Well I hope you can find some use

for stacks and, although, the program given is not really useful it should demonstrate how stacks operate, and the routines can be adapted for use in your own programs should you find the need.

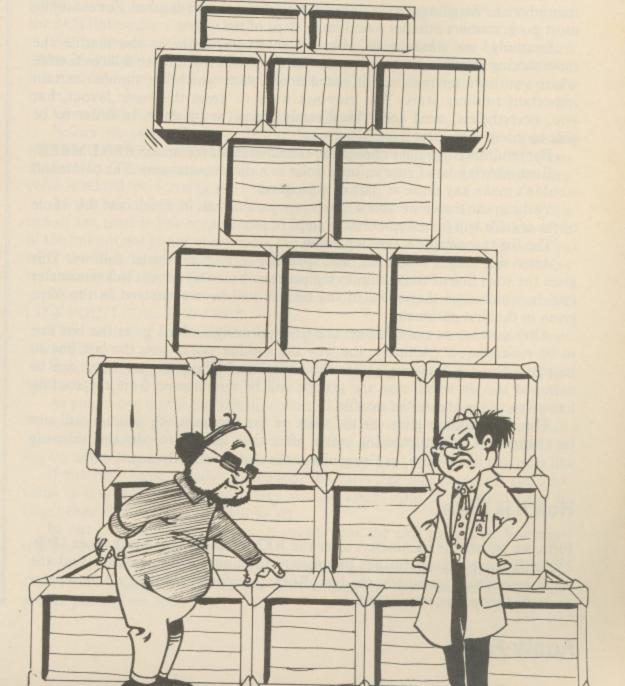

hen developing a large Basic program you'll find that sooner or later the line numbers become quite messy. In one part of your program you have oodles of space between line numbers, while in other parts it's impossble to insert a single new line.

The only answer is to renumber the textfile.

This is what the tool kit routine does which we want to develop this month. Again, once you understand how Basic deals with lines and line numbers, this is quite straightforward to do. And here Commodore Basic makes, for once, life easier for us, by having structured a textfile in quite a special way.

### The Linkpointer

Commodore starts each Basic line with a pointer to the next line. In this way a Basic textfile is chained. To find a specific line you don't have to sift through the whole of the textifle. Instead you just jump from line pointer to line pointer, each time looking at the actual line number which follows directly afterwards. The rest of the line you can ignore.

The linkpointer contains the address of the start of the next line, expressed

in the usual low byte/high fashion.

The end of the textile has been reached when the two linkpointer locations contain zero.

Renumbering a textfile involves simply jumping from linkpointer to linkpointer, each time changing the line number that follows in the next two locations.

### **Renumbering Options**

But in order to make our renumbering routine as useful as posssible it is a good idea to include some options into the command.

First, we want to be able to determine in what step the textfile will be renumbered. "Step" means the distance between each line number. For example,

most programmers number a textfile in steps of ten.

Secondly, we want to be able to determine where in the textfile the renumbering starts and where it ends. This is useful if you have a large textfile where you have memorized (or noted down) with which line number certain important routines start. You may not want to upset this basic layout, but you, nevertheless, need some local renumbering to be done, in order to be able to insert some new lines.

For renumbering I have chosen the extended Basic command RENUMBER. Renumbering is, of course, only done as a direct command. The command wouldn't make any sense as part of a program.

You can use the command without any parameters, in which case the whole of the textfile will be renumbered in steps of ten.

The first parameter is the step value.

After this comes a comma, and then the second parameter follows. This gives the start line of the renumbering process. You may ommit this parameter too, in which case the whole of the textfile will be renumbered in the steps given in the first parameter.

After another comma follows the final parameter which gives the last line to be renumbered. (Actually, the way the routine works out, the last line to be renumbered is one line before the line given.) This last parameter can be ommitted too, in which case the textfile will be renumbered from the starting line given to the end of the textfile.

The line number given as the start of the renumbering process will not be changed. The renumbering starts after that line. Also, the renumbering will stop one line before the line given as the end, as already mentioned.

### How it is Done

First, we gather the parameters after the **RENUMBER** command (lines 1860-2300). If there are no further parameters (or none at all), we will find the usual zero which terminates the line. BEQ, therefore, tells us if no parameter or no further parameter is there.

### Exten Bas

Renumbering your textfile is easier than you may think

By Burghard-Henry

Lehmann

```
10
20
30
40
                        ORG 49152
ENT
                        EQU $0073
         CHARGET
         EXECVECT
PRINT
                       EQU #0308
EQU #E716
6.0
70
         PRINTNO
PRINTSTR
                       EQU $BDCD
EQU $AB1E
90
         PRINTCR
110
                       EQU 253
EQU $14
         START
140
         LINKPOINT EQU $61
         CURRLINE
160
170
180
         TEMPSTORE EQU #65
190
210
220
230
         ;TURN EXTENDED BASIC ON
;BY CHANGING VECTOR AT $0308
260
270
                       LDA #DPRESTART
STA DEXECVECT
280
270
 300
310
320
330
340
         :TURN EXTENDED BOSIC OFF
350
360
         BACK TO NORMAL ($A7E4)
370
380
         EXTRASOFF LDA #<$A7E4
STA CEXECVECT
390
400
                       LDA #D#A7E4
                       STA DEXECVECT
410
430
440
450
         : *** MAIN PROGRAM ENTRY ***
480
         ;LOOK FOR EXTENDED BASIC COMMANDS
490
500
        PRGSTART JSR CHARGET
JSR EXECSIM
520
530
540
550
                       JMP #A7AE
         ; IF BASIC TOKEN, GO NORMAL.
                       CMP #128
BCS NORMAL1
560
570
        EXECSTM
580
590
         ; SAVE $7A/7B.
610
                       LDY <$7A
STY <251
LDY >$7A
620
630
640
650
                       BNE NEXT
JMP OFF.RT
680
        NEXT
                       CHB ,C
```

# nding

```
BNE NEXT1
                     JSR CHARGET
CMP 'O
 740
                     BNE NEXT
 750
760
                      JSR CHARGET
                     BNE NEXT1
JSR CHARGET
7,70
800
                                     : 'OR' TOKEN
                     BEO COLOR.RT
810
        NEXT1
                     BNE NORMAL
JSR CHARGET
850
                     CMP
                     DNE NORMAL
                     JSR CHARGET
870
                     BNE NORMAL
JSR CHARGET
890
900
910
                     DNE NORMAL
                     JSR CHARGET
940
950
                    CMP 'M
BNE NORMAL
960
970
                     JSR CHARGET
980
                    BNE NORMAL
                     JSR CHARGET
1000
                    BNE NORMAL
1010
                     JSR CHARGET
1040
                    BEQ RENUMB.RT
1060
1080
       : DO NORMAL ROM-ROUTINE.
       NORMAL
1100
                    L'DA <251
                    STA <#7A
LDA >251
1120
1130
1140
                    JMP $A7ED
       NORMAL 1
1150
1170
1170
       : EXECUTE 'COLOR' COMMAND:
1210
       :GET INK PARAMETER.
       COLOR. RT
                    JSR $ADSA
JSR $B7F7
       : CHANGE INK COLOUR.
1290
1300
                    STY 646
1310
       : GET PAPER PARAMETER.
1340
1350
                    JSR CHARGET
JSR ‡AD8A
                    JSR $B7F7
       ; CHANGE PAPER COLOUR.
```

If a parameter is given we gather it into the appropriate variable by calling on two ROM-routines; \$AD8A gets the value itself and places it in the floating point accumulator 1. \$B7F7 gets the value from the floating point accumulator and puts it into zero page \$14/15, and also into the Y-register (low byte) and the accumulator (high byte).

After each parameter the next character is tested to see if it is a comma. If it isn't, the routine exits by giving a syntax error report. This syntax error report is forced simply by jumping to the normal routine (lines 1100-1150) instead of returning from the subroutine, since the whole of the renumbering routine is a subroutine.

In the case of no step parameter, we enter 10 into the variable, called *STEP* (lines 2350-2380). This will result in the textfile being renumbered in steps of ten.

In the case of no start parameter, we enter zero into the variable, called START (lines 2420-2440).

In the case of no end parameter, we enter the highest possible line number into the variable, called *END* (lines 2480-2500). This is, of course, 65536, or \$FF in the low byte and \$FF in the high byte.

### Renumbering a Textfile

First, we get the beginning of the textfile from the system variables \$2B/2C and copy it into our variables, called *LINKPOINT* (lines 2680-2710). The beginning of the textfile means also the first linkpointer in the chain of all the linkpointers.

Next, we test if the start parameter had been given (lines 2750-2780). If it hadn't we jump straight to beginning of the renumbering routine proper. Otherwise we have to find the line where renumbering starts.

As I've said, with the help of the linkpointer, this is pretty easy.

We enter a loop which jumps from one linkpointer to the next (lines 2830-3050). That is, the address contained in the linkpointer is gathered and becomes the next linkpointer, and so on.

At the beginning a test is made, if the end of the textfile has been reached (lines 2850-2900). If the end of the textfile has been reached, this means, that the start line given does not exist. In this case the routine exits with a syntax error.

Lines 2980-3050 perform the chaining action itself.

Before we enter the renumbering loop itself, we gather the line number after the linkpointer where we start into a variable, called *CURRLINE* (lines 3110-3160). This variable always contains the line number to which the step value is added, performing the renumbering itself.

At the beginning of the renumbering loop itself, we test first of all if the end of the textfile has been reached (lines 3250-3290). That is, if the low byte of the linkpointer contains not zero, the loop continues as normal. If it contains zero, the high byte of the linkpointer is tested for zero. If that too contains zero, the end of the textfile has been reached. The routine exits.

Next, the next linkpointer is put instead of the former one in the variable LINKPOINT (lines 3310-3360).

Then we test if the line given in the end parameter has been reached (lines 3400-3520).

For this I am using a special way of comparing two 16-bit values (lines 3460-3520).

As you know, on the 6510 dealing with 16-bit numbers can be quite involved. To compare two 16-bit numbers, we subtract the two numbers from each other and place the result in a variable, called *TEMPSTORE*. This variable has no other purpose but to set the zero and carry flag.

If the first value equals the second, the zero flag will be set. If the first value is less than the second, carry will be clear. And if the first value is larger than the second, carry will be set.

In our routine, if carry is set, it means that the end parameter has been reached and the routine exits.

Finally, the renumbering itself is done by adding the step value to CURRLINE (lines 3560-3620) and then writing the new line number into its proper place (lines 3660-3710).

```
2200
2210
2220
2230
2240
                                    STY 53281
                                                                                                                                                                                               3010
                                                                                                                                                                                                                                  INY
              : GET BORDER PARAMETER.
                                                                                                                                                                                                                                 LDA (LINEPOINT), Y
 1430
                                                                                                             GET END OF RENUMBERING PARAMETER
                                                                                                                                                                                                                                 STA SLINKPOINT
                                    JSR CHARGET
                                                                                                                                                                                               3040
                                    JSR $ADSA
JSR $B7F7
                                                                                                                                   JSR CHARGET
                                                                                                                                                                                                                                 STA KLINKPUINT
                                                                                               2270
                                                                                                                                  JSR #AD8A
JSR #B7F7
                                                                                                                                                                                                                                 JMP FINDSTART
              CHANGE BORDER COLDUR.
                                                                                                                                                                                               OBOE
 1490
                                                                                                                                                                                                           STORE LINE NUMBER IN CURRLINE.
                                    STY 53280
                                                                                                                                  JMP STARTREN
                                                                                                                                                                                               3100
                                                                                               2310
2320
2330
2340
                                                                                                                                                                                              3110
3120
3130
                                                                                                                                                                                                           STARTFOUN LDY #2
LDA (LINKPOINT),Y
 1510
 1520
1530
              JUMP TO REST OF ROM-ROUTINE.
                                                                                                            ; NO PARAMETERS: STEP OF 10.
                                                                                                                                                                                                                                 STA COURRLINE
                     RTS
                                                                                                                                                                                              3140
                                                                                                                                                                                                                                 INY
                                                                                                           NUPARAMS
                                                                                                                                                                                              3150
3160
                                                                                                                                                                                                                                 LDA (LINKPOINT),Y
STA >CURRLINE
 1550
                                                                                                                                  STA CSTEP
                                                                                                                                 LDA #0
STA >STEP
                                                                                                                                                                                              3170
3180
 1570
                                                                                               2380
2390
 1580
              :TEST FOR REST OF 'OFF'.
                                                                                                                                                                                                          : RENUMBERING LOOP:
                                                                                                                                                                                              3190
5200
3210
 15770
                                    JSR CHARGET
                                                                                               2400
                                                                                                            ;NO START PARAMETER: START FROM O
                                                                                                                                                                                                           GET NEXT TIME. OF END OF TEXT-
                                   CMP TO SERVICE TO SERVICE TO SERV
 1610
                                                                                               2410
                                                                                                                                                                                                           FILE, EXIL.)
                                                                                              2420
2430
                                                                                                           NOSTART LDA 110
                                                                                                                                                                                                          RENUMLOUP LDY #0
                                                                                                                                 STA (START
STA >START
                                                                                              2440
2450
                                                                                                                                                                                              3240
3250
3260
                                                                                                                                                                                                                                LPA (LINEPOINT), Y
 1640
             OFF.RT1
 1660
                                                                                              2460
2470
                                                                                                            ; NO END PARAMETER: END 65536.
                                                                                                                                                                                                                                 INY
 1680
                                                                                               2480
                                                                                                           NOEND
                                                                                                                                                                                               3280
                                                                                                                                                                                                                                 BED ALLDONE
              :EXECUTE 'OFF' COMMAND.
                                                                                                                                 STA CEND
                                                                                               2490
                                                                                                                                                                                                                                 LDA (LINKPOINT) .Y
                                                                                               2500
2510
 1700
 1710
1720
1730
1740
             OFF.RT2 JSR EXTBASOFF
                                                                                                                                                                                                         CONTLUDE
                                                                                              2520
2530
2540
2550
                                                                                                                                                                                              3320
3330
3340
                                                                                                                                 JMP STARTREN
                                                                                                                                                                                                                                 INY
             GET NEXT CHARACTER AND
JUMP TO REST OF ROM-ROUTINE.
                                                                                                                                                                                                                                 LDA (LINKPOINT),Y
STA >LINKPOINT
                                                                                                                                                                                              3350
3360
                                                                                                                                                                                                                                 STA KLINKPOINT
                                   JSR CHARGET
1760
1770
                                                                                                           : IF ERROR, GIVE SYTAX ERROR
                                                                                              2560
                                                                                              2570
2580
                                                                                                           REPURT AND EXIT.
                                                                                                                                                                                              3370
3380
 1790
                                                                                                                                                                                                          ; TEST, IF END HAS BEEN REACHED.
                                                                                                                                                                                              3390
3400
                                                                                                                                JMP NORMAL
                                                                                                                                                                                                                                LDA (LINKPOINT),Y
             :*** RENUMBER ROUTINE ***
 1810
                                                                                              2610
1820
1830
1840
                                                                                              2620
2630
2640
                                                                                                                                                                                              3420
3430
             :GET STEPS PARAMETER: IF ZERO, NO :PARAMETERS AT ALL.
                                                                                                           : RENUMBER ROUTINE PROPER:
                                                                                                                                                                                                                                 LDA (LINKPOINT), Y
                                                                                                                                                                                               3440
                                                                                                           ;COPY REGINNING OF BASIC TEXTFILE
;FROM ZEROPAGE $28/2C INTO $61/62
                                                                                              2650
                                                                                              2660
                                                                                             2670
2680
                                                                                                                                                                                                                                 SBC KEND
                                   BEG NOPARAMS
                                                                                                                                                                                                                                 STA TEMPSTORE
                                   JSR LADUA
                                                                                             2690
2700
                                                                                                                                STA KLINKPOINT
LDA >$28
                                                                                                                                                                                               5490
                                                                                                                                                                                                                                 FLA
                                                                                                                                                                                                                                SBC DEND
ORA TEMPSTORE
                                   JSR $BJE7
                                                                                                                                                                                              3500
3510
1910
                                                                                              2710
                                                                                                                                STA OLINKPOINT
                                  STY CSTEP
                                                                                                                                                                                                                                 BCS ALLDONE
                                                                                             2720
2730
2740
                                                                                                           : SEE, IF START PARAMETER GIVEN.
                                                                                                                                                                                                           ; ADD RENUMBERING-STEP TO CURRLINE
1940
                                                                                                                                                                                              3540
             :NEXT HAS TO BE A COMMA: IF NOT :EXIT WITH SYNTAX ERROR.
                                                                                                                                LDA KSTART
BNE FINDSTART
LDA >START
1950
1970
1980
                                                                                                                                                                                              3540
3570
                                                                                                                                                                                                                                 LDA COURRLINE
                                                                                                                                                                                                                                ADC (STEP
                                   LDA ($70),Y
BED NOSTART
                                                                                                                                                                                                                                 STA COURRLINE
1990
                                                                                             2790
2000
                                                                                             2810
2810
                                                                                                          : U VES, FIND START BY JUNEAUG
;FROM LINKPOINTER TO LINKPOINTER.
                                                                                                                                                                                                                                LDA >CURRLINE
                                                                                                                                                                                               5600
                                                                                                                                                                                                                                ADC STEP
STA CURRLINE
                                                                                                                                                                                              3610
                                   BNE ERROR
                                                                                            2820
2830
                                                                                                          FINDSTART LDY #2
LDA (LINEPOINT),Y
DNE FINDSTRII
2040
             GET START OF RENUMBERING PARAM.
                                                                                                                                                                                                          ; AND CHANGE LINE NUMBER.
                                                                                             2840
                                                                                                                                                                                              3640
2050
                                   JSR CHARGET
                                                                                                                                INY
2070
                                                                                                                                                                                                                                LDA (CURRLINE
STA (LINKPOINT),Y
                                                                                                                                LDA (LINKPOINT),Y
                                                                                                                                                                                              3690
3690
                                                                                             2880
                                                                                                                                BEQ ERROR
                                                                                                                                                                                                                                INY
LDA >CURRLINE
                                   JSR $B7F7
2100
                                                                                                                                LDA (LINKPOINT), Y
                                                                                                         FINDSTRT1 CMP CSTART
BNE FINDSTRT2
                                                                                            2910
2920
2930
2940
                                  STY KSTART
                                                                                                                                                                                              3710
                                                                                                                                                                                                                                STA (LINKPOINT), Y
                                                                                                                                                                                              3720
3730
                                                                                                                                                                                                                                JNP RENUMBOUP
                                                                                                                               LDA (LINKPOINT),Y
             ; NEXT HAS TO DE A COMMA: IF NOT
                                                                                            2950
2960
             :EXIT WITH SYNTAX ERROR.
                                                                                                                                                                                                          : RENUMBERING DONE: EXIT.
                                                                                                                               BED STARTFOUN
                                  LDY #0
LDA (#7A),Y
BEQ NOEND
                                                                                                                                                                                                         ALLDONE RIS
                                                                                                                                                                                             3770
                                                                                                         FINDSTRT2 LDY #0
                                                                                            2980
                                                                                                                               LDA (LINKPOINT), Y
```

### Flash Load

Create your own flashing bands whilst loading and saving your creations

By Clive Horner

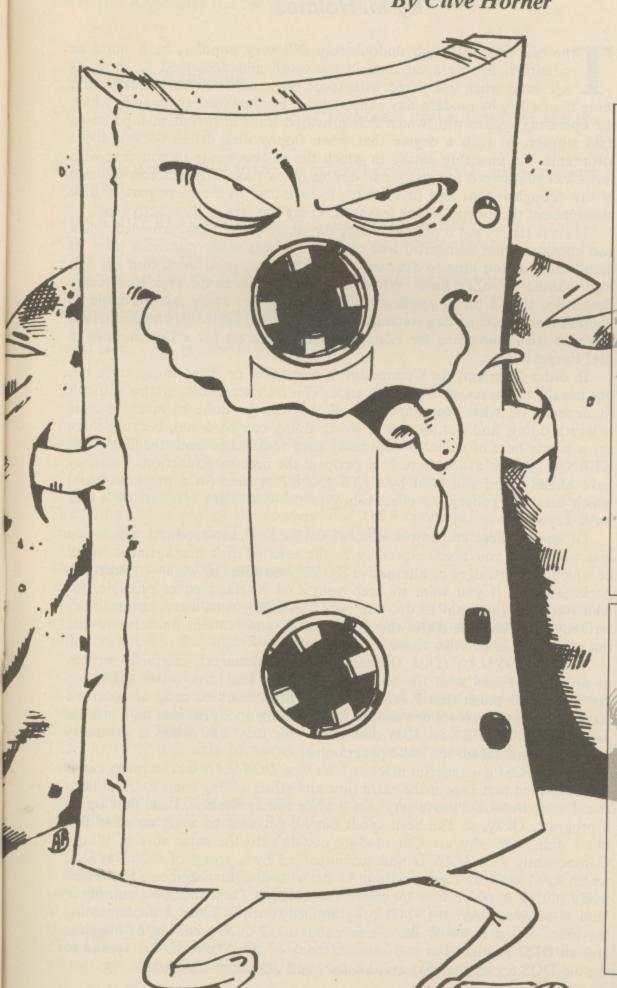

YOUR GOMMODORE

lash Load is a machine code program which creates the flashing bands while loading a normal program from cassette, just like commercial software.

To use the routine, type in the Basic loader and save it. Once you are happy with it you may run it. You should now see the message FLASH ENABLED,

There are a couple of ways to control the program. For example in direct mode you can type:

POKE1,55

This will reset the computer back to normal.

POKE1,53 -

This enables FLASH LOAD. This is necessaary after a reset or after resetting the computer.

Also when saving programs the flashing bands will also appear.

### BASIC LCACER

- 10 FORC-01074
- 15 REACHC: T-T-MC. PCXE53173-C, MC: NEXT
- 20 IFT > 13383THENPRINT "ERROR": END
- 30 SYSS3173 PRINT"FLASH ENABLED": NEW
- 40 DATA169, 224, 133, 252, 169, 0, 133, 251
- 50 DATA158,177,251,145,251,200,208,249
- 50 DATA156,252,254,255,240,5,230,252
- 65 DATA76,190,207,173,200,207,201,191
- 70 DATA240,12,150,160,133,252,169,191
- 75 DATA141,200,207,76,190,207,169,224
- 80 DATA123,252,189,238,141,199,248,169
- 85 DATA32,141,200,248,169,208,141,201
- 90 DATA248, 198 1, 198, 1, 169, 255, 141, 200
- 95 DATA207,96

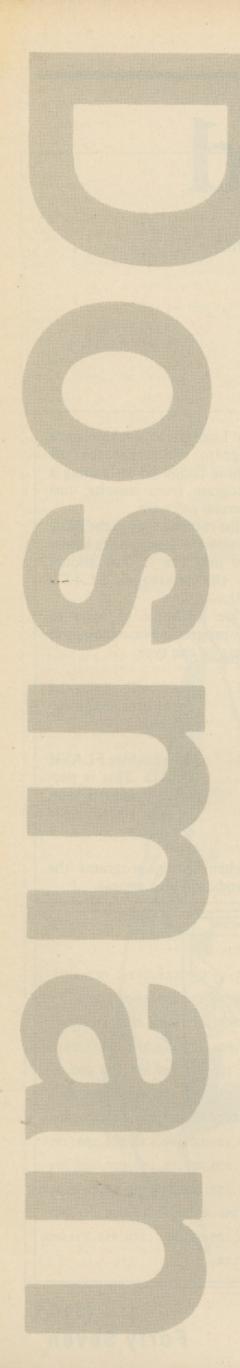

# Get the most from your disk drive with this enhanced DOS utility

By M. Holmes

he old C64, although undoubtedly still very popular, is, it must be admitted, getting a bit long in the tooth and does tend to show its age even when compared with some other contemporary makes, and more than every by modern day expectations. For instance, the way in which the operating system with which it is provided leans in favour of tape based data storage, to such a degree that when floppy disk drives became more affordable, the unwieldy nature in which the 64 was made to converse with them was guaranteed to frustrate in double quick time. The nice consequence of this though is that said drives have to take care of the large part of disk management themselves, which leaves the computer free of these activities.

There is the, to put it politely, crude simplicity of the Basic provided, when you consider what wonderful and useful keywords other machines have. It didn't take me too long to discover that really it's a good thing that the 64's Basic should be so, er, basic. Whilst it is still possible to do what most other Basics do, with a bit of application, any listings are easily transportable to another machine, since bog standard *Microsoft* based keywords are used. Have you ever tried converting for example a BBC program for a Commodore to use? Forget it.

In order to extend the Commodore's repertoire, or speed things up a bit, one usually has to resort to machine code. This isn't necessarily all that difficult (it depends on what you want; not all that can be done in machine code is worth doing, and not all that is worth doing can be done), because there are a whole host of valuable and easily used routines in both the Basic and KERNAL ROMs available to help perform the necessary function. You may have already seen and used by LINE INPUT routine (in a previous issue) which uses this concept to effectively give the C64 what amounts to a new Basic keyword.

Of course there are now a number of after-market products which can give you what you need, especially in the area of disk management, some of which are cartridges or alternative ROMs, and some of which are software packages. But, if you want to keep your C64 as standard as possible, for whatever it is you want to do, you need something that leaves the memory virtually untouched, is there when you need it, and remains unobtrusive and out of the way at all other times.

This is *DOSMAN* (Disk Operating System Manager), originally written to provide the C64 with the ability to recognise that disk drives exist, but not alter it so much that I cannot use my little machine code or modified Basic routines. In essence it is similar to something once provided on a utilities disk supplied with a new 1541 disk drive (are they still?), and is primarily meant to be an aid for the Basic programmer.

Isn't the C64 a wonderful machine? Writing DOSMAN was so much easier than expected that I spent the extra time and effort adding some extra utilities that I was sure would prove very useful while editing Basic text and developing a program. Okay, so I've been spoilt having got used to using an IBM PC, but I didn't see why my Commodore couldn't do the same sort of things. Consequently DOSMAN is now accompanied by a group of useful utilities which don't actually have anything to do with disk management, but which make editing Basic a whole lot easier and quicker. These include a cutomised Non-Maskable Interrupt (NMI), programmed function keys for implementing the most of ten repeated Basic commands used during editing/de-bugging, and an OLD routine. For convenience many of these have similar syntax to the old DOS 5.1 on the 1541 utilities disk, and The Final Cartridge.

### Installing Dosman

Type in and save the program DOSLOAD. Once run, this will create the M/C program - DOSMAN. To activate DOSMAN, type SYS52224 after loading.

The program and its satellites sit at 51781 (\$CA45) onwards, leaving the lower 'free RAM' area free for you or your programs to use.

### Commands Available

SYS 52224 - This enables/re-enables DOSMAN, the custom NMI and the function keys.

@ V - This disables DOSMAN, but leaves the custom NMI and the function keys intact.

[RUN,STOP][RESTORE] - This disables the custom NMI and the function keys, but leaves DOSMAN intact. A BRK instruction executed in machine code has the same effect.

Having got it in and enabled, you have access to the following:

### The six primary DOS commands

Direct mode only, ignored in program mode:

- @(on its own) get and print disk drive error message.
- @ < command > Send command to current disk drive if it isn't one of the three secondary commands below. You do not enclose it in quotes. The command is any of the conventional DOS commands such as @ I to initialise; @ V to validate; C:NAME2=NAME1 to copy file, etc.

### The three secondary DOS commands

- @ < number > Change the current device to number > for all further operations. e.g., @ 9 results in all further DOS activities to be carried out with device 9. @ 8 changes the current device back to 8.
- @ \$ < optional mask > Get and display disk directory from the current device. Basic memory remains untouched. Wildcards and filetype identifiers can be used in < optional mask > to select files to view lexically or according to filetype, e.g. @ \$DOS\* lists only files beginning with the first three characters DOS; @ \$????? lists only filenames of five characters in length; @ \$\*=P only lists files of type PRG.
- @X Disables DOSMAN. DOS commands will no longer be recognised, but will produce SNYTAX ERROR.

### / - LOAD

/ < filename > - Load filename from current device into Basic memory, replaces program already existing if any. If there was a problem during the load there will be LOAD ERROR displayed. You must then use @ to interrogate the drive to find out what went wrong, which will return e.g. FILE NOT FOUND or DRIVE NOT READY. If the load was successful there will be no message after LOADING and before READY.

- 100 REM DOSLOAD
- 140 S=517B1 150 FORL=CTO
- 150 C-0:FORD-0T015
- 170 READA: C=C+A: POKE53280, A PCKES+L\*16+D,A:NEXT 180 READA: IFA<>CTHENPRINT"CH
- ECKSUM ERROR IN LINE ";200+L \*10:STOP
- 190 NEXT
- 00 195 GOTOSOOCO
- 200 DATA169,1,141,25,208,32, 159,255,165,157,16,32,165,19
- 159,255,165,157,16,32,165,19
  B,240,28,1991
  12 210 DATA173,119,2,56,201,133
  ,144,20,201,141,176,16,56,23
  3,133,10,1914
  02 220 DATA168,185,176,204,170,
  185,177,204,168,32,195,202,3
  2,234,255,165,2753
  BF 230 DATA204,208,41,198,205,2
  08,37,169,20,133,205,164,211
  ,70,207,174,2454
  F3 240 DATA135,2,177,209,176,17
  ,230,207,133,206,32,36,234,1
  77,243,141,2355
  1F 250 DATA135,2,174,134,2,165,206,73,128,32,28,234,165,1,4

- 206,73,128,32,28,234,165,1,4 ,16,1535
- D3 260 DATA240,10,160,0,132,192 ,165,1,9,32,208,8,165,192,20 8,5,1728
- AA 270 DATA165,1,41,31,133,1,17 3,13,220,104,168,104,170,104
- ,64,134,1626 A5 280 DATA251,132,252,160,0,17 7,251,240,7,153,119,2,200,76 ,202,202,2424
- D7 290 DATA200,132,198,95,83,89 ,83,53,49,57,53,49,13,0,83,8 9,1327
- OD 300 DATA83,53,49,57,53,52,13 0,0,0,76,24,203,76,48,203,9
- 310 DATA76,228,167,76,90,203 76,1,203,76,12,203,91,84,82 65,1733
- 320 DAIA67,69,32,79,78,93,0, 91,84,82,65,67,69,32,79,70,1
- 40 330 DATA70,93,0,173,249,202, 141,8,3,173,250,202,141,9,3, 174,1891
- 340 DATA252, 202, 172, 253, 202 32, 72, 203, 96, 234, 234, 173, 246, 202, 141, 8, 2722
  350 DATA3, 173, 247, 202, 141, 9, 3, 174, 255, 202, 172, 0, 203, 32, 7
- 2,203,2091 360 DATA96,234,234,134,251,1 32,252,160,0,177,251,240,7,3 2,210,255,2665
- OE 370 DATA200,76,78,203,96,166 ,57,169,91,32,210,255,165,58
- ,32,205,2093 380 DATA189,169,93,32,210,25 5,76,228,167,0,0,72,138,72,1 52,72,1925
- 390 DATA169,127,141,13,221,1
  72,13,221,48,11,32,188,246,3
  2,225,255,2114
  400 DATA208,6,76,102,254,75,
  114,254,32,231,255,169,112,1
  41,24,3,2057
- 410 DATA169,203,141,25,3,169 ,124,141,4,3,169,165,141,5,3 ,169,1634
- 420\*DATA7,141,134,2,160,0,18 5,203,204,240,7,32,210,255,2 00,76,2056
- 430 DATA171,203,169,13,32,21 0,255,169,1,141,134,2,234,23 0,255,169,1,14

- 440 DATA31,141,13,220,141,13
  ,221,173,13,220,173,13,221,1
  69,69,141,1972
  450 DATA20,3,168,202,141,21,
  3,169,1,141,26,208,88,76,116
  ,164,1548
- ,164,1548 460 DATA169,255,160,1,145,43 ,32,51,165,165,34,24,216,105 ,2,133,1700 470 DATA45,165,35,105,0,133, 46,76,94,166,0,76,225,204,52 ,205,1627
- 840 DATA208,221,169,13,32;21 0,255,160,2,76,255,205,32,66 246,169,2319
- 850 DATA13,32,210,255,76,121,0,121,0,76,27,204,169,0,141 115.1560
- 4E 860 DATA204,76,118,206,169,2
- ,141,115,204,76,118,206,169, 1,141,115,2061 870 DATA204,32,115,0,32,110, 205,174,95,206,134,187,172,9 6,206,132,2100
- 880 DATA188,169,0,133,185,17 3,115,204,41,1,166,43,164,44 32,213,1871
- 890 DATA255,134,45,132,46,32,89,166,32,51,165,32,183,255 41,191,1849
- 900 DATA240, 14, 201, 16, 240, 5, 162,29,76,136,227,162,28,76, 136,227,1975
- 910 DATA173,115,204,201,2,24 0,3,76,134,227,169,0,32,144, 255,32,2007
- 920 DATA142,166,76,174,167,3 2,115,0,32,110,205,174,249,2 06,134,187,2169 930 DATA172,250,206,132,188,
- 169,0,133,185,141,115,204,16 2,2,216,56,2331
- 940 DATA198, 45, 176, 2, 198, 46, 202,208,246,173,115,204,166, 45,164,46,2234
- 950 DATA76,147,206,76,27,204 0,32,115,0,32,110,205,174,2 9,207,1640
- 960 DATA134,187,172,30,207,1 32,188,169,1,133,185,169,43, 166,45,164,2125
- 970 DATA46, 32, 216, 255, 76, 61 205,76,27,204,0,0,0,0,0,0,11 98
- 60000 SA-51781
- B2
- 60005 EA-53023 60007 SYSS7812"DOSMAN", B, 1
- 6000B POKE194, (SA/256): POKE1 93, SA-(PEEK(194)\*256)
- 60009 POKE175, (EA/256): POKE1 74, EA-(PEEK(175)\*256) DE
- 60011 SYS62957
- 480 DATA96,205,104,206,112,2 06,201,206,251,206,0,0,0,6 4,47,1905
- 500 DATAO, C, O, O, O, O, O, O, O,
- 0,0,0,0,0,0,0 510 DATAO,0,0,0,0,0,0,0,0,0,0 0,0,0,0,0,0,0
- 520 DATAO, 0, 0, 0, 0, 0, 0, 0, 0, B9 0,0,0,0,0,0,0
- 530 DATAO, 0, 0, 0, 0, 0, 0, 0, 0, 0,0,0,0,0,0
- 540 DATAO, 0, 0, 0, 0, 0, 0, 0, 0,
- 0,0,0,0,0,0,0 550 DATAC,0,0,0,0,0,76,73,83 ,84,13,0,76,73,83,84,645

### - LOAD & RUN

< filename > - Load filename from current device into Basic memory and RUN it immediately afterward. If a LODAD ERROR occurs it will not be RUN. See above if in error.

### % - VERIFY

% < filename > - Verify that program currently in Basic memory is the same as < filename > on disk in current dirve. If the verify is successful (they are the same), no message appears between VERIFYING and READY. If they are not the same you will get VERIFY ERROR.

### ! - APPEND

! < filename > - Since the KERNAL load routine is capable of LOADing to anywhere in memory, there's no reason why we can't include this very powerful utility. Armed with the ! command it is now easier to create a library of Basic program modules, or to write a program in pieces, each tested and debugged individually, as this saves time and is more convenient, and is less confusing. It also encourages structured programming, writing each piece of a program as a subroutine. The important thing to remember about APPENDing though is that you must ensure that the next block of Basic text appended has higher line number than that already in memory. It won't prevent it being loaded but the interpreter can't access the lines above the point where lower numbers are found. If a LOAD ERROR occurs, then you've got a slight problem - the append process starts by decrementing the Basic variables pointer VARIAB by two, to bring it in line with the true end of the program in memory and to use it as a starting address. If the load failed and APPEND is re-attempted, VARTAB is further decremented by two. If at the second attempt the load was successful, the the new date will crash over the end of the already existing program. To prevent this re-define VARIAB with the **OLD** routine, before re-attempting APPEND.

### - SAVE

< filename > - Save program in memory as filename to current drive. The DOS error message follows automatically. If the save failed it could well be FILE EXISTS for example. Note VARTAB is used to indicate where the end is. If its value has alterend for any reason (actually a surprisingly common occurrence, and not just through using non-standard methods like programmed APPEND) then either not all of the program will be saved (VARTAB fails short) or some of the variable storage area will be saved with it. Ever loaded a program, RUN it and have it crash? On LISTing it's found to have turned into gibberish? This is the kiddie at fault. The OLD routine will make it toe the line through.

### Warning

All of the LOAD, LOAD & RUN, VERIFY and APPEND functions have the effect of redefining VARTAB. This is done correctly unless an error occurs. If for example a verify fails, VARTAB will end up reflecting the point where the end of the program verified on disk would have been if it had been loaded, and not where the program in memory is now. If a LOAD failed then it will have a stupid value, like an address in zero page memory (eek!). But good old OLD will come to the rescue. Also all LOAD, VERIFY and APPEND processes rechain BASIC lines and perform an automatic CLR on completion.

### The Function Keys

Ignored in program mode after RUN (normal ASCII value intact for program), but not after [STOP] and CONT have been used, nor if GOTO used instead of RUN.

F1 prints LIST[RETURN] LIST all of program in memory from start.

F2 prints LIST[SPC] Prints LIST and waits for line number(s) to be added,

F3 prints RUN[RETURN] RUN program in memory from start.

F4 prints GOTO[SPC] Prints GOTO and waits for line number to be added.

F5 prints CONT [RETURN]

Since a single press of the [STOP] key causes the interpreter to break out of the program to direct mode while running, why not also have a single key press to make it CONTinue where it left off?

F Prints SYS52197[RETURN] Run the OLD routine.

F7 Prints SYS51951[RETURN]

Switch TRACE ON. This powerful debugging aid has the effect that whenever the interpreter comes upon the beginning of a fresh Basic line to be processed (not one it's doing already) the Basic line number will be printed on the screen and enclosed in square brackets. While running the program the screen will pretty soon fill up with numbers, displayed across the screen continuously (not on separate lines). The process can be slowed using [CTRL] or stopped with the [STOP] key, such that the line numbers can be examined to see which bits of the program are being executed, including those which are but shouldn't be, and those which should be but aren't will be conspicuous by their absence. It will show you where the program is getting stuck in an endless loop, for example.

TRACE ON is also active in direct mode, and any Basic commands used in direct mode will be preceded by a rubbish number, but this doesn't matter, it doesn't prevent normal use.

F8 Prints SYS51954[RETURN] The line TRACE utility is switched off.

### The Custom NMI

You may know that the [RUN/STOP][RESTORE] keys cause a Non-Maskable Interrupt and produces a warm start to Basic. They usually have to be used where [STOP] alone won't work, like where the MPU has got lost in a machine code routine, or if a peripheral has hung up (thus also hanging up the C64), and even for getting out of a Basic INPUT loop to direct mode. The 'warm start' includes restoring certain vectors and resetting the memory map to ensure both ROMs are accessible, which is fair enough, but it also clears the screen and resets it to its default blue colours, which is a nuisance if you still want to see the text that was on it and if the colours have been re-defined by your

- 560 DATA32,0,82,85,78,13,0,7 1,79,84,79,32,0,67,79,78,859
- 570 DATA84,13,0,83,89,83,53, 50,48,57,55,13,0,0,0,0,629 580 DATA0,0,0,32,138,173,76..
- 247,183,0,0,123,204,135,204, 146,1661
- 590 DATA204,217,202,129,204, 140,204,152,204,227,202,0,0, 0,0,0,2085
- 600 DATAO,0,0,0,0,0,13,73,78 ,84,69,82,82,85,80,84,730 610 DATA69,68,0,0,0,0,0,0,0,
- 75,243,204,162,2,189,222,123
- 620 DATA204,149,124,202,16,2 48,165,186,141,119,204,76,11 2,203,133,166,2448 630 DATA134,167,186,189,1,1,
- 201,230,240,4,201,140,208,23,189,2,2116
- 640 DATA1,201,167,240,4,201 164,208,12,165,166,162,5,221,19,204,2140
- 650 DATA240,17,202,16,248,16 5,166,166,167,201,58,176,3,7 6,128,0,2029
- 660 DATA76,138,0,138,24,42,1 70,189,4,204,72,189,3,204,72 96,1621

- ,96,1621
  670 DATA32,115,0,240,3,76,92
  ,205,173,119,204,133,186,32,
  180,255,2045
  680 DATA169,111,133,185,32,1
  50,255,32,165,255,32,210,255
  ,201,13,208,2406
  690 DATA246,32,171,255,76,12
  1,0,201,35,240,88,201,36,240
  ,118,201,2261
  700 DATA88,240,96,32,110,205
  ,76,133,205,160,0,32,121,0,7
  6,121,1695
  710 DATA205,32,165,205,240,7

- 6,121,1695
  710 DATA205,32,165,205,240,7
  ,153,27,204,200,76,118,205,1
  32,183,96,2248
  720 DATA165,186,32,177,255,1
  69,111,133,185,32,147,255,16
  0,0,185,27,2219
  730 DATA204,32,168,255,200,5
  6,186,183,144,244,32,174,255
  ,76,121,0,2340
  740 DATA230,122,208,2,230,12
  3,162,0,161,122,56,233,48,56
  ,233,208,2194
- 3,162,0,161,18

- ,233,208,2194
  750 DATA96,234,234,32,115,0,32,168,204,165,20,141,119,20
  4,133,186,2083
  760 DATA76,121,0,169,201,133,124,169,58,133,125,169,176,133,126,76,1989
  770 DATA116,164,76,27,204,32,110,205,174,216,205,134,187,172,217,205,2444
  780 DATA132,188,169,96,133,185,32,213,243,173,119,204,32,180,255,165,2519 180,255,165,2519
- 790 DATA185, 32, 150, 255, 169, 0
- ,133,144,160,3,132,183,32,16 5,255,141,2139 800 DATA121,204,32,165,255,1 41,122,204,164,144,208,64,16 4,183,136,208,2515
- 810 DATA233,174,121,204,173 122,204,32,205,189,169,32,32,210,255,32,2387
- 820 DATA165,255,166,144,208, 38,201,0,240,24,32,210,255,3 2,225,255,2450
- 830 DATA240, 25, 32, 228, 255, 24 0,232,201,32,208,228,32,228, 255,240,251,2928

program. It would be nice if it were possible to simply force the machine to direct mode Basic and leave the screen alone, so that we can still read our printed variables, etc.

Did you know that the [RESTORE] key alone is the thing that generates the NMI? Normally nothing apparently happens, because the KERNAL routine handling the NMI first examines the keyboard to see if the [STOP] key is down. If it is, then the warm start is performed. If it's not, then no changes are made and the C64 carries on as though nothing had happened.

The first part of the custom NMI routine is a duplicate of that of the KERNAL NMI Handler, with the difference that if the [STOP] key check is false then our custom interrupt is performed. If the [STOP] key is down then the resets are carried out by the KERNAL exactly as standard.

If the [STOP] key is not down then we get instead:

### INTERRUPTED

### READY.

INTERRUPTED is printed in yellow, READY., and all further text typed, in white. The screen remains intact and no drastic memory changes are made, other than the the custom NMI vector is refreshed (this isn't actually necessary, but the routine is also used to instal itself).

Try this.

POKE 49168,76:POKE 49169,16: POKE 49170,192.

Now SYS 49168.

What's happening now is that the C64 is trapped in an endless machine code loop. Tap [RESTORE] to bring it back. Note your POKEs are still on screen.

### The OLD Routine

Of all the keywords the C64 hasn't got, the one it could really do with is OLD. OLD is the opposite of NEW, but as hinted beforehand, it's not just a means of recovering a listing that has been NEWed by mistake. Whether NEWed or not, it effectively cleans up a Basic program in memory by rechaining it and redefining its pointers. It doesn't seem likely that these should be corrupted but it can happen in the process of constant test running and re-editing, and particularly where lines are added or deleted without typing CLR first. In these circumstances it is possible for poor old VARTAB to get a bit confused, resulting in the interpreter trying to make sense out of something which is actually a variable, or a large chuck of rubbish appearing between the end of the program (actually terminated properly so it RUNs OK) and the variables, and which is SAVEd with the program! It's happened to me several times.

If NEWed, the listing hasn't actually disappeared. All that's happened is the first two bytes of its storage have been zeroed, and two zero bytes in a position where a pointer to next BASIC line should be mean end of program. The "OLD" routine inserts a dummy value in these, which doesn't matter as the BASIC rechain routine is then called to sort it out.

It gets better. Try this - load a program with / filename and press the reset button if you have one, or else type SYS 64738 (ensuring that the machine will reset in standard form). Either of these actions simulate a 'cold start', what you get when you switch on the C64. I bet you think everything has been wiped out, don't you? Not so. It's true that one of the functions of the 'cold start' is to perform a memory test, but this is of a non-destructive nature and in any case is only used to find out where the Basic ROM is so that the top of Basic memory can be defined. In actual fact the only way to erase the memory completely is to switch the machine off.

Now type SYS 52197.

Look, you didn't get a 'warm start' (like [RUN/STOP][RESTORE]) so the OLD routine is still there. Now LIST. Hey presto, the Basic program is still there too! Now you can get out of major problem with the reset button and not lose everything.

So that's DOSMAN et al. It's highly probably that you may quickly feel helpless without it. I know I am.

| DOSMAN | Memory I | Мар      |
|--------|----------|----------|
| \$CA45 | 51781    | DOFUNC   |
|        |          |          |
| \$CAC4 | 51908    | PUTKEY   |
| 3CAC4  | 31908    | PUIKEY   |
| \$CADA | 51930    | FLIST2   |
|        |          |          |
| CAFE   | 51051    | TDACON   |
| \$CAEF | 51951    | TRACON   |
| \$CAF2 | 51954    | TRACOF   |
| \$CB01 | 51969    | ONMSG    |
| \$CB0C | 51980    | OFFMSG   |
| \$CB48 | 52040    | OUTMSG   |
| CCD5 A | 52050    | TENTEN I |
| \$CB5A | 52058    | TENTRY   |
| \$CB70 | 52080    | NMICUS   |
|        |          |          |
|        |          |          |
| \$CBE5 | 52197    | OLD      |
| \$CC00 | 52224    | DOSMAN   |
|        |          |          |
| \$CC03 | 52227    | VECTAB   |
| \$CC13 | 5224     | COMTAB   |
|        |          |          |

|                                                                                                    | \$CC1B                               | 52251                            | BUFFER                                                                  | DOSMAN input buffer.                                                         |
|----------------------------------------------------------------------------------------------------|--------------------------------------|----------------------------------|-------------------------------------------------------------------------|------------------------------------------------------------------------------|
|                                                                                                    | \$CC73                               | 52339                            | FLAG                                                                    | Mode flag for LOAD/LOAD & RUN/VERIFY APPEND.                                 |
|                                                                                                    | \$CC77                               | 52343                            | DEVICE                                                                  | Copy of current device number.                                               |
| Entry for custom IRQ. Test if function key down, and process as necessary. If not service IRQ as normal. | \$CC79                               | 52345                            | Temporary<br>storage of<br>disk directory<br>sector count.              |                                                                              |
| Copy string pointed to by x, y into keyboard buffer until closing '0'.  "SYS51951[RETURN]"'0';           | \$CC7B                               | 52347                            | BASTAB                                                                  | "LIST[RETURN]"0; "LIST" 0; "RUN[RETURN]"0; "GOTO" 0; "CONT[RETURN]"0;        |
| "SYS51951[RETURN]"*0'.                                                                                   |                                      |                                  |                                                                         | "SYS52917[RETURN]"0.                                                         |
| SYS here for [TRACE ON].                                                                                 | \$CCA8                               | 52392                            | GETVAL                                                                  | Get numeric value from BASIC line into \$14 - \$15 hex.                      |
| SYS here for [TRACE OFF].                                                                                | \$CCB0                               | 52400                            | FLIST                                                                   | Table of BASTAB address pointers.                                            |
| "[TRACE ON]"0.                                                                                           | \$CCCB                               | 52427                            | NWIWRD                                                                  | "INTERRUPTED"0.                                                              |
| "[TRACE OFF]"0.                                                                                          | \$CCDE                               | 52446                            | CODE                                                                    | Storage of code to wedge CHRGET.                                             |
| Print string pointed to by x, y till closing '0'.                                                        | \$CCE1                               | 52449                            | INSTAL                                                                  | Wedge CHRGET and instal DOSMAN.                                              |
| Display BASIC line No. while "[TRACE ON]".                                                               | \$CCF3                               | 52467                            | ENTRY                                                                   | CHRGET jumps here to test for DOS commands.                                  |
| Instal/refresh/perform custom NMI.                                                                       | \$CD35                               | 52533                            | COMM                                                                    | Process recognised primary DOS command.                                      |
| \$CBC3 52163 IRQCUS                                                                                      | \$CD3D                               | 52541                            | GETERR                                                                  | Get and display current device error message                                 |
| Instal/refresh custom IRQ for function keys.                                                             | \$CD68                               | 52584                            | SENDCM                                                                  | Send command string in buffer to current device.                             |
| SYS here for "OLD" routine.                                                                              | \$CD6E<br>\$CDA5                     | 52590<br>52645                   | READ<br>GETCHR                                                          | Input BASIC line into buffer.  Just like CHRGET, but doesn't ignore colons.  |
| SYS here for install DOSMAN, custom NMI and function keys.                                               | \$CDBA                               | 52666                            | CHADEU                                                                  | Change current device number in                                              |
| Primary DOS command jump                                                                                 | \$CDCA                               | 52682                            | RESTOR                                                                  | Restore CHRGET to normal, dis-                                               |
| table.                                                                                                   | \$CDDC                               | 52700                            | GETDIR                                                                  | ables DOSMAN. Get and display disk directory from                            |
| List of primary DOS commands.                                                                            | \$CE61<br>\$CE69<br>\$CE71<br>\$CEA0 | 52833<br>52841<br>52849<br>52896 | LOADL<br>LOADR<br>LOADU<br>LOAD/<br>LOAD &<br>RUN/<br>VERIFY/<br>APPEND | current device. Load BASIC prog. Load and run BASIC prog. Verify BASIC prog. |
|                                                                                                    | \$CECA<br>\$CEFC                     | 52938                            | error<br>handling.<br>APPEND<br>SAVE                                    | Append BASIC prog. to memory. Save BASIC prog. in memory to current device.  |

current device.

### RESET CIRCUIT

Make your own reset circuit easily and cheaply
By B. Leerkotte

ne of the most infuriating design faults of the C64 is that Commodore omitted a reset button. If you do not own a suitable cartridge, you are constantly at the mercy of power surges and power lapses. How many times have you 'lost' that all important program (the one that you have not bothered saving yet)? If you are one of these unfortunates, then this article is for you. I will show you how, with a little effort, you can build your own.

The reset is achieved by pressing the restore key for approximately 5 seconds. The circuit must be installed in the RE-circuit which normally triggers the reset-timer U20. The circuit replaces the resistor R50 (1mhz).

### The theory

The moment that the Restore key is pressed, capacitor CR1 is charged by way of resistor RR3. The voltage on the trigger-input 8 of U20 will fall. When that voltage reaches the trigger voltage of 1.5V, the timer U20 gives a reset pulse.

If the Restore key is released before U20 triggers, capacitor CR1 will be discharged rapidly in approximately 0.5 seconds. Therefore, it is impossible to reset the C64 by repeatedly pressing the Restore key; the Run/Stop-Restore Non Maskable Interrupt will function as before.

### Installation

The circuit is reliable and is easy to build on a square-pad board. It is also easy to install into the C64.

Remove resistor R50 (1Mhz) and connect wire A to the left solderpoint which came free. Wire B is connected with the right solderpoint, (see diagram). Point C must be connected with the right side of resistor R41. Now point C is connected the Restore key.

You should now have a functional and reliable reset source.

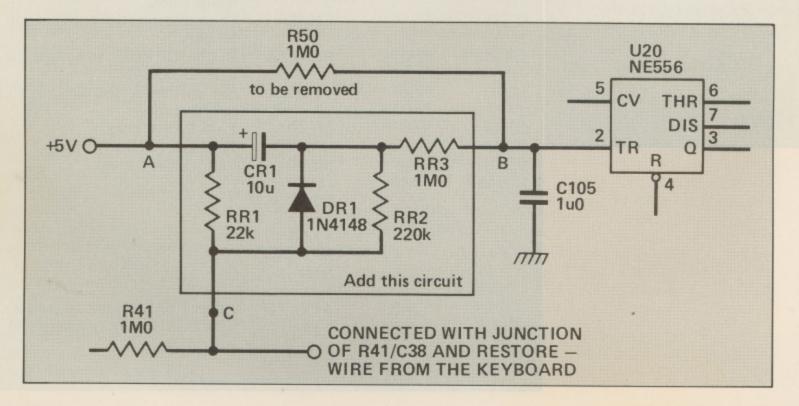

### WHIPCRACKAWAY

Commodore Crusader
Kevin Crosby dons his
hat and bullwhip to
report on the latest
installment in the
Indiana Jones saga

Left: Indy (Harrison Ford) prepares himself for action. Life as an archaeologist is not all digging.

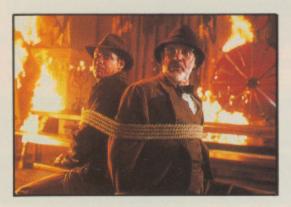

Above: Things hot up for messers Jones and Jones.

"Somehow the audience always seem to be able to go 'ugghh yukky-poo' whilst still keeping a smile on their faces."

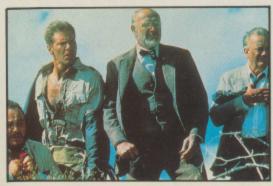

Above: "Last one to the pub is a rotton turnip!"

hew! I've just come back from my local (cinema, not pub - this time!) and what a film!

I am, of course, referring to the third and reportedly the final film in the Raiders series – Indiana Jones and the Last Crusade.

Once again Harrison Ford plays the slightly unorthodox Archaeologist cum Grave Robber who stops at nothing to claim the ancient treasures he seeks. This time though we have a second Dr Jones to deal with in the form of Sean Connery, who plays Indy's Father Henry.

'Crusade' fits in around the previous two films Raiders of the Lost Ark and Indiana Jones and the Temple of Doom. The first part is set in 1912 where a Boy Scout sized Indy (played by River Phoenix) has one of the first adventures in his career. These scenes do an excellent job in tying together some of the mysteries in Jones' past like his choice of bullwhip as his main weapon, his fear of snakes and the curious scar on his chin, etc. Nice touch that I thought.

The action soon works its way up to 1938 where the Harrison Ford-aged Indy reclaims the crucifix which was denied him 26 years previous, not for personal gain but for the good of the Institute that he teaches (how noble!). However events take a turn for the worse when Indy receives his father's notebook on the whereabouts of the Holy Grail – the famed chalice that gives the holder a prize even better than a year's subscription to Your Commodore – the gift of eternal life.

As this quest was his life's obsession Indy is understandably puzzled as to why his Father has sent it to him. Things soon fall into place when an American Art Collector by the name of Walter Donovan (played by English actor Julian Glover) informs Indy of his Father's disappearance and asks for his help in finding him by tracing the route mapped out in the notebook. There are, of course, some vital pieces of information missing which Indy must find out before he has a chance of finding his Father.

This initially takes Indy and his Curator Marcus Brody (played once again by Denholm Elliott) to the town of Venice where they meet up with Elsa, the token female in the film (played by the stunningly attractive Alison Doody) who once helped Jones the Elder on the same journey before his kidnap. And, as is customary in an Indy film, gruesome scenes involving creatures which many would not exactly trade their Care Bears for (in this case Rats) are used, but somehow the audience always seem to be able to go "Uggh Yukky-Poo" whilst still keeping a smile on their faces. A quality present in little other that Spielberg films.

Anyway, one thing leads swiftly to another and Jones the Younger is off to the mountains of Austria to rescue dear old Dad and to help him fulfill his life long ambition – To find the Holy Grail.

Once father and Son are reunited they very quickly become one of the silver screen's most endearing family teams. You could certainly tell that both Sean Connery and Harrison Ford were really enjoying themselves whilst making this film. I expect to see more films, not necessarily in this series, with Ford and connery teamed up as they certainl work well together on screen.

Excellent performances too from Denholm Elliott and John Rhys Davies who both recreate their characters from the first film. Nice to see them back.

No prizes for working out that good triumphs over evil but in this sort of film you don't sit there wondering who will win just how they win.

As is to be expected the stunt work and set pieces are just as good, if not better, than their predecessor's although I have to admit that the special effects were more noticeable in this particular installment especially during the scenes involving the Zeppelin and the aerial dogfights.

However, that gripe aside, a positive thumbs up for Indiana Jones and the Last Crusade. It has succeeded to capture much of the atmosphere of the first film whilst not forgetting the humour that was much more prevailent in the second.

Messrs. Spielberg and Lucas deserve several dozen Brownie points plus a free subscription to *Your Commodore* (what each! - Ed) for their stirling efforts.

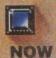

THE ULTIMATE UTILITY CARTRIDGE COMES OF AGE!

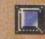

0

IS HERE

FOR CBM64/128

THE ACTION REPLAY MK VI WILL LOAD A 200 BLOCK PROGRAM IN UNDER 6 SECONDS

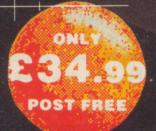

Datel Electronies neither condones or authorises the use of it's products for the reproduction of copyright material.

The back up facilities of this product are designed to reproduce only software such as public domain material, the users own programs or software where permission to make a back up has been clearly given. It is illegal to make copies, even for your own use, of copyright material, without the expressed permission of the copyright owner, or their heencee.

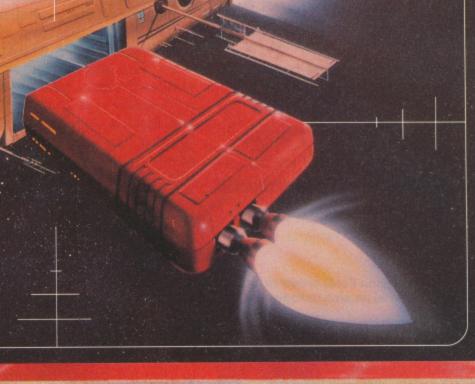

### THE MOST POWERFUL, FRIENDLY AND FEATURE PACKED **UTILITY CARTRIDGE EVER CONCEIVED!**

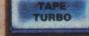

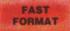

CDE MNTR

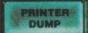

CONTROL

INTERFACE

SCREEN EDITOR

DISK COPY

TOOLKIT.

### "I'm stunned, amazed and totally impressed. This is easily the best value for money cartridge. The Cartridge King!"

### TO ORDER

WITHIN 48 HRS

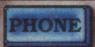

Card Line

POST

Send cheques/POs made payable to "Datel UK ORDERS POST FREE EUROPE ADD £1 OVERSEAS ADD £3

PRICES AND SPECIFICATIONS CORRECT AT TIME OF PRESS AND SUBJECT TO CHANGE WITHOUT NOTICE

Electronics"

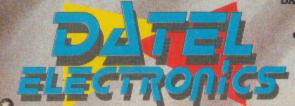

DATEL ELECTRONICS LTD., FENTON INDUSTRIAL ESTATE
GOVAN ROAD, FENTON,
STOKE-ON-TRENT,
ENGLAND.

TECHNICAL 0782 744324

### View your favourite screens in a slide show type display. screens in a slide show type display. BLOW UP. Unique utility allows you to take any part of of a picture & 'blow it up' to full screen. SPRITE EDITOR. A complete sprite editor helps you to create or edit sprites. MESSAGE MAKER. Any screen captured with Action Replay or created with a graphics package cap be turned.

with a graphics package can be turned into a scrolling screen message with

music.
ONLY £9.99

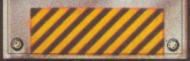

### AMERICAN HNDOOR SOCCER

Soccer in the states is mostly played indoors by six-a-side teams. Here's your chance to play, manage and coach in the American indoor league.

Mindscape - £14.99 Disk

HE American Indoor league is the only way to play soccer in the US but that doesn't mean that it lacks any of the skill or excitement of the 11-aside game. In fact, it's faster and more tiring on the players, so it's just as well you can substitute at will to keep the action fast and furious. However, selecting subs is the only job for your in this game. You can also act as centre forward, goalkeeper, centre midfield and general manager.

At the start of your campaign the role of general manager is the most important as your squad is by far the weakest in your six team group and the twelve team league. If you're going to have any chance of reaching the end of season play-offs you must trade for new players. As you begin the game you have 250 trading points to either train your team or trade for a better player with a skill level nearer 80 or 100 which would be a lot better than your present average of 15 to 20.

On the field you must drible, tackle and shoot, as you would in any other football game, except that your forwards can head the ball and show off with overhead kicks although the play can be broken up by entirely random penalties, foiling even the best laid match plans.

Whenever there is a free kick or when the keeper gathers the ball, the coaches' screen appears which allows you to make substitutions and decide attack and defence tactics, ranging from passing to shooting for the forwards and all out defence or support the attack for the defence.

The game shows a lot of promise but it may all sound very familiar to you. Particularly if you've played Gremlin's Gary Lineker's Superstar Soccer, it uses exactly the same game mechanics. The only difference being the number of players on the pitch. This is because the game authors SportTime produced both games. It's a shame they didn't write two different games.

**Tony Hetherington** 

SportTime, the games developers, also wrote Indoor Sports and Clubhouse Sports.

INFO

Gameplay: 50% Graphics: 46% Sonics: 35% Lastibility: 40% Overall:

43%

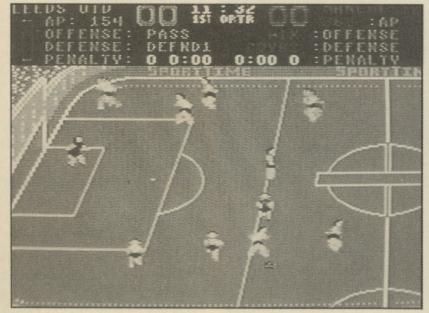

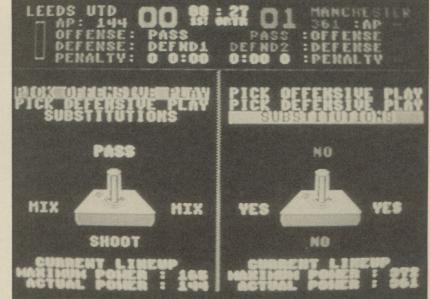

# INDIANA J THE LAST

The man in the hat is back again and this time he's brought his dad! That's how they trailed the latest adventure of Indiana Jones. Now it's a computer game.

Lucasfilm (US Gold) - £24.99

Below: The cross of Coronado? Is that the same as the Maltese Cross?

# Gameplay: 65% Graphics: 60% Sonics: 45% Lastibility: 55% Overall: 56%

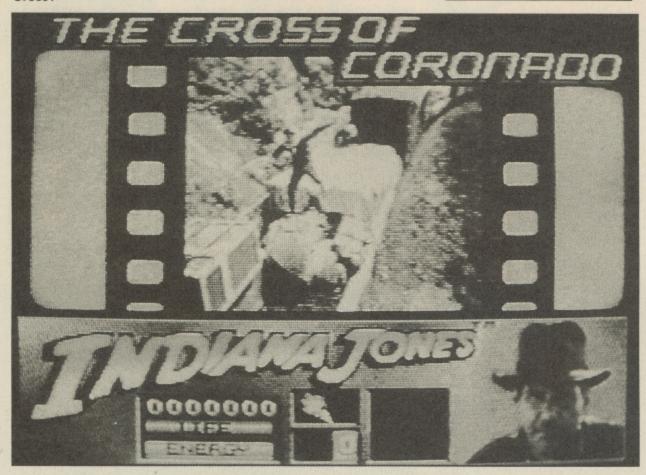

OU'VE seen the film now play the game, that's the message from Lucasfilm as it launches a platform style arcade game for the Amiga, with other versions to follow shortly. This is, in fact, just one of two games that will be based on the film, the other being an arcade adventure produced by Lucasfilm.

The arcade game is based on five sequences from the

film and plots Indy's progress from a scout through to his final crusade for the Holy Grail. As the game opens he has just entered the mine complex in which thieves are stealing the silver

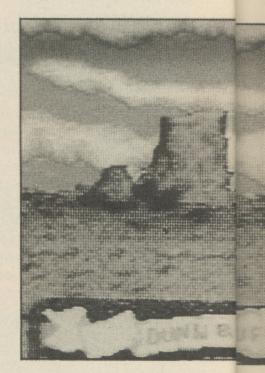

cross of Coronado. While their backs are turned Indv grabs the cross and runs. On screen the caves are full of platforms, ropes to climb and bad guys armed with guns. If you're going to survive you'll need torches so you can see where you're going and whips to battle your way through to the exit. Then the chase continues on top of a circus train packed with really wild animals. This is where Indy learns to use a whip for the first time.

It is now 1938 and Indiana Jones is racing the Nazis to find the Holy Grail. His only clue is his father's Grail diary that leads them both underground into the rat infested crypt of a Venician church where they hope to find the grave of a Grail knight. After storming a castle to rescue his dad, and escaping in a Zeppelin, Indy arrives at the final and best part of the game as he enters

GAMES UPDATE

# ONES AND CRUSADE

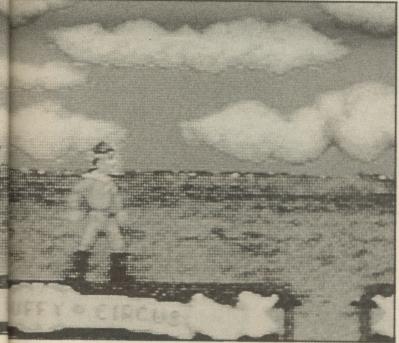

Above: Indy in his Scout kecks.

the Grail Temple. Here he must pass three challenges called the Breath of God, the Word of God and finally the Path of God. These challenges become puzzles that must be solved with your joystick if you are to reach the Grail.

Lucasfilm hasn't taken any chances by using the tried and tested platform style of game but with the whip cracking action it seems to suit the style of the film. Add a reasonable rendition of the Indiana Jones theme and you've got a game that's a lot of fun to play.

**Tony Hetherington** 

Lucasfilm is the software production part of the company owned by George Lucas, who is one of the the movie mogules behind the film

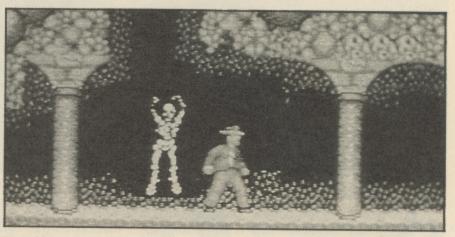

Above: Everybody's got skeletons in the closet.

Below: What an athletic fellow Indy really is.

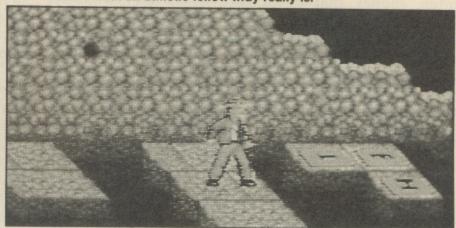

Below: Underneath the arches!

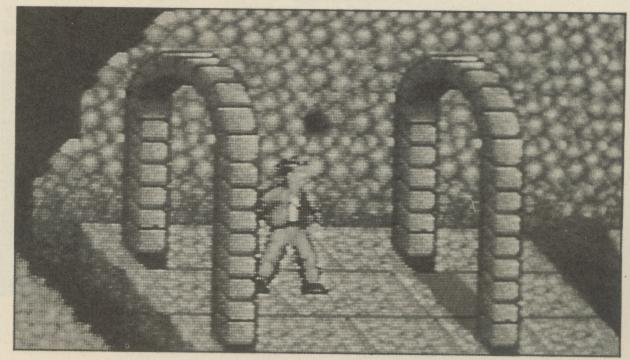

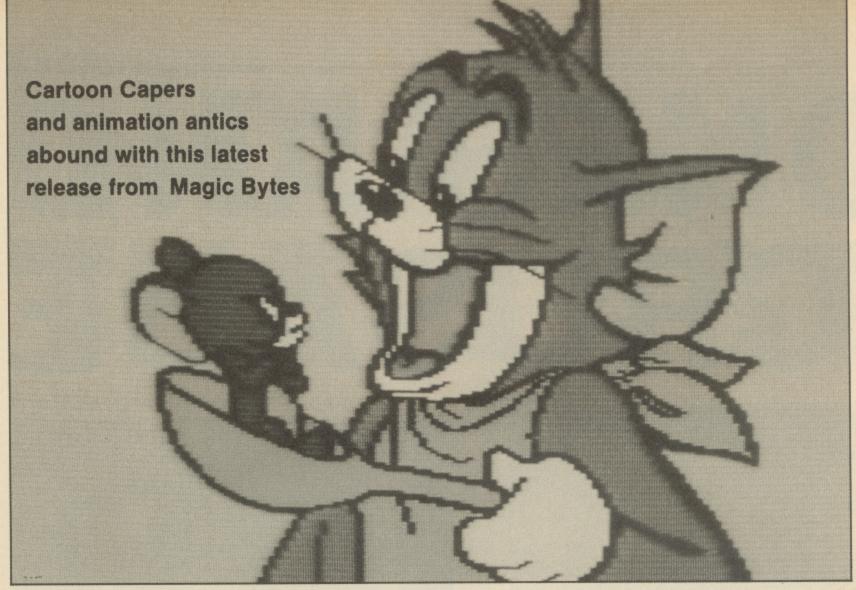

NYONE who has read more than a few of my reviews will know that I have little time for licensed games. All too often, money that could usefully have been used in developing the product is spent on acquiring the rights to a film, television series or whatever. And the amounts that we are talking about are not peanuts.

The latest licensed title to come my way is Tom and Jerry from the German Company Magic Bytes and I am afraid that it does little to improve my above mentioned view. Just the opposite in fact.

The idea behind the game follows that of the cartoons reasonably well. Mouse goes looking for food. Cat sees mouse. Cat chases mouse. Cat catches mouse. Mouse escapes. Cat gets his comeuppance.

Here, Jerry is out looking for lumps of his favourite cheese, scattered around five different rooms. He has to collect as much as possible in the allotted time, bouncing of items of furniture in the manner of the platform days of old. The rooms are connected via a series of

tunnels where you can gain or lose extra time by picking up either cheese or explosives.

Tom on the other hand is doing his best to stop Jerry by grabbing him whenever he can causing Jerry to lose 30 seconds of his time allowance. Jerry can drop things on Tom's head to keep him quiet for a while or can distract him by, for example, turning on the television.

Jerry's favourite cheese is full of holes. Unfortunately, the gameplay suffers from a similar problem. To start with, there is no scoring system in the game. Apart from there being no incentive to play, you have no idea as to how well or badly you are doing. This in turn affects other elements of the gameplay. For example, it now becomes pointless to try to stop Tom. The time spent in setting up an 'accident' could better be spent trying to pick up more cheese.

The tunnel sequence does not work at well at all. The dynamite explodes as soon as you look at it, let alone touch it. Trying to jump past the furniture is a lottery. Identical pieces may make you climb over them or allow you to walk underneath them. When Tom catches you, you get repositioned randomly on the screen that you are on. It is

quite possible that you will be put in a dead end and have to wait for Tom to come and kill you again – a wonderful bit of game design I don't think.

The manual has been translated from the German by someone who can't speak English. It is littered with spelling mistakes (so is the game) and two of the pages are printed out of order.

I can't write any more mainly because I don't know that many bad words. All I can say is don't waste your money.

> Magic Bytes -£9.99 Tape, £14.99 Disk

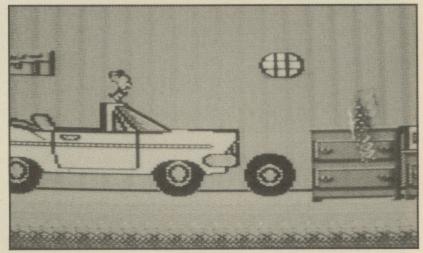

Above: But Jerry you can't drive, you're only a mouse

Gameplay: 15%
Graphics: 55%
Sonics: 40%
Lastability: 20%
Overall:
33%

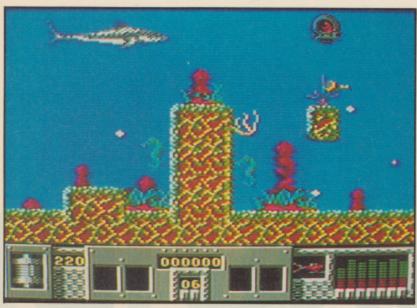

Above: You shall have a fishy...

HE summer season had come to Amity island and thousands flocked to its beaches unaware of the terror that swam just below the calm seas. A great white shark was now feeding in these waters and it-was feeding on people.

At first they thought the victim's wounds were caused by boating accidents but now you, Brody - Chief of Police, the job of ridding the island of this menace. Together with Quint, a shark fisherman, Hooper, a shark expert, and three expert divers you set off to kill jaws. Unfortunately, the special gun and its bullets that will kill the monster shark were on a boat that struck the reef and sank, so your first task is to dive down into the dangerous waters and find them. To add to your troubles Mayor Vaughn has refused to close the beaches and hopes to cover it up until you kill the shark, but you

Gameplay: 65%
Graphics: 43%
Sonics: 38%
Lastibility: 64%
Overall:
53%

must hurry, if seven swimmers are chomped you'll be sacked and the game will be lost.

One by one, your six divers climb into the diving bell and dive down into the depths of the reef to search for the four parts of the gun and the four super bullets that will kill Jaws. This isn't easy as the waters are teaming with hostile plants and fish out to eat you, if you think they're trouble just wait until you see Jaws. Luckily you'll also find useful objects to help you, such as extra air to top up your dwindling supplies, mines and bombs to clear caverns, bullets for your gun and treasure to add to your score and collection.

Eventually you'll gather all the gun bits and ammo you need but your challenge is far from over as you have score three hits on the great white shark or start all over again.

The game is quite fun to play but there's one thing I can't understand; why has Screen 7 gone to trouble of getting the rights to a film and then produce a game that has little to do with it?

Tony Hetherington

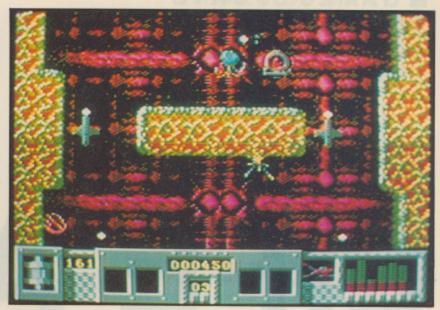

Above: No, it's not Kaleidascope simulator!

At last, the cult film of the seventies that terrorised countless cinema audiences has now appeared on the computer screen.

Screen 7 - £9.99

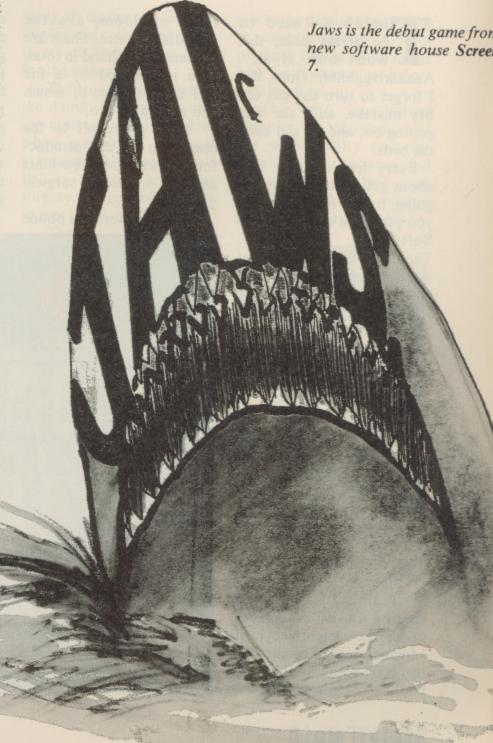

### LIFE AND DE

Has the NHS fallen so low that they'd let a complete lunatic like Duncan Evans into the wards? Oh no, they have.

Mindscape - £29.95 Disc

here's no need to be afraid dear, this won't hurt at all...

Aaaaarrrgghhhh! Oops, did I forget to turn the gas on. My mistake, still, she was getting on, and we did need the beds.

Every fer you ever had about going into hospital is going to be realised when you play Life and Death by Software Toolworks. Thankfully in this game you are that mad eyed surgeon, and it's the other patients who are there to suffer. And suffer they do, as you blunder through medical training, leaving the wards empty and the morgue packed.

Life and Death is all about survery, progressing from being a naive scalpel apprentice, to mastering the appendectomy before assaulting that greatest of organs, the heart. Still, it'll take you some time, and loads of patients, before you get that far.

It all starts with you signing in at reception, under the watchful eye of Monica, before heading to the staff room to pick up your accomplices for the

room of doom, aka the operating theatre. There are six persons on hand in total, each represented by a file and digitised pic, of which you must pick two.

Then you're off to the classroom for an introductory speech, and a few hints and tips on general surgical practices.

call, which doubles as the copy protection scheme, you get your first patient. Time to don the rubber gloves and face mask that come with the game! First examine the poor thing by prodding them in every section of their midrif and abdomen – if there's any pain then a sampled squeal testifies to it.

record chart and look up the symptoms, and decide whether to operate, administer antiobitocs, refer them

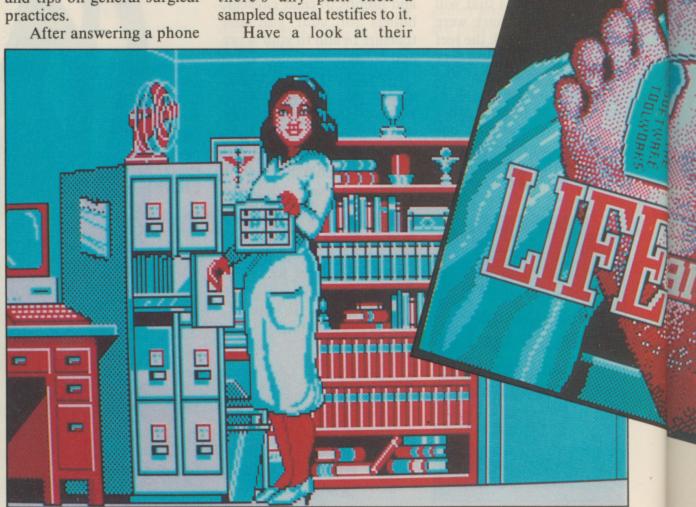

### EATH

to another doctor, go to X-ray, observe or use the ultra scan. For the first half of a dozen patients you'll probably make the wrong choice and end up back in the classroom being told so. At

least you'll know better next time, alas your victims never get a second opportunity.

Eventually you'll get a case where you have to operate, and this is where the real fun starts, as it involves injecting drugs to counter blood pressure loss and heart wobblies, setting up glucose and blood drips, and

using all manner of fiendish implements to peel back layers of flesh as you head for the appendix.

The trouble is in finding the damn thing, and avoiding cutting into the Colon, which is messy. If you have a mouse connected to your PC is makes for easier surgery, as you often have to react very quickly.

There is a kind of perverse fascination in this game, this slice and dice epic, where the demise of a patient is simply irritating, and the pleasure comes from seeing how far in you can get before cocking it all up.

The CGA four colour graphics are excellent, and are wonderfully complemented by the sampled screams, and the best news is that the Amiga version should be ready about now.

INFO

# Gameplay: 87% Graphics: 85% Sonics: 73% Lastibility: 80% Overall: 86%

Software Toolworks is best known for its Chessmaster 2000 and 2100 programs, and is promising a brain surgery sequel to Life & Death.

Left: Slice, maim and chop. All in the name of medicine, of course. Now, where did I place that kidney?

Profile of Dr. Ken Shepherd:

Technical: Dr. Shepherd's area of expertise is cardiology. During an operation, he will keep an eye on the patient's EKG. When the EKG becomes abnormal, he will inform the surgeon and recommend a course of action.

Personal: Dr. Shepherd gets along with most of the other staff nembers. He works particularly well with Kimberly Brewer.

Ken Shepherd Title: Cardiologist Specialty: Cardiology

YOUR COMMODORE

THE ULTIMATE POOLS PREDICTION PROGRAM

- MASSIVE DATABASE Poolswinner is a sophisticated Pools prediction aid. It comes complete with the largest datab available - 22000 matches over 10 years.
- Not just SCOREDRAWS, but AWAYS, HOMES PREDICTS and NO SCORES.
- SUCCESSFUL SELEC <u>quarantee</u> that Poolswinner performs significantly better than chance.
- ADAPTABLE Probabilities are given on every fixture choose as many selections as you need for your bet. The precise prediction formula can be set by the user you can
- develop and test your own unique method.

  SIMPLE DATA ENTRY All team names are in the program. Simply type in the reference numbers from the screen. Or use FIXGEN to produce fixture list automatically (see below).
- LEAGUE AND NON-LEAGUE All English and Scottish League teams are supported, and also the non-league sides often used on pools coupons.
   PRINTER SUPPORT Full hard copy printout of data if you have a printer.
- PRICE £24.00 (all inclusive)

NOW WYY

FIXCEN 89/90 AT LAST: No more struggling for hours to get the fixture list into the computer. FIXGEN has been programmed with all English and Scottish League fixtures for 1989/90. Simply type in the date, and the full fixture list is generated in seconds. Fully compatible with Poolswinner. Yearly updates available.

POOLSWINNER with FIXGEN £26.50 (for both)

COURSEWINNER V3

NOT JUST A TIPSTER
PROGRAM, Coursewinner
V3 can be used by experts
You can develop and test your own unique winning system by adjusting the
analysis formula, or use the program in simple mode. Coursewinner V3 uses
statistical analysis of major factors including past form, speed ratings, course
statistics, prize money, weight, going, trainer and jockey form etc, etc. It
outputs most likely winners, good long odds bets, forecasts, tricasts etc. The
database includes vital course statistics for all British courses. You can update
the database – never goes out of date. FULL PRINTER SUPPORT.

PRICE £24.00 (all inclusive) includes Flat AND National Westernal

PRICE £24.00 (all inclusive) includes Flat AND National Hunt ven

AVAILABLE FOR

AMSTRAD CPCs BBCs COMMODORE 64/128 SPECTRUM

AMSTRAD PCW Please state tape or disc IBM Format COMMODORE AMIGA (add £2.00 for disc). ATARIST

Send Cheques/POs for return of post service to

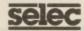

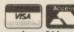

62 ALTRINCHAM RD, GATLEY, CHEADLE, CHESHIRE SK8 4DP. 25 061-428 7425

### EVER PLAYED A **MULTI-USER GAME?**

Make new friends trading in outer space: Federation II The friendly Compunet Club's definitive multi-user space game

- ·Partyline your instant chat facility
- ·Views, reviews, humour and telepublishing
- ·Huge software library
- Thousands of updates every week
- •Play by electronic mail e.g. Chess, US football
- •All this available with a local phone call

Compunet, Unit 26, Sheraton Business Centre, Wadsworth Road. Perivale. Middx, UB6 7JB. For enquiries and Access/Visa orders ring: Tracy on 01-997 2591.

- Please send me the Compunet Information Pack with details of your modem offers.
- I already have a suitable modern for my ST or Amiga (i.e. Linnet, Linnet 1200, any Hayes compatible and most "dumb" moderns). Please forward the Compunet terminal software, registration and Free month access for £24-95.
- Please send me the Compunet modern for C64/128 plus software, registration and Free

| month access for | L37.73.          |                      |
|------------------|------------------|----------------------|
| Name             |                  |                      |
| Address          |                  | and the reduction of |
| Dostoode         | Talanhana Number |                      |

ESCROE PLC 11 Mundells Court, Welwyn Garden City, Herts AL7 1EN Tel: (0707) 334460 Fax: (0707) 331064

### OK NO FURTHE

DISKS DISKS AND MORE DISKS \* TRADE PRICES DIRECT TO THE PUBLIC \* COMPLETE WITH USER BETS AND **ENVELOPES \* LIFETIME GUARANTEE** 31/2 inch DISKS from 39p\* ON CERTIFIED PROPIL

| THE RESIDENCE OF THE PARTY OF THE PARTY OF T |        |                        |      |      |      |                      |        |      |      |      |  |
|----------------------------------------------------------------------------------------------------|--------|------------------------|------|------|------|----------------------|--------|------|------|------|--|
| 3½inch BULK DISKS                                                                                                    |        | * Certified ERROR FREE |      |      |      | 3inch * PREFORMATTED |        |      |      | 0    |  |
| Quantity                                                                                                    | 10     | 500                    | 250  | 100  | 50   | Quantity             | 10     | 500  | 250  | 100  |  |
| DS/DD uncertified                                                                                                    | €6.50  | .45                    | .48  | .54  | .60  | * CF7                | £17.25 | 1.30 | 1.40 | 1.45 |  |
| * DS/DD 720K certified                                                                                                    | £7.00  | .51                    | .54  | .60  | .66  | * CF2DD              | £26.25 | 2.20 | 2.30 | 2.40 |  |
| * DS/DD 1MB preformatted to 720k                                                                                                    | £8.50  | .53                    | .56  | .63  | .68  | AMBOFT CF2           | £23.00 | 1.84 | 1.94 | 2.00 |  |
| * DS/DD 1MB performatted to 880k                                                                                                    | £9.50  | .56                    | .60  | .66  | .71  | MAXWELL CF2          | £23.00 | 1.84 | 1.94 | 2.00 |  |
| * DS/HD 2MB certified                                                                                                    | £15.00 | 1.32                   | 1.38 | 1.43 | 1.48 | MIMIC CF2            | £18.50 | 1.40 | 1.50 | 1.60 |  |

| 51/4inch BULK DISKS     | DISKS * certified ERROR FREE |     |     |     |     |          | VIDEO TAP | ES – HIGHE | ST QUALITY | 1    |
|-------------------------|------------------------------|-----|-----|-----|-----|----------|-----------|------------|------------|------|
| Quantity                | 10                           | 500 | 250 | 100 | 50  | Quantity | 10        | 500        | 250        | 100  |
| * DS/DD 4tpi certified  | £3.95                        | .16 | .21 | .23 | .25 | E100     | £1.95     | 1.62       | 1.72       | 1.82 |
| * DS/DD 96tpi certified | £4.95                        | .21 | .23 | .25 | .27 | E240     | £2.75     | 2.32       | 2.42       | 2.52 |
| * DS/HD 1.6MB certified | £7.50                        | .52 | .55 | .60 | .63 | E180*    | £2.35     | 1.92       | 2.02       | 2.22 |

**CLEANING KITS FOR ALL DRIVES BRANDED DISKS DISK BOXES** Quantity 3½" SONY DS/DD 135tpl 3½" MARMIC DS/DD 135tpl 3½" 3M DS/DD 135tpl 3½" MARMIC DS/MD 2MB 3½" SONY DS/MD 2MB £12.99 £11.50 £13.99 £18.00 £29.99 £5.95 £9.99 DP020 20x3 3" DP040 48x31/2" DP080 80X31/2" DP050 50X51/4" €4.95 0R 31/2 £6.95 €4.95 51/4 51/4" MINNIC DS/DD 96tpl 51/4" DYSAN DS/DD 96tpl 51/4" MINNIC DS/HD 1.6M 51/4" 3M DS/HD 1.6M8

50 25 £ 4.95 3.00 3.50 4.00 £ 1.99 1.25 1.50 1.75 £ 1.99 1.25 1.50 1.75 DP100 100x51/4 96.95 8" £12.50 8.00 9.00 11.00 VISA DP140 140x51/4" £7.95 £ 1.99 1.25 1.75

New SOFTWARE SECURITY & **DUPLICATING** SERVICE available now

ORDERS WELCOME FROM GOVERNMENT, LOCAL AUTHORITY,
EDUCATIONAL, AND CORPORATES
PRICES INCLUDE POSTAGE, PACKING AND VAT
THESE PRICES ARE FOR PAYMENT WITH ORDER ONLY FOR NEXT DAY DELIVERY
ADD £6 PLEASE MINIMUM ORDER VALUE £30

please send to me NAME **ADDRESS** Access/Visa No Signature.

10

### GAMES UPDATE

ET in Paris the game puts you in charge of a six man assault team containing three commandos and three marksmen. Your targets are terrorists that have seized an Embassy and it's your job to rescue any hostages.

In a two stage game you must set up your marksmen before sending in the commandos. However, the ter-

rorists have the surrounding streets covered with searchlights so your marksmen must run, crawl and dive in and out of any terrorists that come to the windows. However, you must be sure that they're terrorists and not hostages before you open fire. Once the immediate area is cleared you can send in the heavy mob.

The commandos enter the building by abseiling from the roof and smashing through the windows. They must then clear the rooms of terrorists. Inside, the screen changes to show a 3D view of the room or corridor you're currently in and a map that plots the terrorist's movement. Now you have to think quickly to gun down terrorists while avoiding any injury to the hostages. When you find a hostage you must escort him to a safe room on the third floor and protect them from terrorist attack by moving in more of your team. As in a real assault good tactics and the speed and skill of your team will decide the outcome. Perhaps the toughest challenge is when a terrorist is hiding behind his hostages. There you have to make your shots count and that will take some practice.

Several levels of difficulty and the ability to play either half of the game separately will ensure you'll keep coming back for more. Tony Hetherington

Hostages is the latest game

### INFO

Gameplay: 88% Graphics: 72% Sonics: 32% Lastibility: 75% Overall:

67%

Ever since the SAS stormed the Iranian Embassy in 1980 we have waited for a game that captured the atmosphere of such a raid. Here it is.

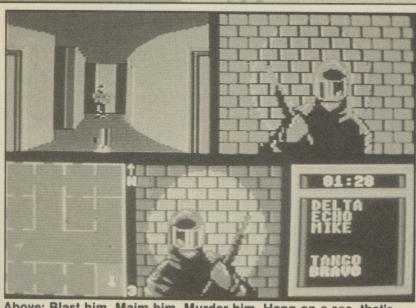

Above: Blast him, Maim him, Murder him. Hang on a sec, that's a hostage! Ah, shoot him anyway...

Below: We'll have no cigarette adverts in this mag.

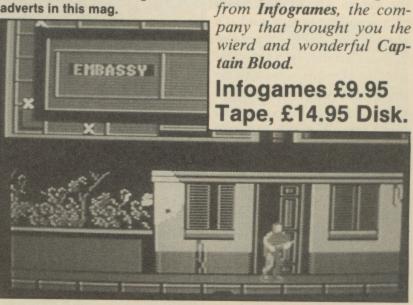

Pinball games are few and far between, so any new ones will be welcomed by digital pinball wizards.
Unfortunately, this one is way off target.

# el-IIIIE

# SCANNER

By Electric Dreams - £9.95 tape

IMESCANNER is the long awaited conversion of the successful coin-op based on pinball. In the game you have inexplicably fallen into a time warp and the only way out is to complete four pinball tables. To add to your problems you have to complete three of them before you get a chance to play the fourth.

Each table has a theme and an objective. For example, on the Volcano table you must light up the letters in the word Volcano by hitting a transparent chute until finally the volcano erupts. Unfortunately, this makes the other targets, bumpers and rollovers quite redundant. The same is also true of the Ruins and Saqqarah (Egyptian) tables.

Another problem is that the tables are in two halfs of a scrolling screen and it's almost impossible to get the ball from the bottom half back to the top. This can be important since the targets you must hit in the Saqqarah table are all in the top half of the table; so are the two chutes that transport you to the other tables.

Unfortunately, things get worse as the game's graphics and speed are more in line with a 16K Spectrum game than a 64K C64 and the suspicion must be that all 8 bit versions have been deve-

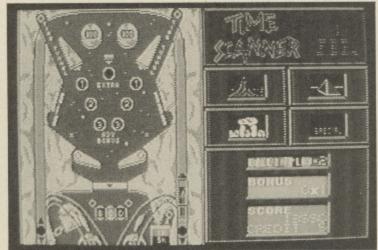

loped with the Spectrum in (which slows the game mind. down, if that's possible) so

The reward for finally, slowly and painfully completing a level is the release of two other balls so you can play with three at once

(which slows the game down, if that's possible) so that it takes several seconds for a ball to hit the top of the screen and bounce back to the flippers.

**Tony Hetherington** 

Gameplay: 32%
Graphics: 22%
Sonics: 42%
Lastibility: 28%
Overall:
28%

Activision has enjoyed considerable success recently with a string of hits. This isn't one of them.

Below: Do you think that this screen is, perchance, the Volcano Screen?

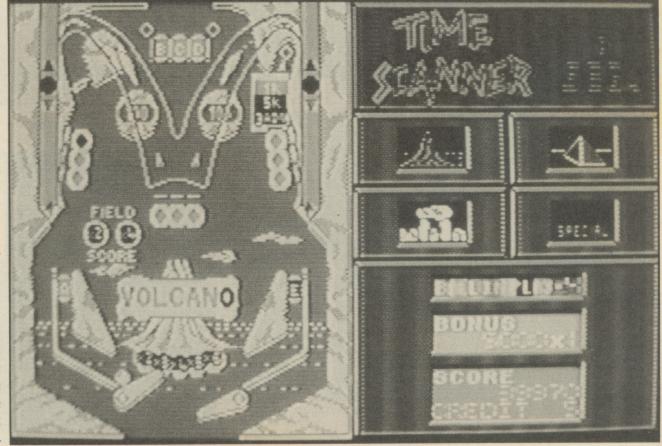

US Gold - £9.99

As part of the Dungeons and Dragons deal, US Gold has created a game to bring role playing to the masses.

### HEROES OF THE LANCE

REATE a computer game based on Dungeons and Dragons that will appeal to arcade players. That was the challenge put to US Gold as its part of the three cornered deal with SSI and D&D authors TSR. This is the result and it's a game that's played entirely with a joystick.

Unlike the other D&D games that are based on the Forgotten Realms, Heroes of the Lance is based on the Dragonlance series of books and game modules that came about because players of the role playing game demanded more dragons in Dungeons and Dragons. This game features an ancient black dragon called Khisanth who guards the platinum disks of Mishakal. These disks are your only hope of restoring faith in the old Gods and foiling the evil Queen of Darkness' plan to rule the world.

The Disks lie deep in the ruins of the Temple of Xak Tsaroth which is now rife with Gully Dwarfs, giant spiders, undead and Draconians (a human dragon half breed created by the evil Queen). You control eight brave adventurers although only one appears on the screen at anyone time. Your party has the usual mix of fighters and spell casters which, in this game, are given their spell power through two staffs. Raistlin is the magic user and holds the staff of Magius which has 100 charges and can cast spells such as sleep, magic missile and charm (sapping one charge) and web (for two). Goldmoon carries the clerical blue moon staff that

Raistlin Hajene
Steength
Intelliquee
Wisdom
Dextenity
Castitution
Chamisma
Hit points
Using:

Staff of Hagius

Left: I wonder if the staff of Magius is as rowdy as the staff of Argus.

Below: Your Commodore – full of interesting columns.

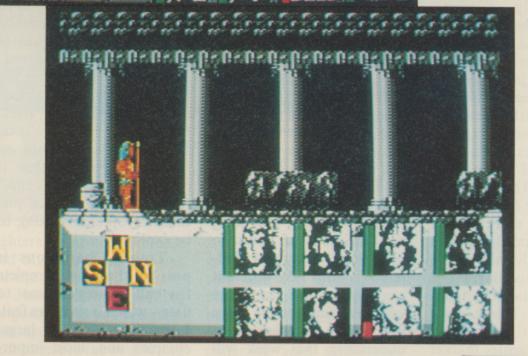

has 200 charges and can cast spells ranging from the ubiquitous cure light wounds (1) to Raise Dead (5) and the useful deflect dragon breath (5).

The action takes place on a sideways scrolling screen with a compass that lights up when you reach a junction. This can be a little confusing, but since the game's in real time you haven't time to draw accurate maps. Combat is fast and furious, with joystick movements deciding whether you cut, slash or parry, or fire an arrow/crossbolt in a distance attach. Should you resort to magic then the space bar freezes the game and presents a series of menus from which you can cast spells, pick up, drop and use objects and examine and select heroes.

**Tony Hetherington** 

Gameplay: 67%
Graphics: 55%
Sonics: 42%
Lastibility: 48%
Overall:
53%

# CHAMBIONS ON THE STATE OF THE STATE OF THE

Challenge Software - £9.95 Tape

And so the footy season starts again. To coincide with this momentous occasion, Challenge Software deals us a dose of soccer management to test even Kenny Dalglish himself.

hallenge Software's first title to come our way is Treble Challenge, a football management game that seeks to expand the foundations laid by Football Manager and more recently, Football Director II. The latter game is a hard act to follow, and the only way to do so would be to better it in the tactical play Challenge has suc ceeded this with a few features to increase the realistic aspect of games of this ilk.

The goal (no pun intended) in Treble Champions is a very familiar one; win the leage division one, the FA Cup and the League Cup (hopefully all in the same season) and thus prove what an outstanding manager you are. This is done by manipulating players, entering the transfer market

to improve the quality of your team, and other daily chores performed by big team managers.

Players have skill levels, age, fitness and potential, all of which prove vital in determining results. The matches are played with the clock ticking away, and a table constantly shows how many times the ball was in each team's possession, the amount of shots and goals that a team has. They also show which player scored and in what minute.

The most unique feature of the game is the fact that you, as manager, only have a set number of hours to perform a weekly task. Different actions take different amounts of time, and once you have run out the more important decisions not undertaken that week will

have to wait. Also new to the genre is the fact you can make two substitutions during a match, and so can your computer opponent.

Penalty shoot-outs are not often included in such strategy games, nor are two legs in League Cup competitions. Treble Champions boasts 4 divisions of 20 teams and even a non-league division of 20 teams. You can play on any of three difficulty levels, and start in any of the five divisions. Also, all of the teams have named players which you can approach with the hope of purchasing, but it must be done before the transfer deadline.

Presentation during the game is not overly elaborate but is simple and user-friendly. There is a total omission of sound, but on this sort of game that is common. The game is enormous and there are a plethora of options waiting to be explored.

Treble Champions is possibly the most complete football strategy game to date – which is no mean feat, I assure you. It is large, complex and, most importantly, addictive — qualities which today's soccer games need to have. Until some-body produces as large a game, but with the capability of having more human opponents. Challenge Software is sitting on the best soccer management game, and has a bright future ahead of it.

Rik Henderson

Challenge Software is a label for E & J Software, a company with a very high pedigree for good quality strategy gsmes. Treble Champions is its first retail telease.

Gameplay: 50%
Graphics: 40%
Sonics: 30%
Lastibility: 40%
Overall:
40%

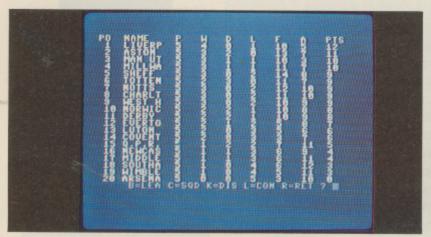

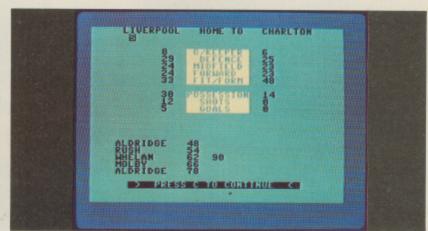

### MILLENNIUM

2.2

Electric Dreams - £29.99

The predictions were right. The asteroid did collide with the Earth killing all life on the planet. As commander of the moonbase only you can save mankind.

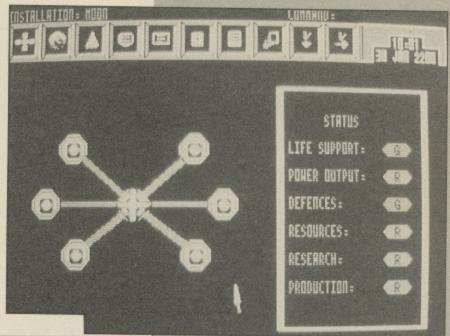

Above: It takes a Millenium to play the game.

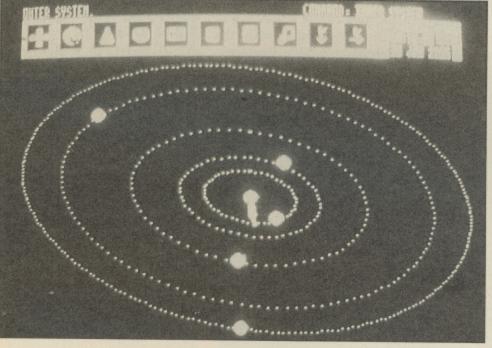

Left: Look mum, little white blobs on my computer screen.

oonbase 1 is a small research station with limited production and mining capabilities, a single Mark 1 energy unit and a population of only 100. Through careful management you must ensure the survival of the race by first establishing the moonbase and then setting up colonies on other worlds.

By clicking on the games icons you should soon be able to startup the colonies resource plant that mines raw materials these can be used by the production section to build new energy cells, probes to explore space, nodules to support more people (100 each),

fighters to protect the base and bigger and better ships for the exodus into space.

Just when things seem to be going well, you receive a message from Mars claiming dominance in the galaxy and hostility against any moves you make to expand. Undaunted, you send out probes to search the solar system for a moon or planet to colonise as, by now, Moonbase is overcrowded. Sooner or later the Martians will attach and if you've researched and built fighters or orbital lasers you can try and stop them but you'll probably lose some materials and people in the raid.

Although Millennium

2.2 looks like a strategy game it plays like an adventure and has a series of puzzles that must be solved before you progress. These include the need for raw materials, such as copper, that can't be mined from the moon, the increasing martian attacks and the risk of mutation and alien diseases that can spread rapidly through cargo ships to your other colonies giving you a desperate race against time to research and produce an antidote.

Although this PC version lacks the graphic appeal of others it still captures the feeling of exploring the unknown and the challenge

of ensuring the survival of the race.

Tony Hetherington

Gameplay: 68%
Graphics: N/A
Sonics: N/A
Lastibility: 70%
Overall:
69%

Ocean - £24.95

### ROBOCOP

Part film character, part arcade game, all cop. It's the man in a can, and he's gunning for you. If you've been naughty that is.

1111

'm sure you've all seen the wonderfully violent film, Robocop, and if you haven't then you should jolly well do so. Well, this game isn't quite based on the film as one might expect, but rather on the arcade game that followed.

After seeing the disappointing ST version (the Amiga one should be out now), I was dreading seeing what Ocean could do on a PC. Surprisingly, the PC version is miles better than the ST game, and authentically simulates the arcade game.

You play Patrolman Murphy, once flesh and blood, horribly blown to pieces by gangsters, who are secretly led by one of the senior officers at OCP. Murphy was scraped up, canned, and reprogrammed for law enforcement. Fortu-

nately, what remains of his mind throws up images of the gang, and he sets out for revenge.

Robocop is a game of many parts and levels (nine in all), and starts by scrolling from right to left, with hoodlums leaping onto the screen, all intent on rendering Murphy into a tin of paste. Armed with a standard pistol, three lives, and an ever decreasing energy level, you must fight your way through, picking up ammoalong the way. Later in the game you get to pick up other weapons, which you'll certainly need considering what you're up against.

At the end of the first patrol there's an almost 3-D section where you have to nail a criminal who is hiding behind a woman hostage. This is a pleasant break after the first round and a chance

to concentrate before the really offensive criminals on level two, some of whom ride motorbikes.

Level four is a photofit against the time test, with information as to Murphy's killer being the reward. After that it's killing all the way, taking out a drug factory, the giant robot ED209, and a final encounter with the mastermind Dick Jones in the Presidents Office.

Robocop isn't an easy game, because poor old Murphy flinches every time a bullet hits him, and while he's doing so he can't fire back. Needless to say there are killing zones at certain points along the way where you are caught in a murderous crossfire, and have great difficulty in getting out with one lift left.

The graphics and animation are pretty good which

makes up for the dire sound effects, and with those bonus style sections thrown in to break up the action, this is one patrol worth going on Duncan Evans

Gameplay: 87%
Grahics: 80%
Sonics: 20%
Lastibility: 81%
Overall:
84%

With titles like WEC Le Mans, Op Wolf, Robocop and numerous compilations, that has been Ocean's year so far.

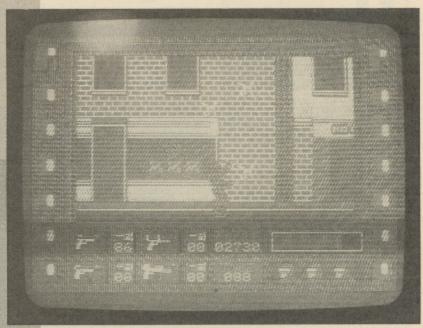

Above: Metallic massacre in tin opener city.

# As the sun sets Gordon Hamlett gets funky with his remote-controlled robot.

Magic Bytes -£9.99 Tape, £14.99 Disk.

Recently qualified from graduate school as a robotronics engineer, you have just started your first job. You are working in the cybernetic control centre involved in planetary exploration.

As a beginner, you cannot expect to be let loose on the latest technology from day one. So you are given control of a second rate robot to do your dirty work. The planet to is explore not what it seems. Real planets being a touch expensive, the company has leased an artificial one consisting of some ten different platforms. The idea is that you guide your robot over the surface trying to find the exit to the next level. Succeed on the first five platforms and you are given control of the latest in robot technology for the next five.

The platforms consist of a series of small mazes with different areas only accessible when you have the appropriate colour coded key. There are creatures that shoot at you and hidden mines, all of which is bad news. At the start of the game, you have no defences at all. You must find your laser and mine detector first. There are also one way escalators and transporter pads to be negotiated.

There is nothing original about Nightdawn. Wandering round mazes looking for different keys has been seen many times before and there is nothing extra in this game to make you sit up and take notice.

The graphics are poor – fuzzy, blurred and small. Indeed, the Amiga version was similarly disappointing

-looking more like I imagined this C64 version should look.

There is nothing particularly wrong with Night-dawn, it just doesn't generate any degree of excitement whatever. Lasting appeal is limited too. Once you have learned the best path through a particular level—where the traps are and so on, there is nothing to stop you completing that particular level again with great ease, every time you play.

Gameplay: 50%
Graphics: 40%
Sonics: 30%
Lastibility: 40%
Overall:
40%

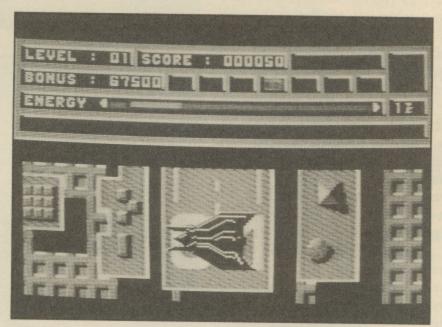

Above: Oooh, what a large metallic sprite!

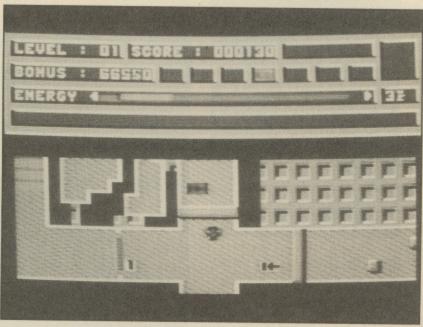

Above: Wot no large metallic sprite!

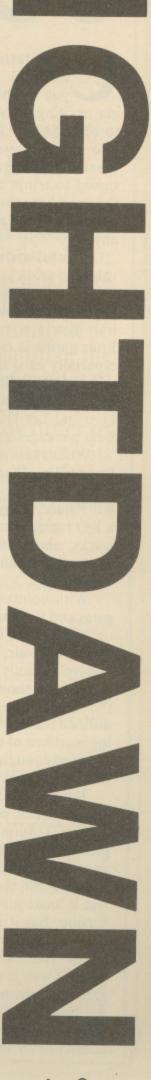

### THE STORY

Elite - £19.99

SO FAR

nothing new, and you might say nothing exciting. If you wanted to be really cruel you might also say they were cynical marketing exercises designed to tempt the 'present shopper' into buying what young Johnny already had anyway.

Compilations can be value for money, but looking at this one from Elite it appears that The Story So Far is a pretty short one. Four games is rather stingy, especially as it doesn't contain one of Elite's better games Overlander, or even Live and Let Die which the 8-bit packages get.

What you do get are Buggy Boy, Ikari Warriors, Battleships and Beyond the Ice Palace. Buggy Boy was a 3-D racing game, with five tracks, and loads of obstacles rather than competing cars.

With bonus points, time gates and the ability to drive on two wheels, and then fly through the air, you can see this isn't exactly Monaco. It is good fun though, because the tracks are graded in difficulty and even the fading reactions of this old hack are good enough to complete the first three.

Ikari Warriors is one of my favourites, being the first arcade Commando style game to feature simultaneous two player action. It isn't stunning on the Amiga, in fact it looks just like the ST version, but it is very playable and features tanks with which you run the gooks over, as well as shooting and grenading them.

There's a lot of surface gloss on Battleships, but that doesn't cover up for the fact

that this is a very standard conversion of the pen and paper game. I suppose it'll save a few trees, and you can play against the computer should you be so bored.

And finally off we go into arcade adventure land with vertical and horizontal scrolling, three types of weapon, dreadful sound effects, decent graphics and very rough gameplay. Just getting through the first level of Beyond the Ice Palace is a major achievement, and when you encounter the even harder guardians of level two you'll realise that this game has never been properly playtested.

Normally compilations can stand a couple of the games being naff, or if you already own one or two, but with The Story So Far there isn't really any margin for error, and whichever way you look, you're not exactly getting the bargain of a lifetime.

**Duncan Evans** 

Gameplay: 82%
Graphics: 80%
Sonics: 72%
Lastability: 84%
Overall:
80%

Elite Systems hit the headlines after running ads comparing Overlander to US Gold's Roadblasters, and hasn't released anything more since. Only a compilation, or a potted history of Elite Systems work on the Amiga? Duncan Evans gives you the real story.

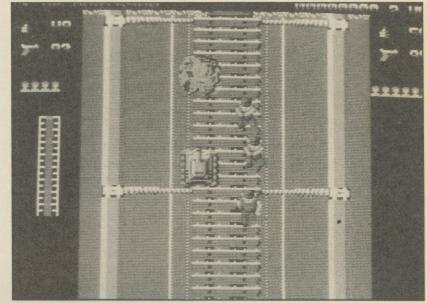

Above: Ikari Warriors.

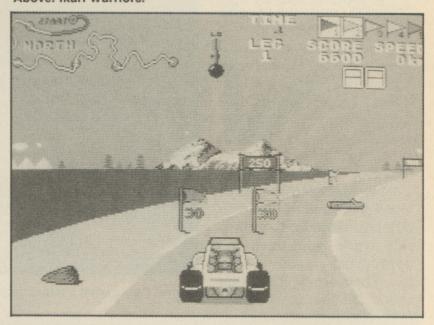

Above: Buggy Boy

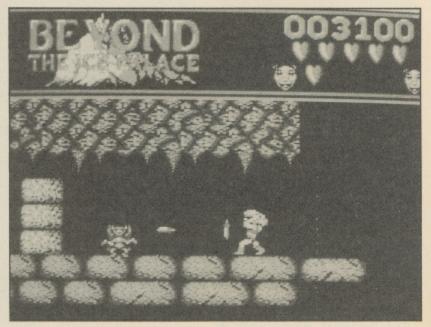

Above: Beyond the Ice Palace.

# COMMODORE

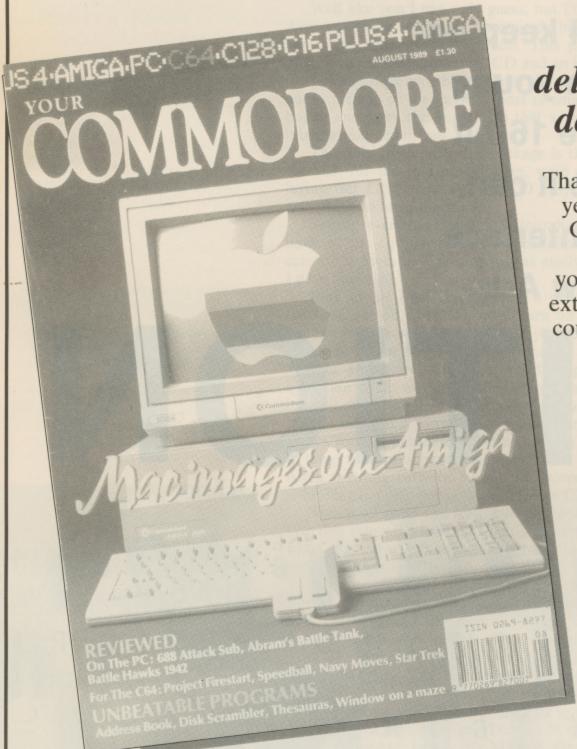

# delivered to your door FREE!\*

That's right, if you take out a year's subscription to Your Commodore we will make sure that it is delivered to your door each month at no extra charge\*. Just fill in the coupon below and send it to the address given with a cheque, money order or credit card instructions to cover the cost of the subscription. We'll do the rest.

\* Overseas subscription rates include postage.

UK: £15.60
EUROPE: £23.25
MIDDLE EAST: £23.50
FAR EAST: £26.40
REST OF THE WORLD: £24.00
or USA: \$42.00

Airmail Rates on Request.

Send this form with your remittance to: INFONET LTD. 5 River Park Estate, Billet Lane, BERKHAMSTED, Herts. HP4 1HL, United Kingdom

| Please commence my subscription to Your Commodore with the issue.                    |  |  |  |  |  |  |
|--------------------------------------------------------------------------------------|--|--|--|--|--|--|
| I enclose my cheque/money order for £ made payable to  ARGUS SPECIALIST PUBLICATIONS |  |  |  |  |  |  |
| Or Debit my Access/Visa number                                                       |  |  |  |  |  |  |
| Valid from to Signature                                                              |  |  |  |  |  |  |
| Name Address                                                                         |  |  |  |  |  |  |
| Postcode                                                                             |  |  |  |  |  |  |
| ☐ New subscriber ☐ Subscription renewal/extension (delete as applicable)             |  |  |  |  |  |  |

REVIEW

# 1st CD

Can the ageing
Commodore 64 keep up
with the brash young
upstarts of the 16-bit
world. Maybe it can,
with this CD interface
from Rainbow Arts.

# EDITION

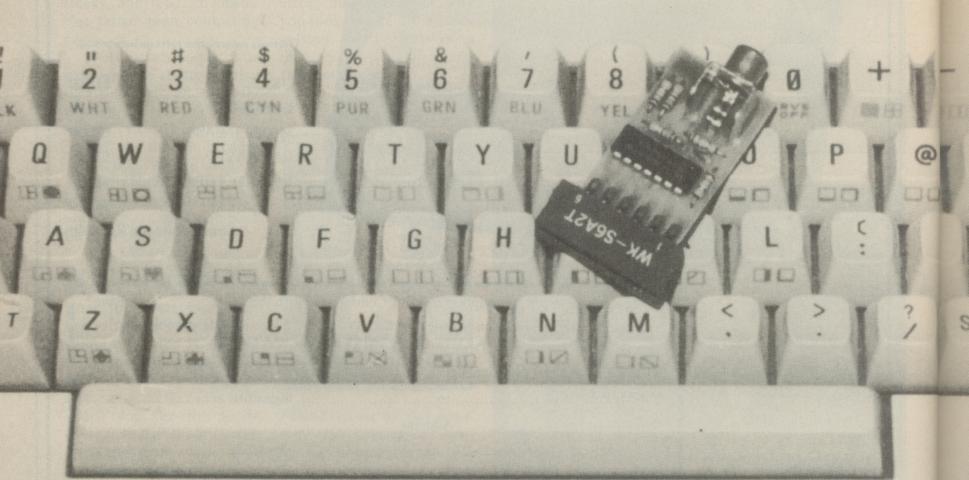

There has been a lot of speculation about what CD-ROM is going to do for the computer and entertainment industry. Gigabytes of code, film like animation sequences stored on CD, with stirring musical scores to accompany the action.

Even now we are seeing the emergence of the new technology, witness Mirrorsoft releasing Defender of the Crown on CD for connecting up to PC's. There's the PC Engine, with its CD software, and who knows that is around the corner.

Well like you I can only guess, but I'd never have guessed what Rainbow Arts was going to do. In a seemingly bizarre marketing move, the company has released the 1st CD-Edition. This package contains an interface which plugs into the cassette port, a CD and an instruction manual.

The interface which translates the audio output of a CD player into the audio format of the cassette port is small and fragile looking. It isn't even boxed and gives the impression that a moment's carelessness would result in it being snapped in half.

The only catch with this package is the CD player. Unless the game's on the CD, for this is a compilation, were of such brilliance that it was worth laying out £150 or so for the CD player, or you already had one, then it isn't going to be of much use.

Setting everything up is a minor hassle, simply because of the need to have all the equipment in close proximity. It says in the manual that you can use a portable CD unit just as easily, and as this is far easier to set up I gave that a go.

Plug in the interface, connect a phono plug lead from the interface to the Line out on the CD player, turn on your C64 and insert your disc and you're ready to roll. Easy enough, you then just type LOAD and set the CD player in action. After about 45 seconds you should be into the main menu, and the CD player can be stopped or paused now. Alas the portable CD unit didn't like working with the interface so it was necessary to haul the big unit out. Take note, if you only have a portable, it might not work.

My main unit worked fine though, and the menu offered a choice of ten games for my delectation. After making a selection, the menu informs you to jump to a specific track number where the game is stored, then press space. After anything between 30 and 50 seconds later, the decompacked program is running happily and you can turn the CD player off.

This is all good and well, but let's look at what you're getting a bit closer. For one thing the loading time isn't particularly fast. In fact it's quite slow when you realise how little data is being loaded, but is comparable with today's fast loaders on the C64 disk drive.

How much room on the CD does all this take up? About 11 minutes worth, and that's padded out. To try and fill up the rest of this very empty disc, the programs are recorded twice, simply add 20 to the track number to access them, and there is a selection of 10 music tracks by Chris Hulsbeck (who?) to listen to through your amplifier. These music tracks are nothing special, and not worth buying the CD-Edition for.

The actual games, almost an oversight in this strange project are not your state of the art games. Some of them are older than my mother, but for the record, this is what you get: David's Midnight Magic (pinball), Leaderboard, Mission Elevator, Impossible Mission, Dropzone, Loderunner, Solomon's Key, Jinks, M.U.L.E, and Fist II.

Although Rainbow Arts has been quite brave in testing the water with this package, it has cut corners as far as paying for new games and the production standards of the interface are concerned.

If you don't have a CD Player then forget it. If you already do, and you can lug it close enough to your computer then all you have to worry about is whether you really want the benefit of having ten very old games and some forgettable music on a compact disc. This isn't the technology of tomorrow, this is Rainbow Arts trying to cash in on a current fashion.

**Duncan Evans** 

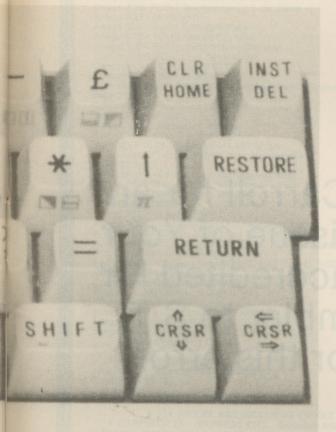

### THINKING OF BUYING A NEW CAR? DON'T!

.....without consulting the

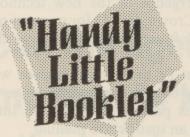

"Handy Little Booklet" is the essential reference book for everyone buying a new car.

It lists the main car manufacturers alphabetically, together with each car's current retail price, insurance group, engine size, urban mpg, unleaded compatibility, Service/Maintenance/Repair costs - based on 50,000 mileage - and tax bracket - for company car drivers.

So before you invest thousands of pounds in a new car invest just £2 in the "Handy Little Booklet" to help you make the right choice.

To get your copy send £2 plus 25 pence (for postage and packaging) to: Kim Cleary, Company Car, International Trade Publications Ltd., Queensway House, 2 Queensway, Redhill, Surrey RH1 1QS, or telephone her on (0737) 768611 for further details.

Registered no: 2246951

# It's easy to complain about advertisements. But which ones?

Every week millions of advertisements appear in print, on posters or in the cinema.

Most of them comply with the rules contained in the British Code of Advertising Practice.

But some of them break the rules and warrant your complaints.

If you're not sure about which ones they are, however, drop us a line and we'll send you an abridged copy of the Advertising Code.

Then, if an advertisement bothers you, you'll be justified in bothering us.

The Advertising Standards Authority.

If an advertisement is wrong, we're here to put it right.

ASA Ltd, Dept 2 Brook House, Torrington Place, London WC1E 7HN

This space is donated in the interests of high standards of advertising.

### **Editor's Note**

Apologies must go to Mr. M. Carroll for an error published in the August issue of Your Commodore. On page 54, we accredited Mr. Carroll's program, Disk Scrambler to S.T. Burke. Apologies all round for this error.

### PRINT ENHANCER Plus/4 disk . . . . . £19.99

Plus/4 desktop publishing: Proportionally spaced, high quality printouts, from BASIC, 3+1 and script/plus. Supplied with 15 fonts and font designer program. MPS 801/803, VIC 1525.

### RS232 INTERFACE 64, 128 or Plus/4\* ...£34.99

Measuring only 12x69x57mm, the smallest and neatest unit available. Conforms to Commodore 1011A user-port standard. Compatible with BASIC, Easyscript, Superscript, Superbase, Mini Office, Script Plus etc. Connect to RS232 printers, modems and other devices. Supplied with 1 metre of cable (add 75p extra metre\*) terminated with a male (female\*) 25-way D-connector, or a custom cable made to your requirements. Our after sales service for unusual printers guarantees to get you up and running. Supplied with a terminal emulator program, file transfer and other utilities on tape/disk\*

#### IBM PC File Transfer Utility .....£9.99

Captures text or binary files via the COMI RS232 port. Supplied on a 360k IBM format 51/4" disk. Simple instructions provided by on-line help.

#### VIEWDATA TERMINAL 64 or Plus/4 . . . £14.99

Access Prestel, Micronet, CityService etc. Works with any user-port RS232 interface and 1200/75 modem.

#### CENTRONICS CABLE 64, 128 .....£18.99

Use with Easyscript, Superscript etc. Driver for BASIC on disk or tape. 6502 ASSEMBLER 64 or Plus/4\* tape/disk £12.99

A sophisticated two-pass symbolic assembler and text editor which supports tape and disk filing. The assembler, editor, source and object code may all be resident in memory simutaneously, facilitating rapid and interactive code development. Very fast edit/Assembler/test cycles.

#### Z80 EMULATOR/ASSEMBLER 64 disk £12.99

A unique integrated Z80 development package. The emulator compiles Z80 source code into optimised 6502 which runs on the 64 at about one sixth the speed of a 2MHz Z80. The cross-assembler generates hex or binary Z80 object files. The disk contains a powerful editor and example

Please specify options. Send cheque/PO. or order by access. Prices include VAT and P&P. Overseas orders add £2.50. Allow up to 1 week for delivery.

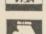

#### YORK ELECTRONIC RESEARCH

The Paddocks, Jockey Lane, Huntington, York. YO3 9NE. Tel (0904) 610722

#### OFFICIAL COMMODORE/AMIGA DEALER COMPUTERS Amiga B2000 + 1084S + XT B'Board + 20Mb PC Drive Amiga B2000 only Amiga B2000 + 1084S Stereo Col Mon Amiga 2088 PC/XT Bridgeboard + 5.25" Drive Amiga 500 + Modulator Amiga 500 + Super Software Pack Amiga 500 + 1084S Stereo Col Mon Amiga 500 + Philips 8833 Stereo Col Mon Commodore PC10 Dual Drive Mono Commodore PC10/30/40/50/60 Commodore 128D Desktop Commodore 64C Pack (64C, Cassette, J/stick, Games) PRINTERS 1329.00 7 1 699.00 899.00 299.00 359.00 389.00 589.00 589.00 631.35 PHONE 379.00 139.99 PRINTERS PRINTERS Citizen 120D Parallel or Commodore Star LC-10 Parallel Star LC-10 Commodore inc lead Star LC-10 Colour Par or Comm Star LC24-10 24 pin Multi-font 170/57cps All Okimate 20 consumables normally in stock 129.95 1 PHONE MONITORS MONITORS Commodore 1084S Colour Monitor inc leads Philips 8833 Stereo Colour Monitor Philips 7502 Green Screen Monitor 259.00 239.00 75.00 Philips 8833 Stereo Colour Monitor Philips 7502 Green Screen Monitor MISCELLANEOUS Amiga 2092 20Mb PC Hard Drive Amiga M501 Microbotics 512K TAM/Clock Exp Amiga 500 AMDRIVE 30Mb Hard Disk Drive Amiga 590 20Mb Autoboot Disk Drive. 2Mb RAM Expandable miniGEN Genlock for Amiga Pace Modem + S/ware for Amiga V21/23 Prestel, BBS etc. Commodore 1541-II Disk Drive Commodore C2N Data Recorder Cumana CAX354 Amiga Disk Drive Power Supply for C64 Super-G Cent I/F + Graphics C64/128 Surge Protector 13A Plug Surge Protector 3-Way Adaptor/4-Way Dist Unit C128 Official Prog's Ref Guide SOFTWARE 209.00 399.00 395.00 113.85 239.00 139.00 29.95 95.00 95.00 26.45 34.95 12.95 19.95/15.95 p&p 2 24.95 SOFTWARE SOFTWARE VizaWrite 128 + Spellcheck VizaStar 128 Spreadsheet & Database Superbase 64/128 Superscript 64/128 Tasword 64 40/80 Col WP - Tape/Disk 49.95 59.95 24.95/29.95 24.95/29.95 7 4 24.95/29.95 \* ALL PRICES ARE INCLUSIVE OF VAT AT 15% CARRIAGE £5 (EXPRESS £10). Software and small items free ces subject to change without notice. E&OE Delta Pi Software Ltd

8 Ruswarp Lane, WHITBY, N. Yorks. YO2 1ND. Tel: 0947 600065 (9am-7pm)

TLTLTLTLTLTLTLTLT

# Champions

A STUNNINGLY REALISTIC FOOTBALL STRATEGY GAME

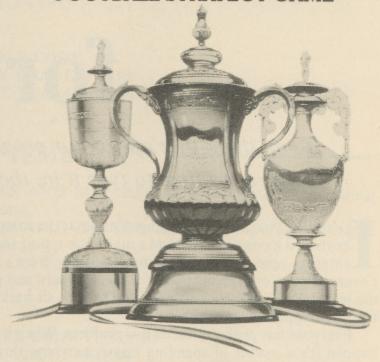

#### TREBLE CHAMPIONS -

Can YOU Win the League Championship, The F.A. Cup and the League Cup?

An Amazing range of Realistic Features and Superb Gameplay combine to create all the Tension, Drama and Excitement of Football Management as you compete for Soccer Glory and -THE TREBLE.

#### AN OUTSTANDING RANGE OF FEATURES

- 4 Divisions of 20 Teams
  Non-League Division of 20 Teams
  Full Home and Away League Programme
  38 Matches
  Results of ALL games for ALL 5 Divisions
  League tables for ALL 5 Divisions
  F.A. Cup including Non-League Teams
  League Cup (1st, 2nd Round and SemiFinal over 2 Legs)
  Promotions and Relegations
  Only 1 Team Promoted from Non-League
  Division
  Strand of 20 Diagram and Reserved

- Division

  Squad of 20 Players and Reserves

  Squad of 15 Players for ALL Other Teams

  Details of over 1500 Players

  Transfer Market Offer for any Player in
- any Division

  Transfer Deadline

  Long and Short Term Injuries

- Time management System limited time for Club management each week

  In-Match Substitutes

  Opposition use Substitutes

  Fitness Training Keep your Squad at maximum fitness

  Coaching Improve the Ability of your younger Players and Reserves

  Midweek Matches

  Cup Replays

  Penalty Shoot-Outs

  Player Retirements

  Change Player/Team Names

  Season ticket, Wages, Bank Loans, Interest, Attendance
- Attendance
   SAVE GAME
   3 Skill Levels
- Start in any Division
   PLUS MUCH MUCH MORE

SPECTRUM SCREEN SHOTS

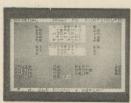

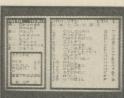

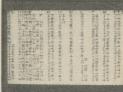

ALL VERSIONS INCLUDE COMPLETE INSTRUCTIONS

SPECTRUM 48/128K: Tape £9.95. Disk £13.95. COMMODORE 64/128K: Tape £9.95. AMSTRAD CPC 464: Tape £9.95. CPC664/6128 Disk £13.95. ATARI ST: £19.95 \*COMING SOON\* AMIGA: £19.95 \*COMING SOON\*

AVAILABLE NOW FROM RETAIL OUTLETS AND BY MAIL ORDER FROM:

CHALLENGE SOFTWARE, 37 Westmoor Road, Enfield, Middlesex, EN3 7LE.

Please make your Cheque or Postal Order payable to Challenge Software and state which machine Orders outside U.K. add £1. Add £1.50 for Air Mail outside Europe.

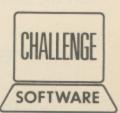

TRADE ENQUIRIES WELCOME ON 01 443 1936.

# Software for Sale

If you think that one of our programs looks very interesting, but you can't afford the time to type it in, then our software service will help you out

t's three o'clock in the morning. You sit at the computer keyboard having just finished a marathon typing session entering one of the superb programs from Your Commodore. Your fingers reach for the keyboard and press the letters R, U and N. You press RETURN, sit back and nothing happens.

--Everyone has probably faced this problem. When it does happen it's a matter of spending hours searching through the program for any typing mistakes. No matter how long you look or how many people help you, you can usually guarantee that at least one little but slips through unnoticed.

The Your Commodore Software Service makes available all of the programs from each issue on both cassette and disk at a price of £6.00 for disk and £4.00 for cassette. None of the documentation for the programs is supplied with the software since it is all available in the relevant magazine. Should you not have the magazine then back issues are available from the following address:

INFONET LTD, 5 River Park Estate, Berkahmsted, Herts, HP4 1HL.
Tel: (04427) 76661

Please contact this address for prices and availability.

#### The Disk

Programs on the disk will also be supplied as totally working versions, i.e. when possible we will not use Basic Loaders thus making use of the programs much easier. Unfortunately at the moment we cannot duplicate C16 and Plus/4 cassettes. However programs for these machines will be available on the disk.

What programs are available?

At the top of each article you will find a strap containing the article type, C64 Program etc. So that you can see which programs are available on which format, you will also find a couple of symbols after this strap. The symbols have the following meaning:

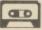

This symbol means that the program is available on cassette. TAPE YCJUN89 £4.00

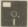

These programs are available on disk.

#### Please Note

Since the programs supplied on cassette are total working versions of the program, we do not put disk-only programs on tape. There is no sense in placing a program that expects to be reading from disk on to tape.

#### MAY 1989\_

ANTI-FREEZE - Protect your C64 programs from cartridge-based freezers.

MULTI-COLOURED LIST – Brighten up your C64 Basic listings by adding on-screen colour.

**PRINTFX** – A suite of powerful screen printing commands to add to your Plus/4's Basic. (disk only).

BANKER 128 – Money Management for C128 disk users. TURBO TOUCH – A superb typing trainer for C64 disk users.

ORDER CODE DISK YDMAY89 £6.00 TAPE YCMAY89 £4.00

#### JUNE 1989\_

RETURNER - A handy routine that allows your C64 programs to re-load a disk based menu. (disk only)
LINE INPUT - Improve your C64's INPUT routine
PROGRAM ANALYSER - A suite of programs to help you examine your C64 Basic programs in depth.

ASM ASSEMBLER - A powerful 6510 assembler for the C64

ORDER CODE DISK YDJUN89 £6.00 TAPE YCJUN89 £4.00

| JULY 1989<br>MOUSE 80 - Use a 13<br>the C128.                                                                                          |                                                                       |                | C64 us<br>DISK     | RESS BOOK – A cassette<br>ers<br>SCRAMBLER – Protect y<br>64 disk). |                        |  |  |
|----------------------------------------------------------------------------------------------------|-----------------------------------------------------------------------|----------------|--------------------|---------------------------------------------------------------------|------------------------|--|--|
| QUICK SEARCH – Ad<br>SPRITE LIBRARY – A<br>growing sprite library (C<br>HEAD FOR HOME –<br>and Plus/4 game. Avails<br>WINDOWS ON THE 6 | Add a collection of circle (64)  An update on our pable on disk only. | popular C16    | DISK               | R CODE<br>YDAUG89 £6.00<br>YCAUG89 £4.00                            |                        |  |  |
| for the C64.  SPRITZ SPRITE - G sprites - just like a C64.                                                                             |                                                                       |                | 6 SEPTEMBER 1989 — |                                                                     |                        |  |  |
| ORDER CODE DISK YDJUL89 £6.00 TAPE YCJUL89 £4.00                                                                                       |                                                                       |                | REASO<br>system.   | ONING ON THE 128 -                                                  | Continuation of expert |  |  |
| AUGUST 1989 _ REASONING ON THE of our expert system ser                                                                                | E 128 – Programs for                                                  | the first part |                    | R CODE YDSEP 89<br>YDOCT 89 £6.00                                   |                        |  |  |
| THESAURUS – Build<br>this program for disk or<br>WINDOW ON A MAZ                                                                       | up your own C64 the tape.                                             |                |                    | settes or disks are available<br>e editorial office (0442-665       |                        |  |  |
| ORDER FORM - PI                                                                                                    | LEASE COMPLETE                                                        | IN BLOCK O     | APITA              | LS                                                                  |                        |  |  |
| NAME                                                                                                    | OTV                                                                   | TADE/D         | ICV                | OPPER CODE                                                          | PRICE                  |  |  |

| NAME QT                                                                                                    | Y TAPE/DISK       | ORDER CODE | PRICE |
|----------------------------------------------------------------------------------------------------|-------------------|------------|-------|
|                                                                                                    |                   |            |       |
|                                                                                                    |                   |            |       |
| the selection of the selection of the se | TO DESCRIPTION OF |            |       |
| OCT 1989                                                                                                    | TAPE (£4.00)      | YCOCT89    |       |
| OCT 1989                                                                                                    | DISK (£6.00)      | YDOCT89    |       |
| OVERSEAS POST £                                                                                                    |                   |            |       |
|                                                                                                    |                   | TOTAL      |       |

| NAME                                                                                                    | <br> |  |
|----------------------------------------------------------------------------------------------------|------|--|
| ADDRESS                                                                                                    | <br> |  |
| POSTCODE.                                                                                                    | <br> |  |
| I enclose a cheque/postal order for £ made paya PUBLICATIONS LTD. All orders should be sent to: YOUR COMMODOR | SI   |  |

READERS SERVICES, ARGUS HOUSE, BOUNDARY WAY, HEMEL HEMPSTEAD, HERTS. HP2 7ST

Please allow 28 days for delivery.

### YOUR COMMODORE

Lineage: 53p per word. (+ VAT)

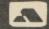

VISA

Semi display: £11.50 plus VAT per single column centimetre minimum 2cm. Ring for information on series bookings/discounts.

All advertisements in this section must be prepaid. Advertisements are accepted subject to the terms and conditions printed on the advertisement rate card (available on request).

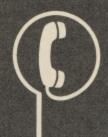

0442 66551

Send your requirements to: CLASSIFIED DEPARTMENT ASP LTD. ARGUS HOUSE. BOUNDARY WAY, HEMEL HEMPSTEAD HP2 7ST.

#### SOFTWARE

#### **ONLY POOLS AND HORSES**

FOOTBALL BOXFORM £14.95 (+ £2 for 3" disc)

- \* The ONLY pools program written by a GENUINE EXPERT who has been professionally employed as such by the leading pools company.

  \* The ONLY program dealing with football form that has its team merit ratings published in a national sporting magazine.

  \* The ONLY program that uses machine code and advanced statistical methods to analyse football form. Lists homes aways and draws in order of merit and gives true odds for every match. Covers league & non-league clubs

  \* The ONLY programm to claim 50% MORE DRAWS than obtained by chance.

BOXFORM & HANDICAP WINNER £14.95 (+ £2 for 3" disc) Two programs fro the price of one. Easy to use and they never go out of date. All you need is a few mirutes with a daily paper. BOXFORM weighs up a race by considering the many facets of form. Easily amended to suit the user's ideas. HANDICAP WINNER shows the value for money bets. OVER 650 WINNERS in handicaps this year at prices up to 25/1.

SPECIAL PRICE of £24.95 (+ £2 for 3" disc) for all of the above programs

RACING TOOL KIT £49.95 (with FOOTBALL BOXFORM £59.90) tape or disc A package of 7 programs for the racing enthusiast. BOXFORM & HANDICAP WINNER plus programs to produce ratings and time figures, update private handicaps or form your own, keep records, work out almost any bet etc. etc.

Why pay inflated prices? BOXoft CLEVER and get the BEST Available on tape or disc for SPECTRUM, CMD C64/128, AMS CPC's, BBC B. from

BOXOFT (YC), 65 Allans Meadow, Neston, South Wirral. L64 9SQ

Credit card holders may phone 051-336-2668 (24 hrs)

P

#### SAMDALE **COMPUTERS LTD**

"Better than the best of the rest"

Tel: (0742) 588429

RING NOW Credit Card Hotline 0621

742617 THE LATEST SOFTWARE FOR COMMODORE C64/C128/AMIGA

**PUBLIC DOMAIN SOFTWARE** for the C64/128.

We have 150 disks full of all types of

Programs
All disks are £2.95 each
NOW FOR THE +4
from £3.75 per disk.
Send SAE or phone for free catalogue

(state model) Kingsway Computer Services Dept 15 140 Rushdale Road, Sheffield

Ring now for a free price list on 0621 742617.

or send stating name and address and

SAMDALE COMPUTERS LTD 1a Austral Way, Highfield Rise, Althorne, Essex CM3 6DN.

#### **ADVERTISERS**

CLASSIFIED COUPON

ALL CLASSIFIED ADVERTISEMENTS MUST BE PRE-PAID. THERE ARE NO REIMBURSEMENTS FOR CANCELLATIONS. CLASSIFIED DEPT. ARGUS HOUSE, BOUNDARY WAY, HEMEL HEMPSTEAD HP2 77ST.

RATES: Lineage 58p per word (VAT inc) Semi-display: £10.95 + VAT per single column cm minimum size 2cm. Series discounts available.

| I enclose my Cheque/Postal Order for £                     |
|------------------------------------------------------------|
| insertions, made payable to Argus Specialist Publications. |
| (Delete as necessary)                                      |

| PELAGE DEBIT MIT ACCESS/BARCEATCARD NO |
|----------------------------------------|
|                                        |
| EXP. DATE                              |
| £FORINSERTIONS                         |
| Name                                   |
| Post Code                              |
| Daytime Tel No.                        |
| Signature Date                         |

| FOR SALE SOFTWARE SPECIAL OFFERS OTHER |  |  |  |  |  |  |  |
|----------------------------------------|--|--|--|--|--|--|--|
|                                        |  |  |  |  |  |  |  |
|                                        |  |  |  |  |  |  |  |
|                                        |  |  |  |  |  |  |  |
|                                        |  |  |  |  |  |  |  |
|                                        |  |  |  |  |  |  |  |
|                                        |  |  |  |  |  |  |  |
|                                        |  |  |  |  |  |  |  |

#### SPECIAL **OFFERS**

#### 64/128 USERS.

SPECIAL OFFER. ONLY 140 VAT Inc.
MODEM/DATACOMS CARD,
ASCII terminal facilities. Automatic dialling
autoanswering, spooling and printing files. In
Viewdata mode terminal becomes host
computer downloading text with local
graphics editing. Answer mode baud rate
recognition. Telex/Mail dumping to disk.
Cheques to: \*

AEL, Barclays Bank Chambers, Keswick CA12 5BJ Visa or Access Tel. 07687 74439 Post/Pack £1.00

#### YOUR COMMODORE **SPECIALS** TECH DRAW 64

comprehensive technical illustration aid for C64 owners for both disk and tape. Commands available include LINE DRAW, RAYS, BOX, CIRCLE, ARC, ELLIPSE, FREEHAND, FILL, HATCH & TEXT. Wipe copy, move and rotate, save and load or print your drawing all for £8.95 tape or disk. Order Codes TD64T (tape) TD64D (disk)

Full details in Your Commodore July 1987.

#### SPEEDY ASSEMBLER

Your Commodore's very own Assembler, a 100% memory resident program for loading from tape or disk, featured in the Your Commodore Machine Code Series and now the Y.C. standard assembler only £9.95 Tape or Disk. Order Codes

YSPASSD (disk) YSPASSR (tape)

Order from Your Commodore Readers Services at 9, Hall Road, Maylands Wood Estate, Hemel, Hempstead Herts HP2 7BH. Please make cheques payable to A.S.P. Ltd., or telephone your Access/Visa order on

0442 41221

#### SERVICES

#### You better believe OUR PRICES"

| C64 Compatible Data Recorder    | £24.50 |
|---------------------------------|--------|
| Commodore 1351 C64/C128 Mouse   | £19.99 |
| C64 Compatible Power Supply     | £19.99 |
| C64 Slimline Replacement Case   | £20.00 |
| Konix Speedking Joystick        | £9.75  |
| Konix Navigator Joystick        | £12.75 |
| 3.5° Disks x 10                 | £9.50  |
| 5.25" Disks x 10                | £4.50  |
| Disk Box 80 x 3,5" (Lockable)   | 26.99  |
| Disk Box 80 x 5.25" (Lockable)  | £6.99  |
| ALL PRICES INCLUDE VAT          |        |
| P/P. £1.50 SMALL ITEMS, £3.50 F | OR     |

Crofton Micro Supplies FREEPOST, London. SE4 2BR Telephone 01-469-3246

**COMMODORE SUPPLIES** 

C64 Power Supply CBM Plus 4 Power Supply £29.95 C-16 Power Supply 1530 Datasette 1531 datasette €12.95 £27.95 Simons Basic Extension £9.95 Serial Lead (for d/drive/printer)

£5.95 €4.95 C64 reset Switch Dust Cover (please state computer) Prices include VAT & P&P. Allow up £3.50

to 14 days for delivery. Chq/PO to: Omnidale Ltd (Y.C.) 23 Curzon Street, Derby, DE1 2ES. Tel 0332 291219.

## COMMODORE REPAIR SERVICES

TO ADVERTISE YOUR COMMODORE REPAIR SERVICES CALL: JAYNE HEIGOLD ON 0442 66551

RATE: £11.50 (+ VAT) PER SINGLE COLUMN CM STANDARD SIZE 4cm x 1 col = £46.00 (+VAT)

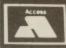

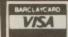

#### TELEPHONE BOOKINGS WELCOME

## M.C.E. SERVICES 33, Albert Street, Mansfield, Notts 18 1EA Tel: 0623 653512

| FIXED PRICE COMMODORE REPAIRS |   |
|-------------------------------|---|
| C64£24.9                      | 5 |
| C16£19.9                      | 5 |
| PLUS4£24.9                    | 5 |
| AMIGA A.500£29.9              | 5 |
| 1541 £29.9                    | 5 |
| 1571 £31.9                    | 5 |
| C2N etc£12.9                  | 5 |

All prices inc. VAT, Labour, Parts etc. NO MORE TO PAY. Please ring for details.

TO ADVERTISE IN YOUR COMMODORE CALL JAYNE HEIGOLD 0442 66551 EXT. 368

### COMMODORE SPARES & REPAIRS

#### REPAIRS

|              |  | - | • | • | • • | · |  |  |      |      |
|--------------|--|---|---|---|-----|---|--|--|------|------|
| C64, C+4     |  |   |   |   |     |   |  |  | .£25 | inc. |
| C128, 1541 . |  |   |   |   |     |   |  |  | .£32 | inc. |

Three month warranty, 1 week turnround

#### **SPARES**

| 906114 | £9.30  | 901227            | £12.95 |
|--------|--------|-------------------|--------|
| 6510   | £9.95  | 8501              | £8.95  |
| 6526   | £11.50 | C64 Power Pack    | £22.00 |
| 6581   | £11.25 | C64 Cassette Unit | £22.00 |
| 6569   | £21.50 | C128 Power Pack   | £69.95 |
|        |        | Inc Vat & PP      |        |

OASIS COMPUTER SERVICES Dept 4C, 14 Ridgeway Road, Salisbury, Wiltshire, SP1 3BU. Tel (0722) 335061 COMPUTER SYSTEMS

\* REPAIRS \* SPARES

\* SALES & SUPPLIES

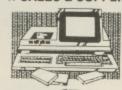

ELECTRONIC SERVICES CHELMSFORD 260874

TO PROMOTE
YOUR SERVICE
JOIN THE
COMMODORE
REPAIR SERVICE
GUIDE
0442 66551, Ex 368

**NEXT MONTH** 

### A NIGHTMARE ON ELM STREET

Freddy Krueger – the man with the designer cooking utensils strapped to his fingers – is finally to make it to the home computer.

### **NEON ZONE**

The man with many columns (ooer!), John Cook, deals us a dose of arcade action, and explores many coin-op licenses.

### **COMIC WATCH**

A look at the wonderful world of men in tights, and their related computer games.

Plus Play By Mail Games (honest), More Wobbly Compos, Loadsareviews, and Your Programmer...

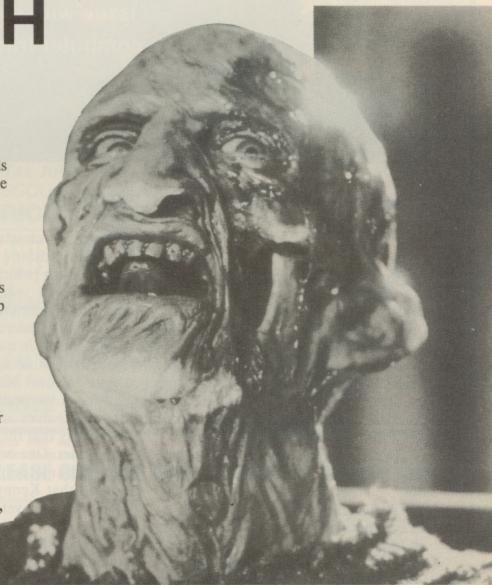

# THE END IS NIGH

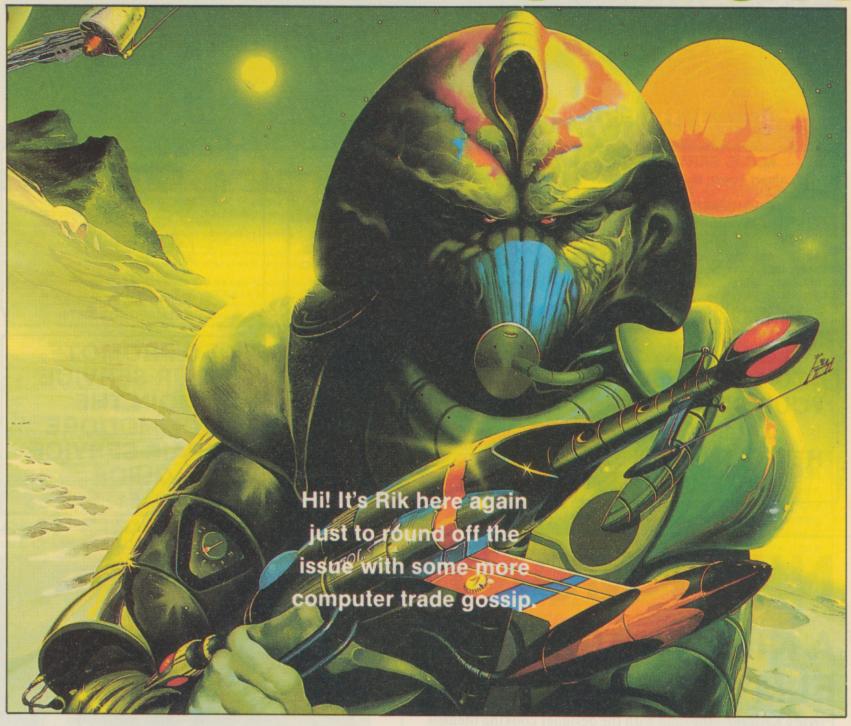

#### **Landscape Gardening**

PPARENTLY, according to a press release sitting in front of me, there is to be a new landscape for the immensely popular Populous (so popular in fact, that the ST and Amiga versions rose to 3rd spot in the 8-bit chart in Computer Trade Weekly). Originally plans were to have it based on Samurai legend, but wild and wacky Electronic Arts has a far better idea in mind.

The new landscape is now titled 'The Bit Plains', with computer printout paper as the land, computers as the settlements (from the ZX81 to a Cray) and cigarette stubs and pencils as landscape features. To be honest, I think there's a little limb tugging going on here.

#### Earwig 'O'

n a charitable note, the Grandslam charity football match (which the journos lost abysmally last year) is to go ahead, and certain companies are taking it very seriously indeed.

The charity in question is the Hills-borough disaster appeal – a charity close to my own heart due to my support for Liverpool Football Club. Some companies are taking the game so seriously that they aim to field very strong sides. One company (who shall remain nameless) have even announced that Kenny Swain (ex-Manchester City player) will be in their squad.

Let's just hope that the reason for playing is not washed over by intercompany rivalry.

#### **Gang Bang**

Parish Lorry bound for Paris. Although the lorry contained valuable clocks and lighters, the French gang involved only stole the Amiga version of the recent game.

If you're stopped whilst strolling through the streets of Paris, and asked by a dirty French man in a brown coat smoking Gaullois, if you would like to purchase a piece of software, don't worry, he's not trying to sell you a dodgy sex aid.

I'll see ya next month...
Rik Henderson

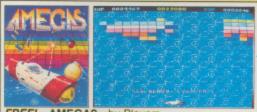

FREE! - AMEGAS - by Players

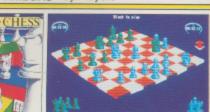

FREE! - ART OF CHESS - by SPA

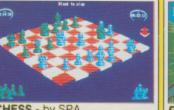

FREE! - BARBARIAN, ULT WARRIOR - by Palace

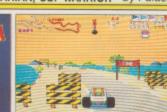

FREE! - BUGGY BOY - by Elite

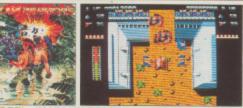

FREE! - IKARI WARRIORS - by Elite

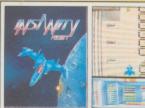

FREE! - INSANITY FIGHT - by Microdeal

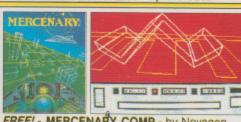

FREE! - MERCENARY COMP - by Novagen

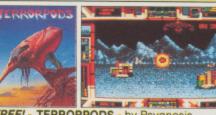

FREE! - TERRORPODS - by Psygnosis

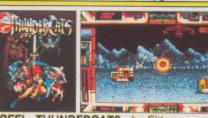

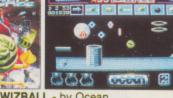

FREE! - WIZBALL - by Ocean

# STAR PACK C Commodore

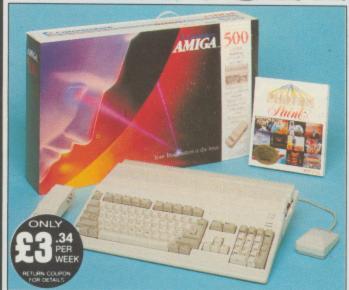

INCLUDES FREE UK DELIVERY

The Amiga 500 is one of a new breed of technologically advanced computers, which are now emerging as the new standard for home computing, based around the new Motorola 68000 chip. The A500 has 512K RAM and a 1Mbyte double sided disk drive built-in. It can be connected directly to a wide range of monitors, or to a domestic TV set through a TV modulator. Designed with the user in mind, the A500 features a user friendly WIMP environment and comes supplied with a free mouse. And, when you buy your Amiga from Silica Shop, the UK's No1 Amiga specialists, you will experience an after sales service that is second to none, including a technical support helpline and free newsletters and price lists. Return the coupon below for our current information pack, which will give details of the Silica service and the very latest Silica Amiga offers. E&OE

fore you decide when to buy your new Commodore Amiga compsuggest you consider very carefully WHERE you buy it. There
NY companies who can offer you a computer, a few peripherals
top ten selling titles. There are FEWER companies who can offer
arrange of products for your computer as well as expert advice
p when you need it. There is ONLY ONE company who can pro
largest range of Amiga related products in the UK, a full time Ar
scialist technical helpline and in-depth after sales support, inclui
e newsletters and brochures delivered to your door for as long as
juire after you purchase your computer. That one company is S
op. We have been established in the home computer field for ten y
to can now claim to meet our customers requirements with an accur aim to meet our customers requirements with an accurace ling which is second to none. Here are just some of the

THE FULL STOCK RANGE: The largest range of Amiga related peripherals, accessories, books and software in the UK

AFTER SALES SUPPORT: The staff at Silica Shop are ed to help you to get the best from your Amiga.

FREE NEWSLETTERS: Mailed direct to your home as soon as we print them, featuring offers and latest releases. FREE OVERNIGHT DELIVERY: On all hardware orders

hipped to Silica Shop customers within the UK mainland.

PRICE MATCH PROMISE: We will normally match our competitors offers on a 'same product same price' basis.

FREE TECHNICAL HELPLINE: Full time team of Amiga echnical experts to help you with your technical queries

But don't just take our word for it. Complete and return the coupon below for our latest Amiga literature and begin to experience the Silica Shop specialist Amiga service.

A500 Computer £399.99 TV Modulator £24.99 **Photon Paint** £69.95 **TenStar Pack** £229.50

TOTAL RRP: £724.43 LESS DISCOUNT: £325.43

PACK PRICE M: £399

When you buy the Amiga 500 from Silica Shop, you will not only When you buy the Amiga 500 from Silica Shop, you will not only get a high power, value for money computer, we will also give you some spectacular free gifts. First of all, we are now including a TV modulator with every A500 stand alone keyboard, so you can plug your Amiga straight into your TV at home (the modulator is not included with the A500+A1084S pack as it is not required for use with monitors). Secondly, we have added a free copy of Photon Paint, an advanced graphics package with an RRP of £69.95. Last (and by no means least!), so that you can be up and running straight away, we are giving away the sensational TENSTAR GAMES PACK with every A500 purchased at Silica Shop. This pack features ten top Amiga titles which have a combined RRP of nearly £230! Return the coupon for details.

A500 Computer £399.99 1084S Colour Monitor £299.99 **Photon Paint** £69.95 TenStar Pack £229.50 £999.43

TOTAL RRP: LESS DISCOUNT: £350.43

PACK PRICE N: £649

When you buy your Amiga 500 from Silica Shop, we want to make sure you get the best deal possible. That is why we are giving away the TENSTAR GAMES PACK worth nearly £230, absolutely FREE with every A500 purchased from us. The TenStar Games Pack inc.

Mercenary Co The TenStar Games Pack inc-udes ten titles for the A500, each individually packaged in ts own casing with instructions.

Art Of Chess Barbarian, Ult Warrior Mercenary Comp Terrorpods Thundercats Wizball

£14.95 £24.95 £19.95 £24.95 £24.95 £24.95 £19.95 £24.95 £24.95 £24.95

TOTAL RRP: £229.50

#### YOU OWN

SIDCUP (& Mail Order)
1-4 The Mews, Hatherley Road, Sidco
OPEN: MON-SAT 9am - 5.30pm LATE NI 01-309 1111

DON
52 Tottenham Court Road, London, W1P OBA
OPEN: MON-SAT 9.30am - 6.00pm LATE NIGHT: NONE LONDON

N 01-629 1234 ext 3914 ges (1st floor), Oxford Street, London, W1A 1AB -SAT 9am - 6.00pm LATE NIGHT: THURSDAY 9am - 8pm LONDON

To: Silica Shop Ltd, Dep YOURC 10/89, 1-4 The Mews, Hatherley Road, Sidcup, Kent DA14 4DX PLEASE SEND ME FREE LITERATURE ON THE AMIG

| Mr/Mrs/Ms: | Initials: | Surname: |  |
|------------|-----------|----------|--|

Address:

Postcode:

Do you already own a computer If so, which one do you own?

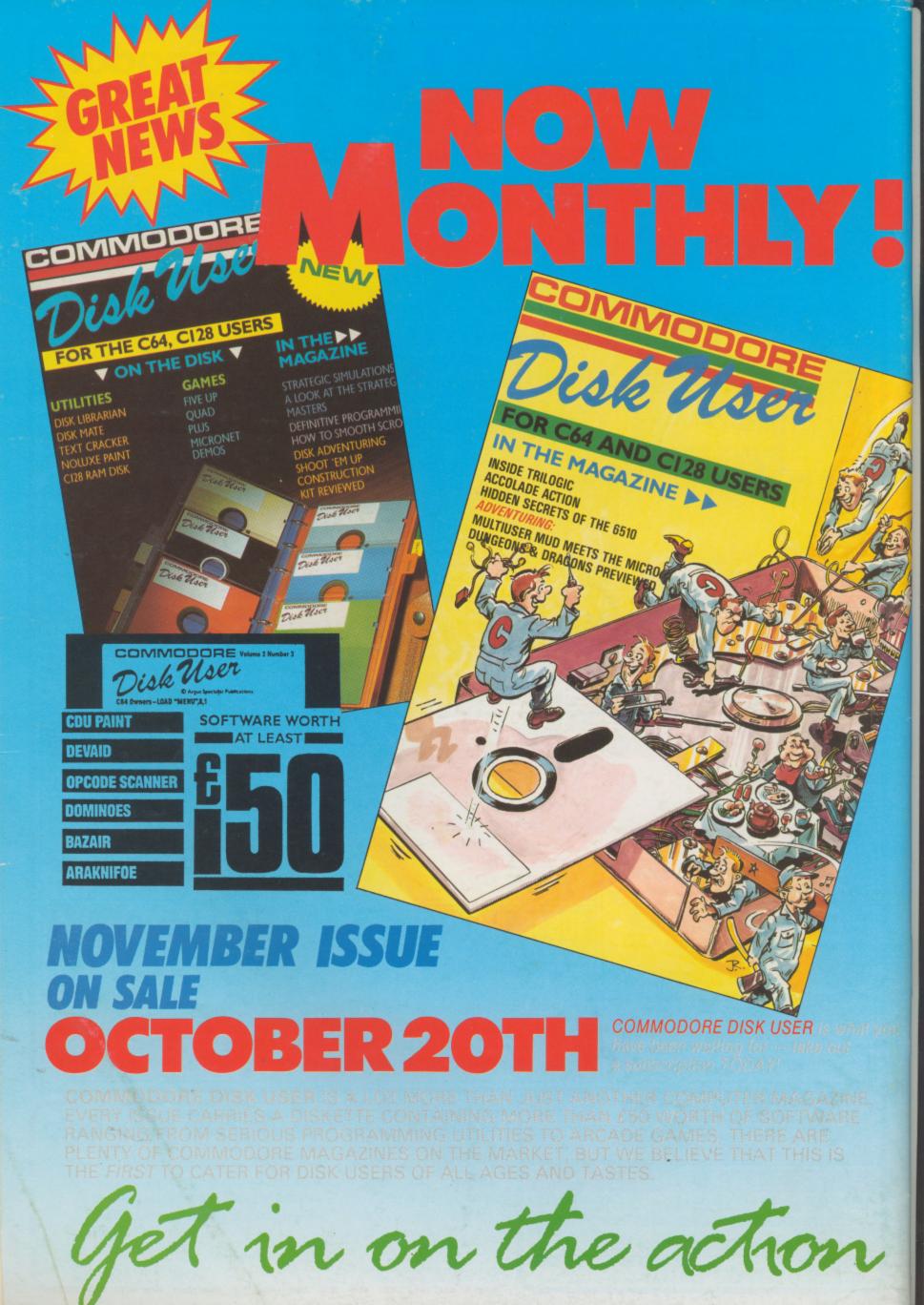